# **Trainini Praxismagazin für Spurweite Z**

**Kostenloses, elektronisches Magazin für Freunde der Bahn im Maßstab 1:220** 

> **www.trainini.de Erscheint monatlich ohne Gewähr**

> > **ISSN 1867-271X**

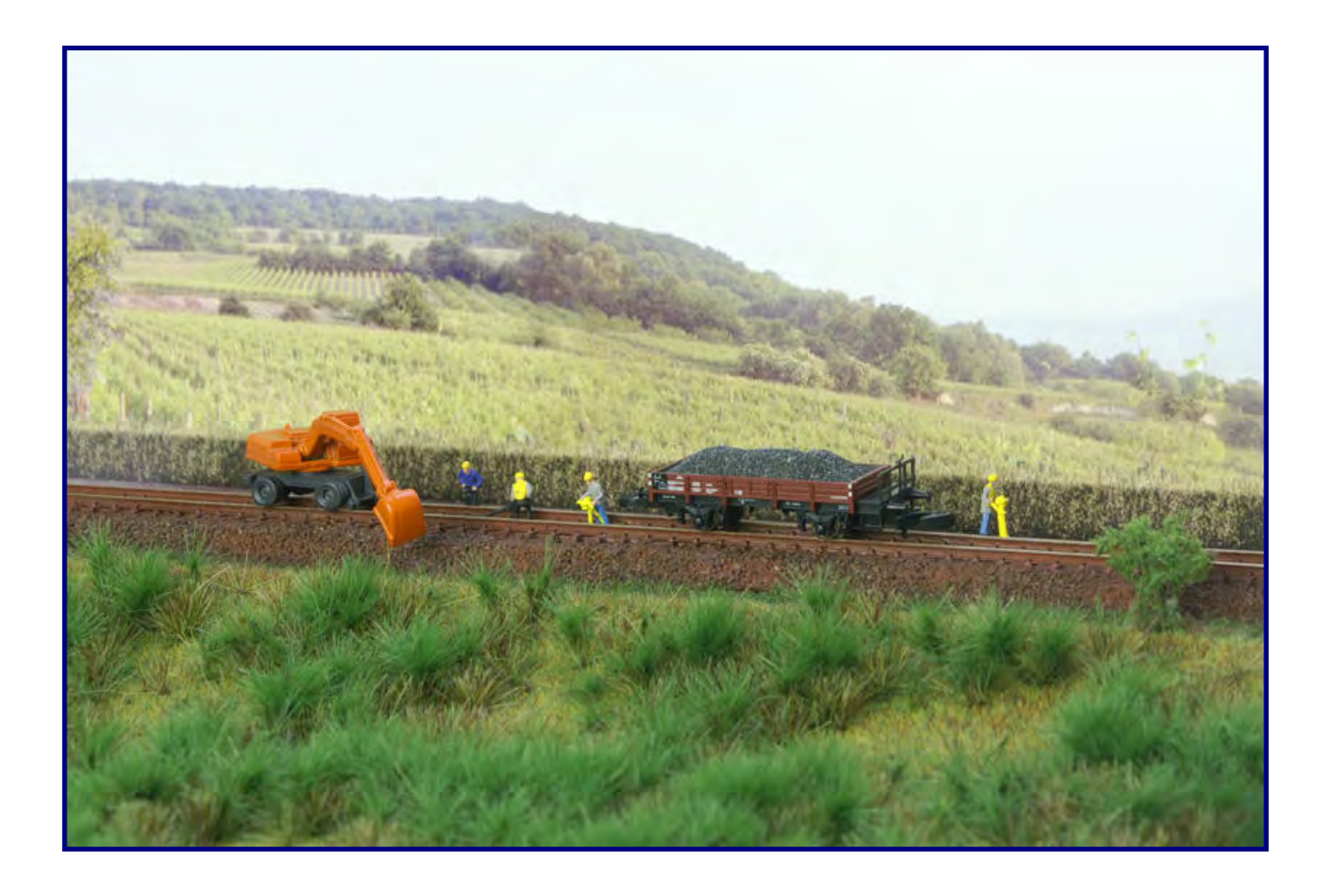

**Die Märklintage 2013**

**Traumanlage der Neunziger Frachtagent (Teil 3)**

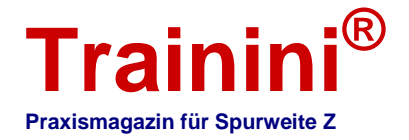

#### **Vorwort**

Liebe Leserinnen und Leser,

nun hat sie uns also wieder, die Modellbahnzeit. Nachdem der Sommer uns doch mehr dem Garten und Freiluftaktivitäten zugewandt sah, hat jetzt wieder das Basteln an der eigenen Anlage Priorität. Und gerne kann man da so manche Anregung aus der Natur oder dem Vorbild in unseren Maßstab Z versuchen umzusetzen.

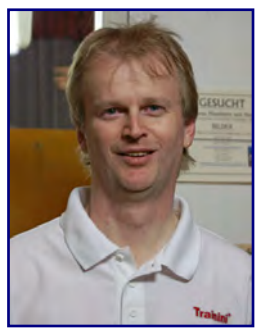

**Joachim Ritter Redakteur**

Wer in Göppingen zum großen Märklin-Treff war, in diesem Jahr wieder

gemeinsam mit der Internationalen Modellbahnausstellung, konnte es wieder miterleben. Rund 60.000 Personen waren interessierte und kundige Besucher dieser 3 Tage. Die Begeisterung für Anlagen aller Spurweiten und die Zubehörhersteller war deutlich zu spüren. Die Hallen waren voll und manch prall gefüllte Einkaufstasche wurde mit auf den Heimweg genommen.

Und auch die Vorbilder im Göppinger Bahnhof waren naturgemäß beeindruckend. Die Werksführungen waren spannend und wurden rege genutzt. Auch **Trainini** war für Sie vor Ort dabei und berichtet über die recht erfreuliche Darstellung der Spurweite Z für die Besuchermassen.

Hervorragende Anlagen wie die von Götz Guddas, erweitert um eine feinst detaillierte Kranseilbahn, sowie erstmals vor Publikum "Helenensiel" von Dirk Kuhlmann. Begeistern konnten auch die Modellbahnskulpturen von Aurelius Mayer aus Acrylglas. Es gab viele weitere Z-Anlagen, Kleinserienhersteller und vieles mehr; sogar eine italienische Anlage wurde gezeigt und sorgte für internationales Flair.

Das alles beeindruckte den neuen Besitzer von Märklin, Herrn Michael Sieber, so sehr, dass er sich wegen des Einbaus einer Spur-Z-Anlage in einen Koffer erkundigte und sich mit großem Interesse die Feinheiten der Exponate erklären ließ. Interessante Gespräche konnten die Redaktion auch mit dem neuen Geschäftsführer Florian Sieber führen.

FR Freudenreich Modellbahntechnik stellte als Neuheit den Oppeln jetzt mit Bremserbühne vor. Wir berichten ausführlich über die Vorbildsituation und seine Umsetzung ins Modell.

Anlagenbau in Spur Z aus den achtziger Jahren stellen wir mit der Anlage von Jochen Brüggemann vor. Sie wurde 1990 im Märklin-Magazin vorgestellt, doch mittlerweile existiert sie nicht mehr. In unserem Bericht erfahren sie alles über die Geschichte dieser Traumanlage.

In der Literaturecke berichten wir über ein jüngst erschienenes Werk, welches das Thema Brückenbau von der Modellnachbildung her beleuchtet. Das EK-Themenheft "Brücken schaffen Verbindungen" ist Spitzenklasse – wir sagen Ihnen warum!

Im dritten und letzten Teil einer kleinen Reihe stellen wir Ihnen weitere Möglichkeiten des Fracht-Agenten vor – einer Simulation, die den Modellbahnbetrieb spannender und realistischer machen kann.

Viele Neuheiten-Informationen und unser Dialog mit den Lesern runden dieses Heft ab. Es ist übrigens unsere Schnapszahlen-Ausgabe 99 – es steht also in 4 Wochen etwas Besonderes an. Lassen Sie sich überraschen! Aber zunächst einmal viel Freude mit dieser Ausgabe wünscht Ihnen

Ihr Joachim Ritter

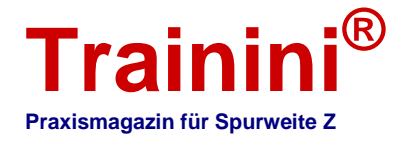

**Inhaltsverzeichni iiss I**

#### **Inhaltsverzeichni**s **iiss I**

**inhaltsverzeichnis** 

#### **Leitartikel**

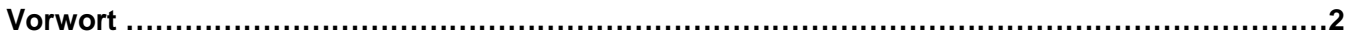

#### **Modell**

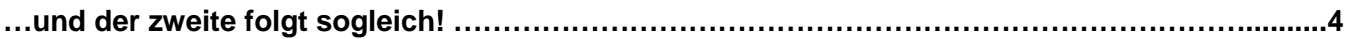

#### **Vorbild**

**Aktuell kein Beitrag**

#### **Gestaltung**

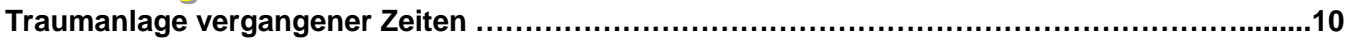

#### **Technik**

**Aktuell kein Beitrag**

#### **Literatur**

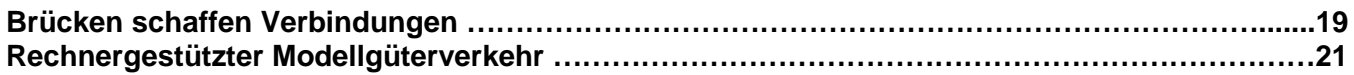

#### **Impressionen**

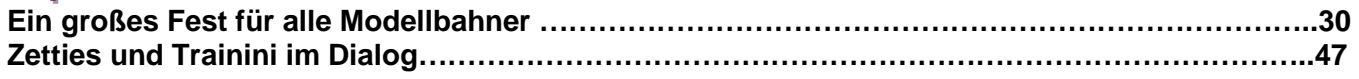

**Impressum..……………………………………………………………………………………………………..59** 

Wir danken Jochen Brüggemann und Peter Scheele für ihre Beiträge und deren Bebilderung.

Erscheinungsdatum dieser Ausgabe: 22. Oktober 2013

**Titelbild:**

**Eine Gleisrotte, bestehend aus vier Personen, ein Zweiwegebagger und ein Altbau-Niederbordwagen mit Schotterladung bilden die neue Insider-Sonderwagenpackung 82339. Märklin feierte in Göppingen auch den 20. Geburtstag seines Kundenclubs.** 

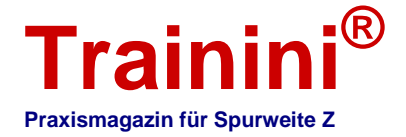

 $\rightarrow$  Modell **ii** Vorbil

**Geetaltung** 

**Technik** 

ik Literatur II **Impressionen** 

#### Oppeln mit Bremserbühne von FR **…und der zweite folgt sogleich!**

**Im zweiten Halbjahr 2011 stellte FR Freudenreich Feinwerktechnik sein erstes Modell eines gedeckten Güterwagens der Bauart Oppeln vor. Wegen seiner großen Verbreitung und guten Umsetzung ins Modell galt er als aussichtsreicher Kandidat für die Neuerscheinung des Jahres, der gegen starke Konkurrenz aus Göppingen und Stade anzutreten hatte. Jetzt folgt vom selben Hersteller auch die Ausführung mit Bremserbühne, die ihn zum zweiten Mal antreten lässt. Wir zeigen die Unterschiede auf und stellen das neue Modell ausführlich vor.** 

Im Oktober 2011 (Ausgabe 75) haben wir ihnen den gedeckten Wagen Glms 200 (ab 1964 so bezeichnet) der Deutschen Bundesbahn, einen Vertreter der Bauart Oppeln, ausführlich als Modell von FR Freudenreich Feinwerktechnik vorgestellt. Der meistgebaute, deutsche Waggon gedeckter Bauart war der große Favorit aus unserer Wunschmodellumfrage 2009. Passend zum Erscheinen des Modells haben wir auch seine Vorbildgeschichte ausführlich skizziert.

Nun hat Freudenreich nachgelegt und auch die Ausführung mit Bremserbühne als Spur-Z-Modell umgesetzt. Wir schauen daher noch mal kurz auf die Geschichte des Vorbilds zurück und werden das Modell dann umso genauer betrachten.

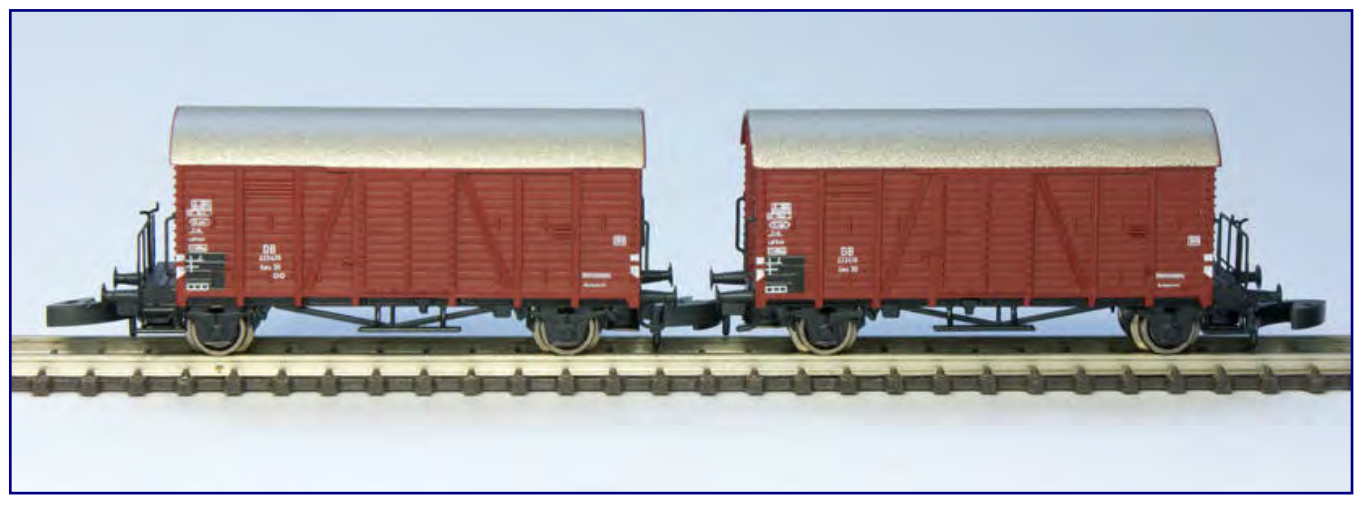

**Der gedeckte Güterwagen Gms 30 komplettiert jetzt in der Ausführung mit Bremserbühne (Art.-Nr. 49.334.22; Doppelpackung) die Serie an Wagen der Bauart Oppeln im Sortiment von FR Freudenreich Feinwerktechnik. Die zahlenmäßig stärkste, deutsche Güterwagenbauart erhält dadurch auch im Modell ein ihr angemessenes Verhältnis.** 

Der ab 1937 gebaute Waggon verdankt seine Konstruktion dem enormen Bedarf der DRG an schnellen Güterwagen, um dem schnell wachsenden Straßenverkehr langfristig Paroli bieten zu können. Die Fortschritte in der Schweißtechnik ab 1933 haben sein Entstehen möglich gemacht und er war als Schnellläufer für zunächst 90, später 100 km/h in der Lage, die betagten Bauarten, die nur für nur 65 bis 70 km/h Geschwindigkeit zugelassen waren, abzulösen.

28.077 gebaute Exemplare sollten ihn zur wichtigsten und größten Bauart auf deutschen Schienen werden lassen, so dass auch nach Kriegsende nicht auf ihn verzichtet werden konnte. Dabei war weniger als ein Viertel der gebauten "Oppeln" mit einem Bremserhaus ausgestattet.

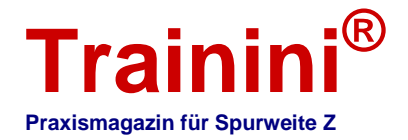

Wegen des hohen Instandhaltungsaufwands ließ die DB sie in den Fünfzigern abbauen, übrig blieb ein offener Bremsstand in Form einer Bühne. Die DB bezeichnete diesen Wagentyp zunächst als Gms 30 und konnte bis in die Siebziger nicht auf sie verzichten. Die letzten Vertreter mit Bremserbühne lassen sich bis 1975 im Bestand nachweisen, vier Jahre später war dann auch für die zahlenmäßig bedeutendere Form ohne Bühne Schluss.

Typisches Merkmal des Gms 30 mit Bremserbühne sind das spitz zulaufende Sprengwerk zwischen den Achsen und der bekannte Aufbau mit Bretterwänden und mittig angeordneter Laderaumtür.

Sehen wir von diesen Gemeinsamkeiten ab, finden wir auch einige Unterschiede:

Da der Rahmen wegen der Bühne länger gebaut werden musste, verschiebt sich bei gleichem Achsstand die Lage der Achshalter.

Er besitzt daher nicht das markante Erscheinungsbild, bei dem die Räder direkt mit dem Ende des Wagenkastens abschließen.

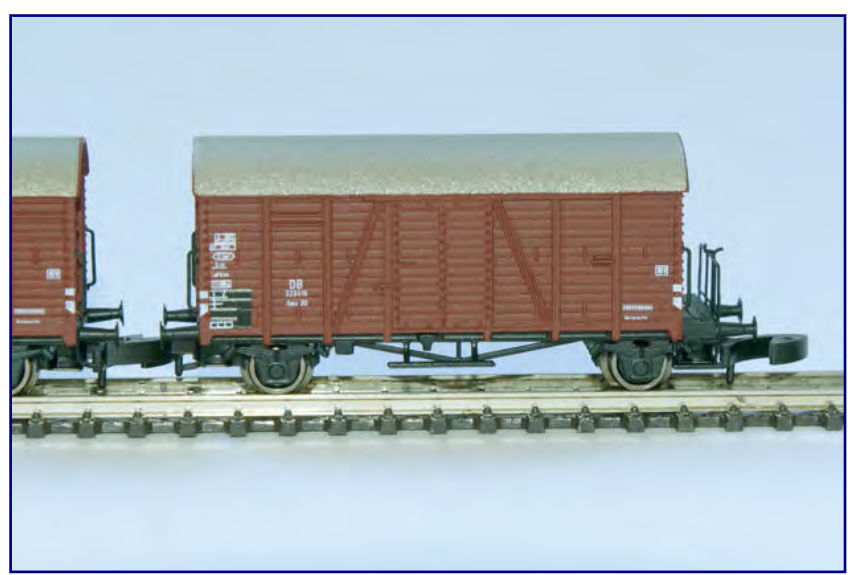

**Typisches Merkmal eines Oppeln sind das spitz zulaufende Sprengwerk und der geräumige Aufbau in Bretterwandstruktur. Bei der Version mit Bühne ist allerdings das Fahrwerk länger, weshalb bei gleichem Achsstand die Lage der Achshalter verändert ist.** 

Und auch die Stirnwand am Bühnenende weicht von der Standardbauform ab, denn die Lage der Vertikalstreben durfte ja nicht mit dem Sitz des Bremserhauses kollidieren. Sie wurden daher, wie auch bei anderen Bauarten, weiter nach außen gesetzt.

Als Besonderheit kommt noch zum Tragen, dass das Bremserhaus beim Oppeln nicht mittig positioniert war. Daher ergibt sich aus der Lage der Vertikalstreben am Bühnenende kein symmetrisches Bild. Für die Umsetzung in den Maßstab 1:220 bringt das zwar prinzipiell Erleichterungen, doch mit Blick auf das vorhandene Basismodell bedeutet dies quasi eine Neukonstruktion.

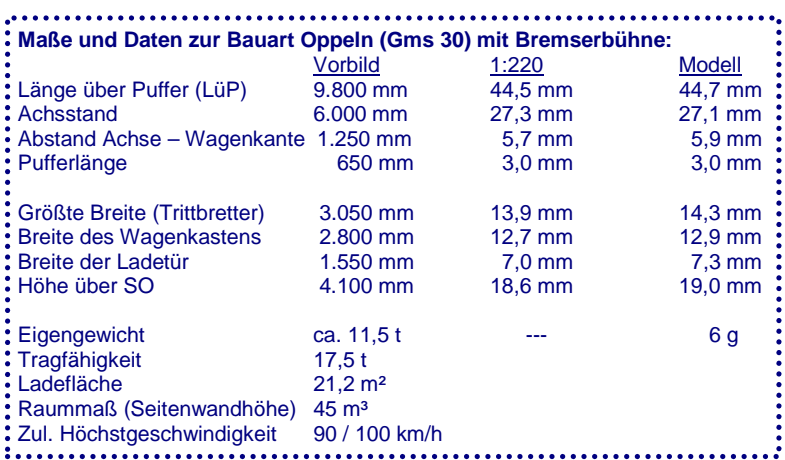

Als solche verstehen wir das Modell von FR Freudenreich Feinwerktechnik, das zunächst als Doppelpackung für die Epoche III der DB (Art.-Nr. 49.334.22) erscheint und Gegenstand der Betrachtungen dieses Artikels ist.

Die Idee zur Umsetzung werten wir dabei als äußerst positiv, denn ohne die Wagen der Bauart Oppeln geht es auf der Modellbahn eigentlich nicht. Die Version mit Bühne kann an dieser Stelle für zusätzliche Vielfalt sorgen und die einst große Lücke nun vollständig schließen.

Grundsätzlich ist die Neuheit mit der ersten Ausführung von 2011 vergleichbar, was sich auch im Preis widerspiegelt. Dennoch kamen einige Änderungen zum Tragen, denn FR hat es mit der Umsetzung wieder sehr genau genommen. Beginnen wir beim Aufbau des Waggons: Wie sein "älterer Bruder" hat

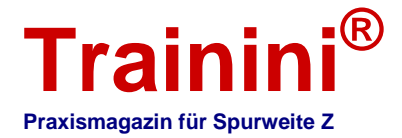

er eine Umsetzung im Kunststoff-Spritzgussverfahren erfahren, weshalb er sich optisch nahtlos in die Reihe seiner FR-Vorgänger einfügt.

Den Ansprüchen der Zetties an ein Kleinserienmodell folgend, hat Freudenreich aber auch die beschriebenen Abweichungen hinsichtlich der senkrechten Streben am Aufbau berücksichtigt. Die betreffende Stirnwand musste daher neu konstruiert und in den Montageplan für den Wagenkasten integriert werden. An dieser Stelle handelt es sich also um eine teilweise Neukonstruktion.

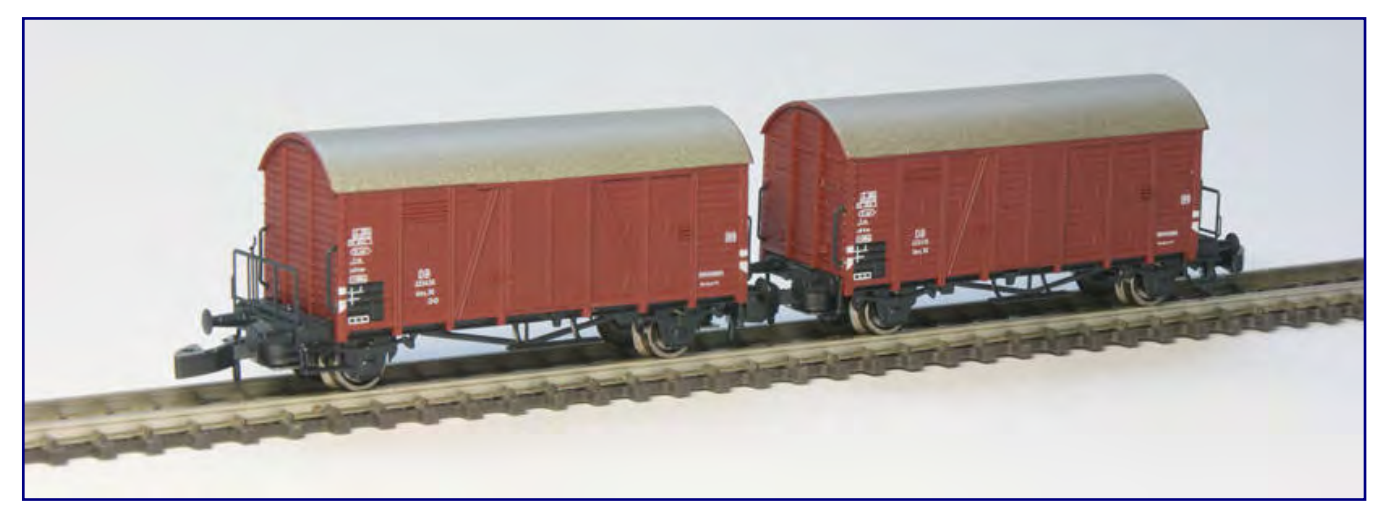

**Im Modell berücksichtigt wurde auch die leicht außermittige Lage der senkrechten Streben auf der Bühnenseite, was besonders deutlich am Vergleich mit dem zweiten Wagen aus der Packung wird, der die Gegenseite zeigt. Zu ihren Höhepunkten gehören die fein geätzten Bühnengeländer sowie die separat angesetzten und daher frei stehenden Griffstangen an den Wagenkästen.** 

Größer sind die Änderungen am Fahrwerk, denn identisch blieben nur die Formen der Achslager und des Sprengwerks sowie der Trittstufen. Diese Komponenten finden sich nun in einem vollständig neu konzipierten Unterbau wieder, der wieder in Ätztechnik entstand und damit allen bekannten Wagen dieses Herstellers konzeptionell folgt.

Wegen der Integration der – ebenfalls aus feinen Ätzteilen bestehenden – Bremserbühne ergab sich eine größere Länge über Puffer, denn der Wagenkasten ist in seinen Ausmaßen ja identisch geblieben.

Das zwang den Hersteller zur Neukonstruktion des Fahrwerks. Weil sich bei gleichem Achsstand die Position der Achslager damit ebenfalls verschiebt, bot sich für FR Freudenreich Feinwerktechnik die Möglichkeit, bei diesem Modell auf seine Standardkupplungsschächte zurückgreifen zu können.

Sie sind mit der deutlichen Mehrheit anderer FR-Modelle identisch und daher auch wieder kompatibel zu Märklins Systemkupplung. Die dunkel brünierten Radsätze

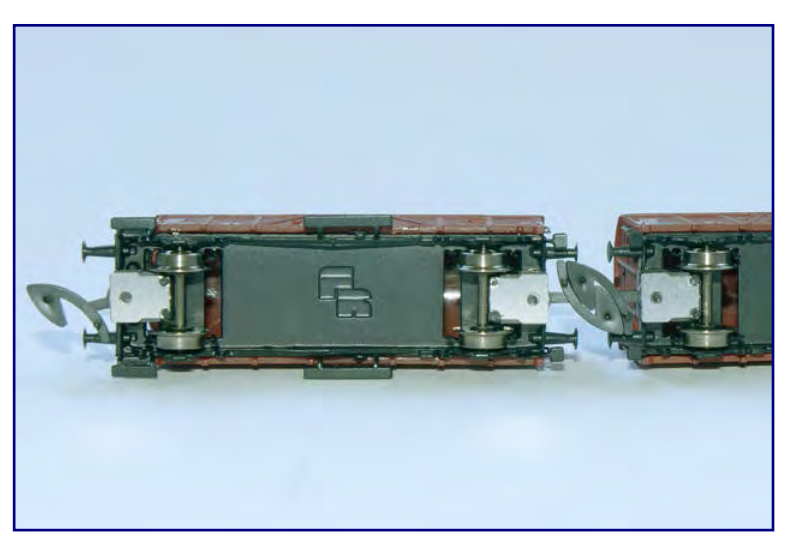

Die Lage der Achsen ermöglichte es beim jüngsten Modell des "Oppeln", **Standardkupplungsschächte zu verbauen. Wie bei FR üblich, ist der im Anlagenbetrieb nicht sichtbare Wagenboden nicht detailliert.** 

stammen ebenfalls aus eigener Produktion und sind wieder beidseitig isoliert, weshalb das Fahrwerk potenzialfrei bleibt.

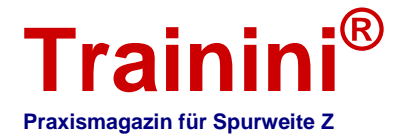

Das Fahrwerk aus Metall sorgt für einen niedrigen Schwerpunkt und gute Laufeigenschaften, was auch auf die sauber eingesetzten und spitzengelagerten Achsen zurückzuführen ist. Mit einem Gewicht von nur sechs Gramm bleibt er insgesamt im Rahmen und steht längeren Zügen folglich im Vergleich zu Großserienmodellen nicht im Weg.

Ein optischer Höhepunkt ist wieder das feine und sauber geätzte Bühnengeländer mit der Handbremskurbel, die alle Feinheiten der Vorbildform nachbildet. Sauber fürs Foto in Szene gesetzt, wird es wohl niemand einem Spur-Z-Modell zuschreiben. Ebenso profitiert das Modell von der exakten und maßgenauen Umsetzung in unsere Baugröße.

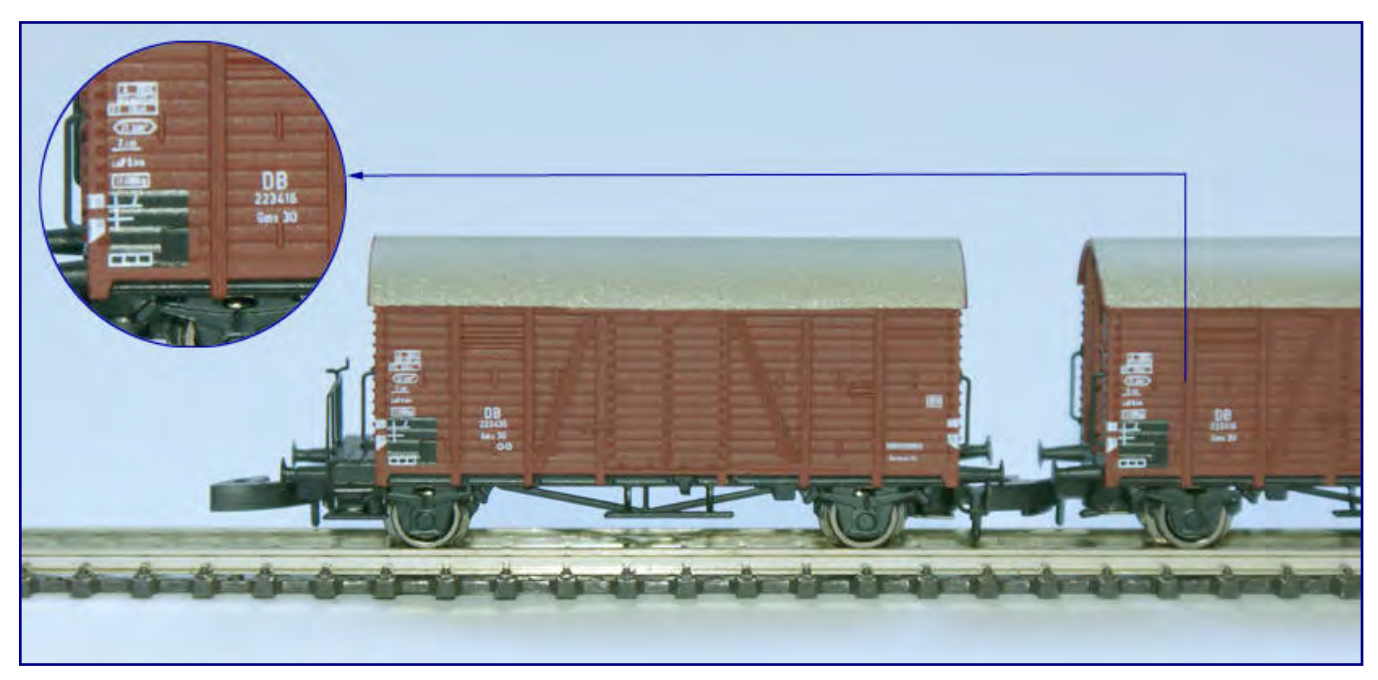

**Auch die Druckqualität von FR ist wieder beeindruckend, wie die Ausschnittsvergrößerung beweist. Beschriftet sind die beiden DB-Güterwagen mit den Betriebsnummern 223 435 und 223 416.** 

Montage, Lackierung und Bedruckung sind einwandfrei, beide Testmodelle zeichnen sich durch eine saubere Verarbeitung auf hohem Niveau aus. Die verwendeten RAL-Farben für Aufbau und Fahrwerk sind korrekt und erscheinen in einem sehr angenehmen, weil vorbildgerechten Glanzgrad. Eine Patina ist ab Werk nicht vorhanden.

Beim Dach hat sich FR wieder für den Farbton RAL 9006 weißaluminium entschieden, der den damals gültigen Mustervorgaben der Bundesbahn entspricht. An dieser Stelle würden wir beim einen oder anderen Modell durchaus mal zu einem dunkleren Farbton raten, der den von Schmutz und Ruß geprägten Betriebszustand besser wiedergeben würde – aber dies ist ein schwieriger Grad, denn als Hersteller muss Freudenreich Betriebsbahner und Sammler unter einen Hut bekommen.

Bei der Bedruckung hat FR ein erstaunliches Niveau erreicht. Alle Produkte der heutigen Produktion sind im Tampondruckverfahren beschriftet worden und auch der neue Gms 30 macht da keine Ausnahme. Nicht selbstverständlich ist die trennscharfe und lupenreine Umsetzung aller Anschriftenbestandteile. Lassen wir Langträgerbeschriftungen außen vor, sind es kaum sichtbare Kleinigkeiten, die Groß- und Kleinserie hier unterscheiden.

Zum Einsatz des Waggons im Zugverband haben wir unseren Ausführungen aus der Oktober-Ausgabe 2011 nichts hinzuzufügen, denn die Bundesbahn unterschied bei der Zuteilung nicht nach den beiden Bauformen, weil ihre Kapazitäten identisch waren.

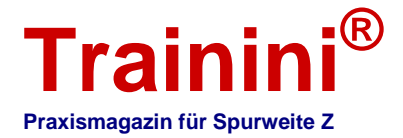

Mit Blick aufs Modell sehen wir nur den kleinen Kritikpunkt, dass die Variante mit Bremserbühne wieder als Doppelpackung aufgelegt wurde. Da diese Wagen nur ein knappes Viertel des Bestands dieser Bauart ausmachten, werden sie im Modell überrepräsentiert, nachdem auch die bühnenlose Version für die Epoche III in Zweierkonfektion angeboten wurde (Verhältnis 50:50 bei Erwerb beider Packungen).

Wir hätten uns einen Einzelwagen gewünscht oder alternativ zu einer Kombination beider Typen geraten. Aber es sind Kleinigkeiten, vor allem bei Berücksichtigen des relativ günstigen Preises pro Wagen für ein Kleinserienmodell. Verschiedene Betriebsnummern unterstreichen ja auch, dass FR es sich nicht aus Kostengründen leicht macht und eben nicht am Kunden zu sparen versucht.

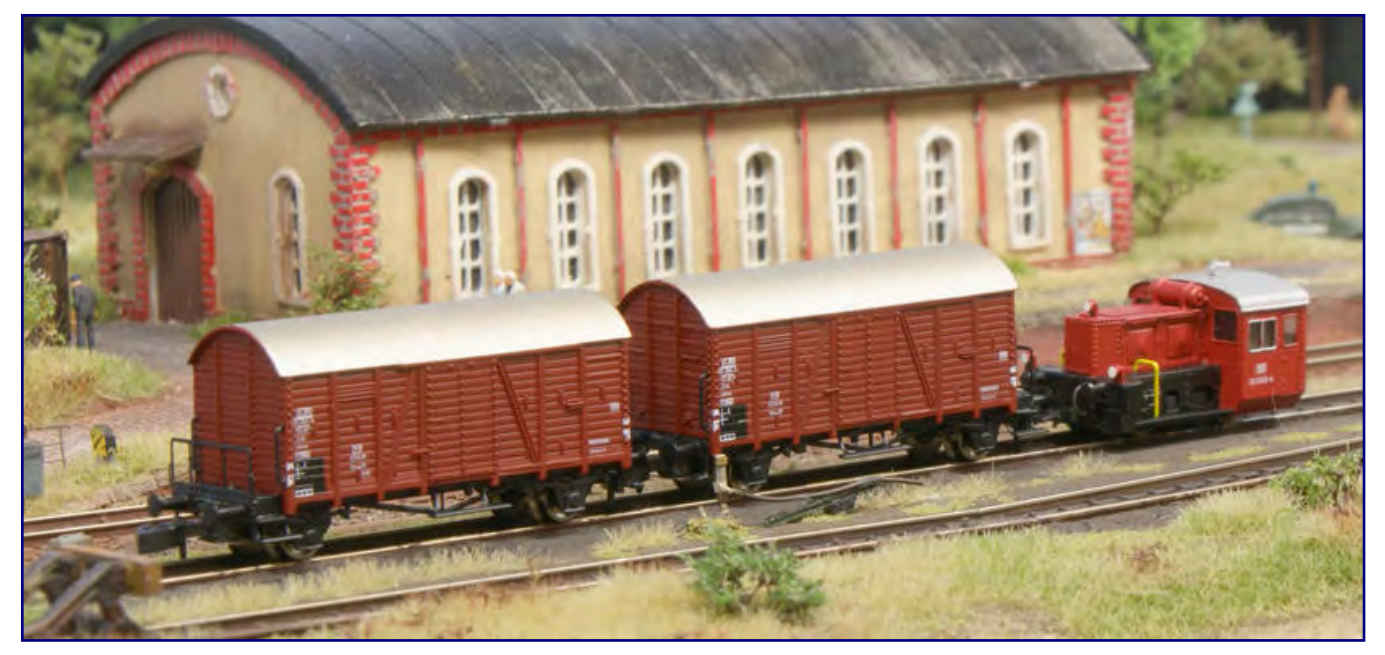

**Die beiden gedeckten Güterwagen Gms 30 bereichern jede Bundesbahn-Anlage. Sie sind vielseitig in jedem Güterzug der Epoche III einsetzbar, können aber als Schnellläufer auch Personenzügen beigestellt werden.** 

Nachdem der "Oppeln" bereits in der ersten Ausführung gleich zum Erfolg wurde, sehen wir eine Wiederholung als sehr wahrscheinlich an. Immerhin ermöglicht es diese Neuheit jetzt, die Präsenz des Vorbilds auch im Modell korrekt abzubilden, ohne die Individualität und den Wiedererkennungswert der Bauart im Zugverband durch Monotonie zu gefährden.

Wir sind gespannt, welche Varianten Freudenreich von seinem jüngsten Ableger nachreichen wird, denn das Vorbild war ja auch bei vielen Staatsbahnen im benachbarten Ausland im Einsatz. Mit Blick auf die konsequente Umsetzung und Gestaltung als Formenneuheit nominieren wir die DB-Ausführung der Epoche III für die Auswahl zu der "Neuerscheinung des Jahres 2013" in der Kategorie Wagen. In dieser Kategorie muss er sich gegen starke Konkurrenz behaupten, doch mit der qualitativ hochwertigen Umsetzung bei einem insgesamt eher moderaten Preis ist er für den Wettbewerb gut gerüstet.

> **Bezugsquelle für Deutschland und EU:** http://www.fr-model.de **Bezugsquelle für die Schweiz:**  http://www.toyshop.ch

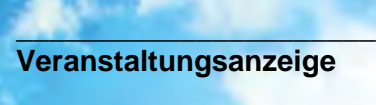

\_\_\_\_\_\_\_\_\_\_\_\_\_\_\_\_\_\_\_\_\_\_\_\_\_\_\_

# **yzination**

## **Internationale Messe für Modellbahnen und Modellbau**

# 1.-3. November 2013 **MESSE FRIEDRICHSHAFEN**

Öffnungszeiten: Fr. und Sa. 9.00-18.00 Uhr, So. 9.00-17.00 Uhr

Das Erlebnis-Event im Dreiländereck und ein "Muss" für jeden Modellbau-Enthusiasten beste Einkaufsmöglichkeiten · über 350 Aussteller · alle Modellbausparten · Indoor-Flugshow · RC-Car-Stuntshow - Truckparcours - 400m<sup>2</sup>-Wasserbecken - Militärparcours - Flugschau "Stars des Jahres" · Modellbahn-Anlagen aller Spurweiten · und das "who-is-who" der Hersteller aus Modellbahn und Modellbau.

### www.faszination-modellbau.de

**VERANSTALTER: Messe Sinsheim GmbH** · Neulandstraße 27 · D-74889 Sinsheim<br>T. 49 /017961 699-0 · E. 49 /017961 699-220 · modellhau@messe-sinsheim de · www.messe-sinsheim.de. **J.J. MESSE SINSHEIM** T +49 (0)7261 689-0 · F +49 (0)7261 689-220 · modellbau@messe-sinsheim.de · www.messe-sinsheim.de

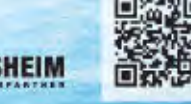

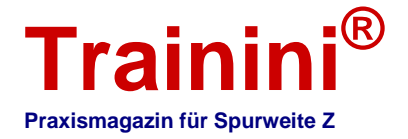

**Modell iiil** Vorbil

#### $\rightarrow$  Gestaltung

l<mark>itung</mark> Technik Li

**Literatur** 

#### **Impressionen**

#### Erinnerungen an ein kleines Spur-Z-Werk **Traumanlage vergangener Zeiten**

**Anfang 1980 begann Jochen Brüggemann mit dem Bau seiner ersten Spur-Z-Anlage, neun Jahre später war sie schließlich vollendet. Ihre Abmessungen waren aus Platzmangel klein gehalten, doch sie war für einen möglichen, späteren Ausbau vorbereitet. Diese Pläne zerschlugen sich, nachdem dieser über Jahre hinweg aus Zeitmangel aufgeschoben wurde. Denn schließlich zersetzte sich die Schaumstoff-Gleisbettung und machte alle Pläne zunichte. Und so stellen wir unseren Lesern heute ein längst vergangenes Meisterwerk vor.** 

Von Jochen Brüggemann. 1972 brachte Märklin mit der Mini-Club die erste Modelleisenbahn in der damals neuen Nenngröße Z auf den Markt - knapp acht Jahre später erfasste auch mich die Faszination dieser kleinen Bahnen. Denn mir war klar, dass für das Modellbahn-Hobby längerfristig nur sehr wenig Platz zur Verfügung stehen würde. Aber ich wollte eine Modellbahn in großzügiger Landschaft bauen.

So entstand in über neunjähriger Bauzeit (mit zahlreichen, zum Teil längeren Unterbrechungen) ab Januar 1980 meine erste Spur-Z-Anlage. Nach ihrer Fertigstellung wurde die Anlage im Märklin-Magazin 3/1990 vorgestellt, acht Jahre später nahm sie am 5. Modellbahn-Wettbewerb des Eisenbahn-Journals erfolgreich teil.

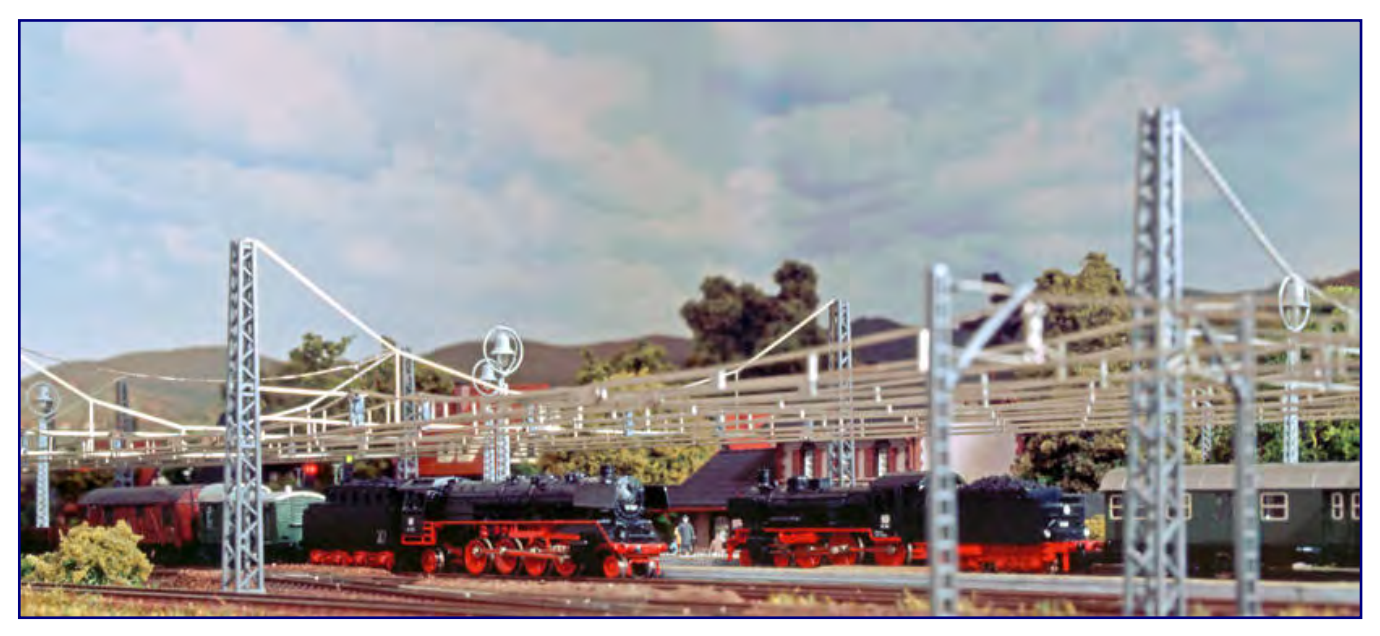

**Im Duchgangsbahnhof Gittersgeis begegnen sich Anfang der sechziger Jahre 38 1803, die einen Eilzug bespannt, und 41 220 vor einem Durchgangsgüterzug. Der Ort liegt an einer zweigleisigen, bereits elektrifizierten Nord-Süd-Magistrale.** 

Leider musste ich meine alte Z-Anlage inzwischen abbrechen, nachdem die verwendete Schaumstoff-Gleisbettung sich als nicht alterungsbeständig erwiesen hatte.

Auf einer Fläche von 120 x 75 cm hatte ich einen kleinen Durchgangsbahnhof an einer zweigleisigen, elektrifizierten Hauptstrecke dargestellt, wie man ihn z.B. im Mittelgebirgsland Südniedersachsens oder Nordhessens antreffen kann. Durch Auswechseln des rollenden Materials und einiger Ausstattungsgegenstände konnte ich eine beliebige Zeit zwischen etwa 1962 und 1982 nachstellen.

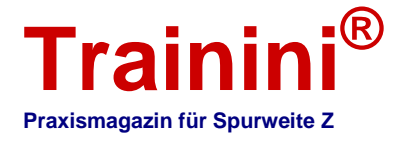

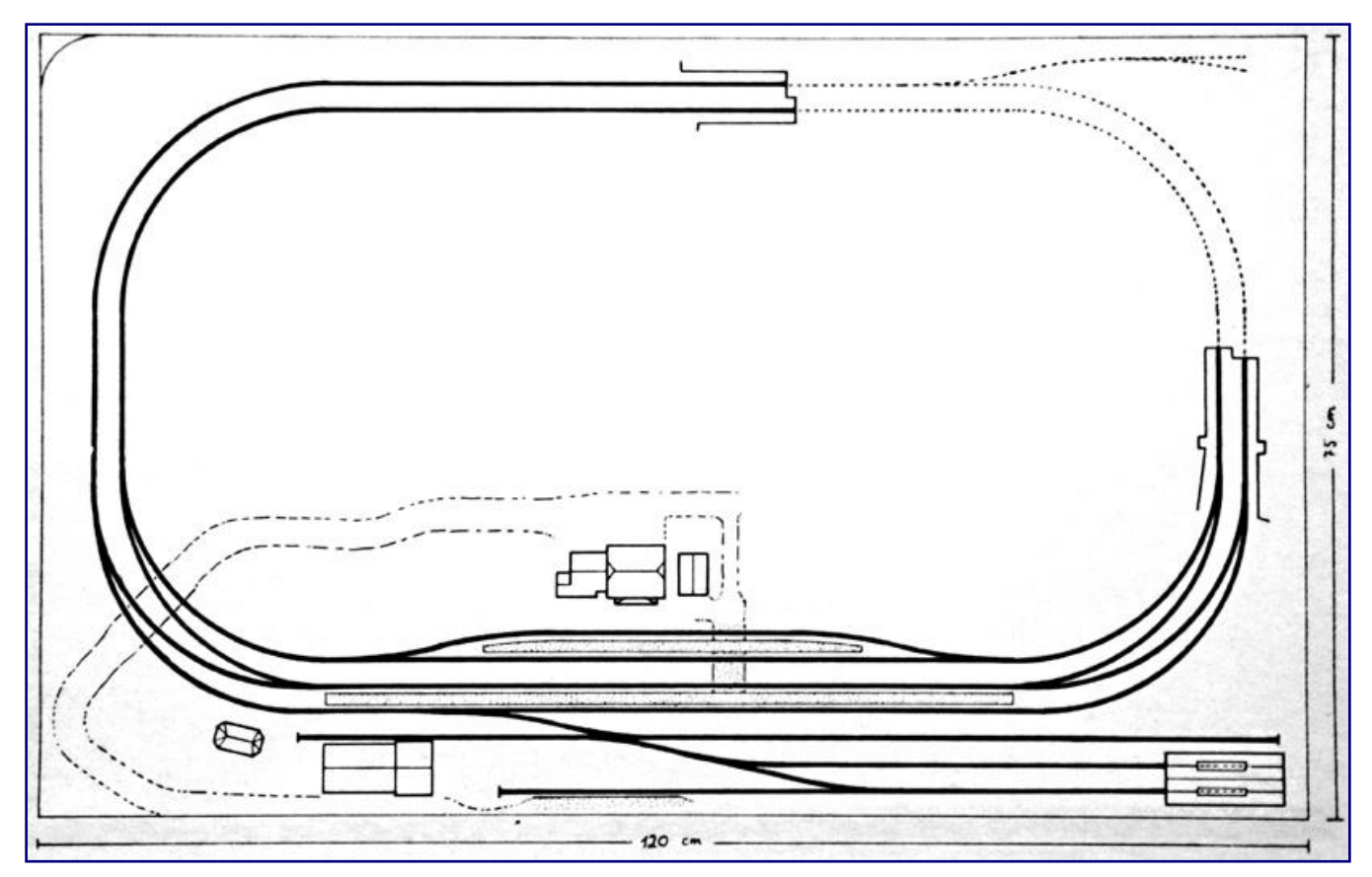

**Der Anlagenplan hilft, die Ausführungen des Autors nachzuvollziehen: Der kleine Ort Gittersgeis liegt an einer Steigungsstrecke und verdankt seine Existenz den einst betrieblich erforderlichen Bahnanlagen für den Schubbetrieb. Nur Reste sind davon inzwischen übriggeblieben.** 

Da kein konkreter Vorbildbahnhof nachgebildet wurde, habe ich versucht, eine möglichst realistische Legende zu erstellen: Der Durchgangsbahnhof Gittersgeis - so nehmen wir einmal an - liegt etwa 15 km nördlich eines großen Eisenbahnknotenpunkts, der sich am Rande einer mittelgroßen Stadt befindet.

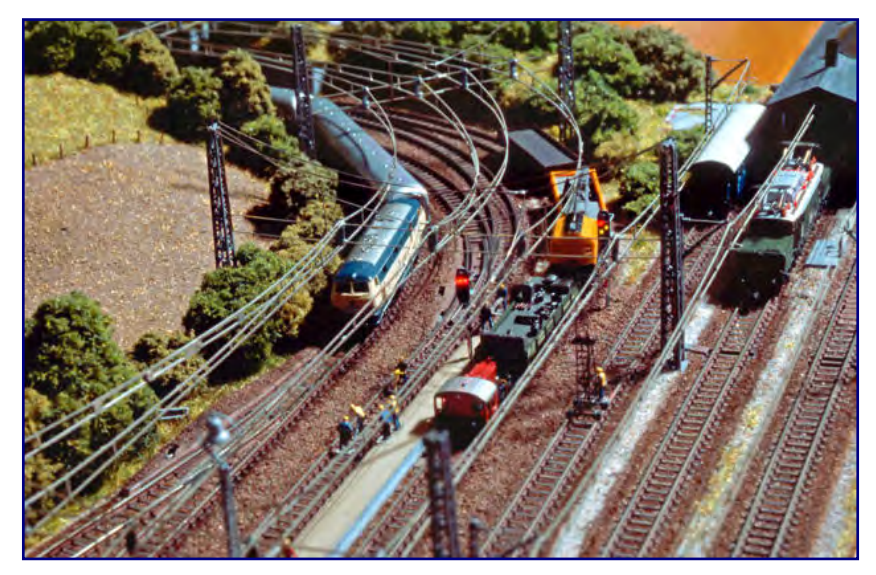

**Um 1982 erfolgen Bauarbeiten in der südlichen Bahnhofsausfahrt. Eine Köf 2 rangiert mit dem Bauzug auf Gleis 4, während auf Gleis 2 ein mit der Baureihe 216 bespannter Nahverkehrszug einfährt. Der Lokschuppen am rechten Bildrand ist das letzte Relikt des einstigen Bw Gittergeis.** 

Die zweigleisige Hauptstrecke dorthin weist längere Rampenabschnitte mit erheblichen Steigungen auf, so dass schwere Züge - vor allem Güterzüge - oft Vorspann oder Nachschub brauchen.

In früherer Zeit wurden die Güterzüge überwiegend geteilt und in Richtung Süden über eine eingleisige Umgehungsstrecke geleitet, die zwar erheblich länger als die direkte Verbindung war, jedoch geringere Steigungen aufwies.

Nach dem zweiten Weltkrieg änderten sich die Verkehrsströme; der Personenfernverkehr auf der Hauptstrecke ließ nach, und bald standen

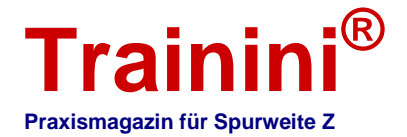

für den Güterverkehr mehr und stärkere Dampflokomotiven zur Verfügung. So wurde bereits in den fünfziger Jahren die Umgehungsstrecke stillgelegt und später abgebaut. Das Bw Gittersgeis wurde in der Folge aufgelöst, die Gleisanlagen reduziert und bis auf einen kleinen zweiständigen Lokschuppen alle Dienstgebäude abgebrochen.

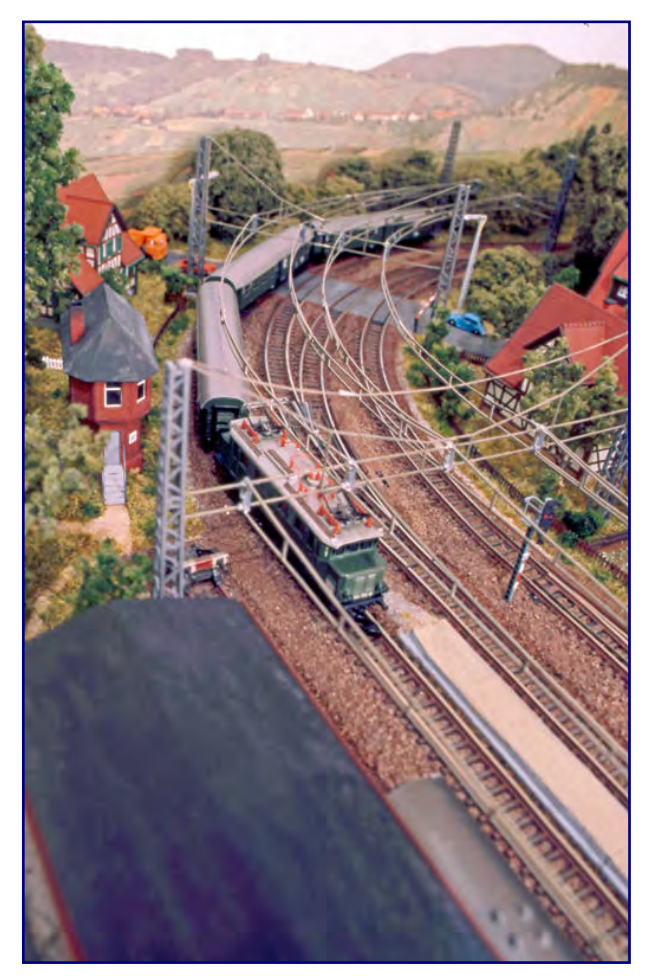

**Ein von 144 014-8 geführter Eilzug fährt über das nördliche Bahnhofsvorfeld in Gittersgeis ein. Vom Stellwerk Gf hat der Fahrdienstleiter eine gute Sicht auf den Bahnübergang und fast alle Gleisanlagen.** 

Zu Beginn der sechziger Jahre erfolgte die Elektrifizierung. Auch der Lokschuppen erhielt einen Fahrdraht, um eine Ellok für den Schubdienst unterstellen zu können.

Ein Wasserkran vor der Remise blieb erhalten, da wegen abzweigender, nicht elektrifizierter Strecken zunächst auch noch zahlreiche Dampflokomotiven auf der Hauptstrecke verkehrten. Für sie musste die Möglichkeit zum Wasserfassen vorläufig erhalten bleiben.

Später wurden die Dampflokomotiven allmählich durch die Dieseltraktion ersetzt. Der letzte, planmäßig mit einer Dampflok bespannte Zug verkehrte 1976 auf der Hauptstrecke.

Nehmen wir weiter an, dass rund 2 km nördlich von Gittersgeis eine gut 10 km lange Stichbahn abzweigt, die noch in den sechziger Jahren einen regen Personen- und Güterverkehr aufwies.

Aufgrund der fortschreitenden Motorisierung nahm das Fahrgastaufkommen jedoch laufend ab, so dass zu Beginn der achtziger Jahre des letzten Jahrhunderts der Personenverkehr eingestellt wurde.

Diese Legende erlaubte - ohne einen Stilbruch zu begehen - je nach dargestellter Epoche den Einsatz von Dampf-, Diesel- und Elektrolokomotiven.

Auf der Hauptstrecke verkehrten vor allem Güterzüge, bespannt mit Schlepptenderdampflokomotiven der Baureihen 41 und 50, Diesellokomotiven der BR 216

oder 221 und die BR 140, 151, 194 wie auch bisweilen 144 aus dem Bereich der elektrischen Traktion.

Der Personenverkehr auf der Hauptstrecke umfasste fast ausschließlich Eil- und Nahverkehrszüge, die je nach Epoche mit der BR 24 oder 38 (selten 41 oder 50), einer 216 oder 221 oder der Baureihe 110, 111, 140 und 144 bespannt waren.

Der Verkehr auf der kurzen Stichbahn wurde mit den Dampflok-Baureihen 80, 86 oder 89 selten auch mal mit einer 50 abgewickelt. Später kamen die Diesellokomotiven der BR 216 und 260 hinzu. Schnellund Intercity-Züge befuhren nur selten die Hauptstrecke und waren ab Mitte der Siebziger mit der Schnellfahrlok Baureihe 103 oder einer 111 bespannt.

Mangels Erfahrung mit der Nenngröße Z wurde der Gleisplan der Anlage einfach gehalten und ohne Flexgleise aufgebaut. Als Basis dienten überwiegend Märklins SET-Packungen, die als systematische Erweiterungen eines einfachen Ovals sinnvoll aufeinander abgestimmt waren.

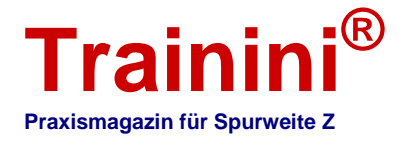

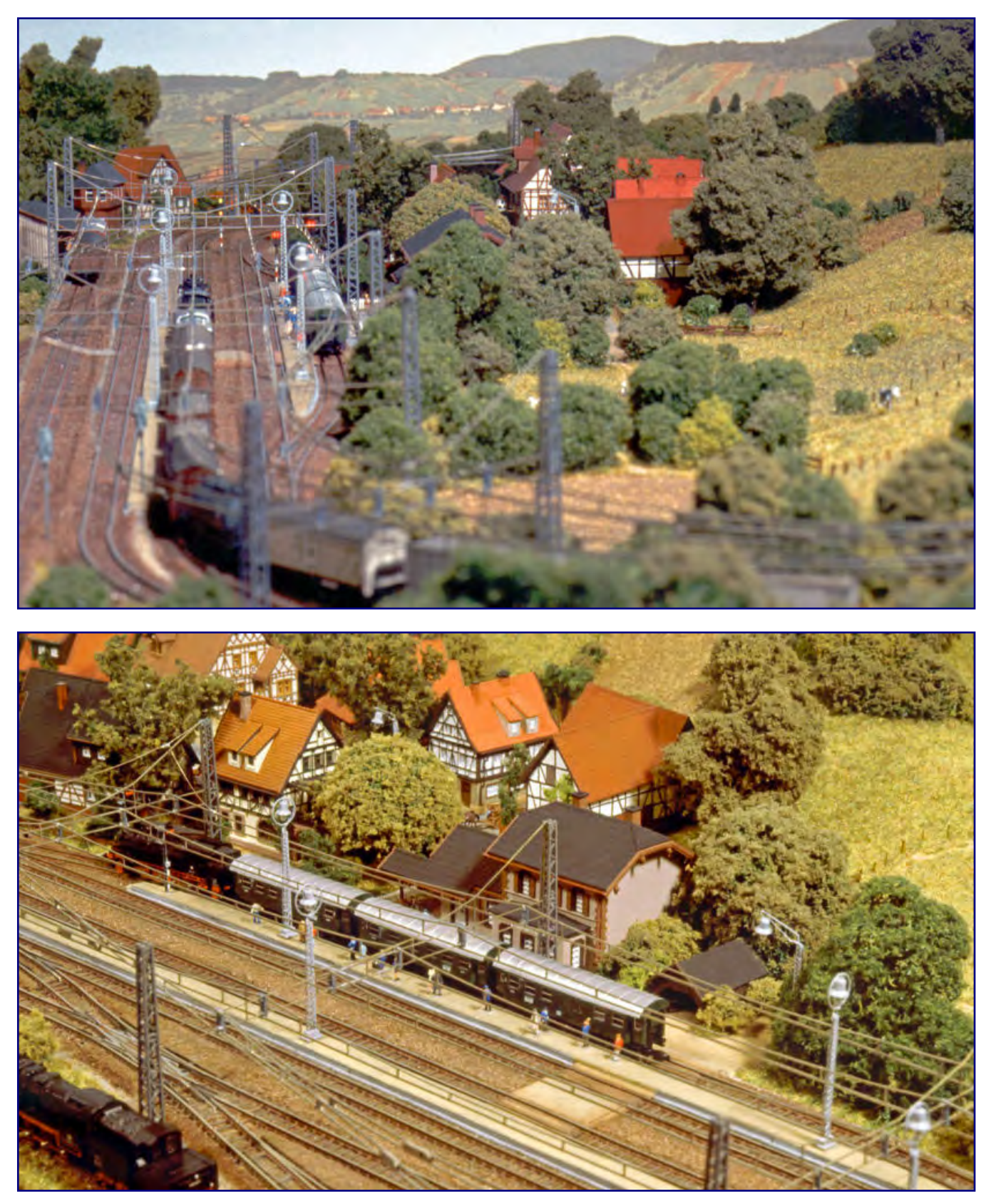

**Eine Schlepptenderlok der Baureihe 41 überholt in Gittersgeis mit ihrem in Richtung Norden fahrenden Durchgangsgüterzug einen wartenden Personenzug (Bild oben). Hinter dem Empfangsgebäude schließt sich das Dorf Gittersgeis an (Bild unten). Der Schuppen rechts dient als Abstellmöglichkeit für Fahrräder und den Gepäckkarren, ein zusätzlicher Fahrradständer (von Beier) ist unter dem Dachvorbau platziert.** 

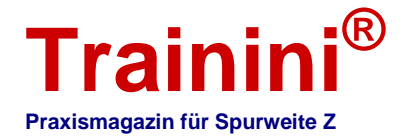

Die etwas strenge Gleisgeometrie, die sich daraus ergab, wurde durch die Anordnung der Gebäude und durch die Landschaftsgestaltung kaschiert.

Bei Betrachten der Anlage in Augenhöhe fiel die starre Geometrie fast nicht mehr auf.

Alle Gleise befanden sich in einer Ebene, wodurch eine bessere Ausnutzung der Lokomotivzugkraft erreicht wurde. So konnte ich auch längere Züge auf meiner Anlage verkehren lassen.

Gleichzeitig habe ich für eine Erweiterung der Anlage zu späterer Zeit vorgesorgt:

Das Stumpfgleis neben dem Lokschuppen, gedanklich letztes Relikt der stillgelegten Umgehungsstrecke, sollte für diesen Fall verlängert, quasi reaktiviert werden.

Im Tunnel waren bereits abzweigende Weichen verbaut, die im Falle einer Anlagenerweiterung mit einem Schattenbahnhof verbunden werden sollten.

Damit komme ich nun zur Anlagengestaltung: Die Schienen wurden auf Mössmer-Schaumstoff-Schotterbetten verlegt und farblich nachbehandelt.

Die Zwischenräume zwischen den Gleisen wurden, wo erforderlich, mit Sand unterschiedlicher Körnung aufgefüllt, und die Antriebskästen der Weichen mit gefärbtem Sand getarnt.

#### **Bilder rechts:**

**Ein Blick in die Bahnhofsstraße zeigt Gebäude aus Bausätzen wie auch Eigenbauten. Vor dem linken Wohnhaus (Bild oben) steht die mobile Werkbank von Handwerkern, am Bauernhof (Bild Mitte) kommen Mitte der Siebziger immer noch Pferde zum Einsatz. Die Zäune der Kuhweide (Bild unten) entstanden aus Streichholzsplittern.** 

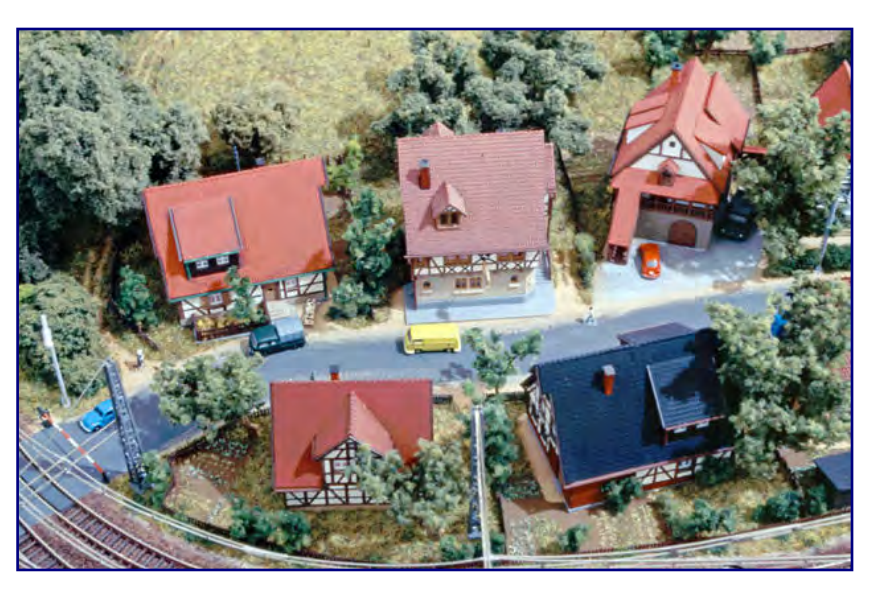

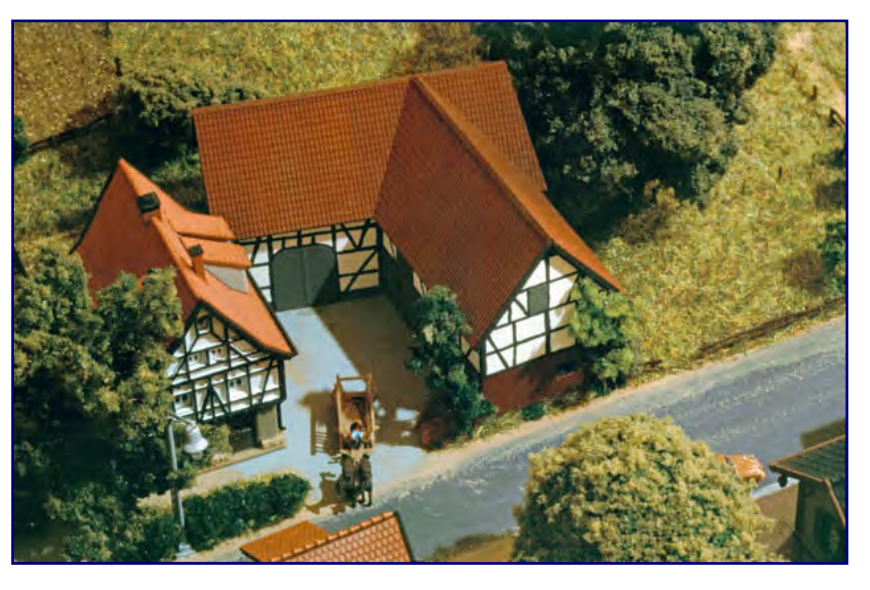

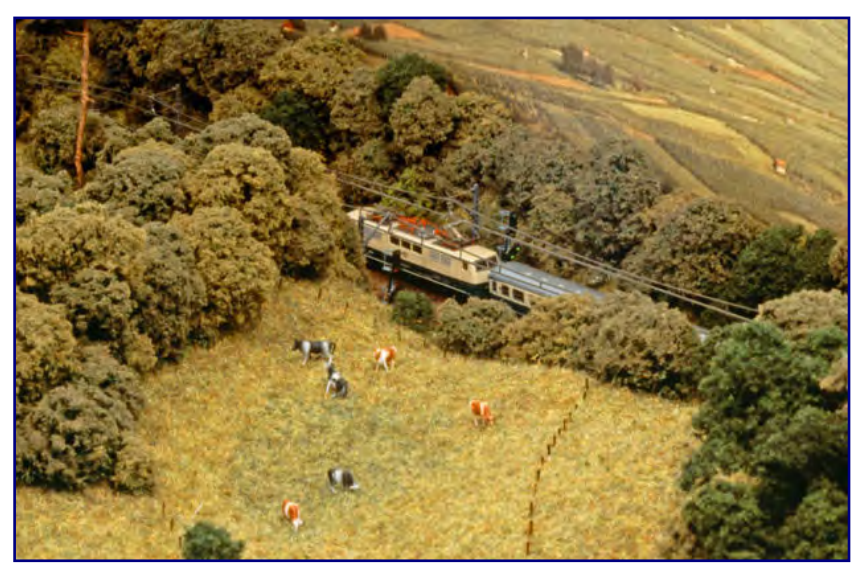

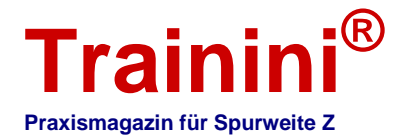

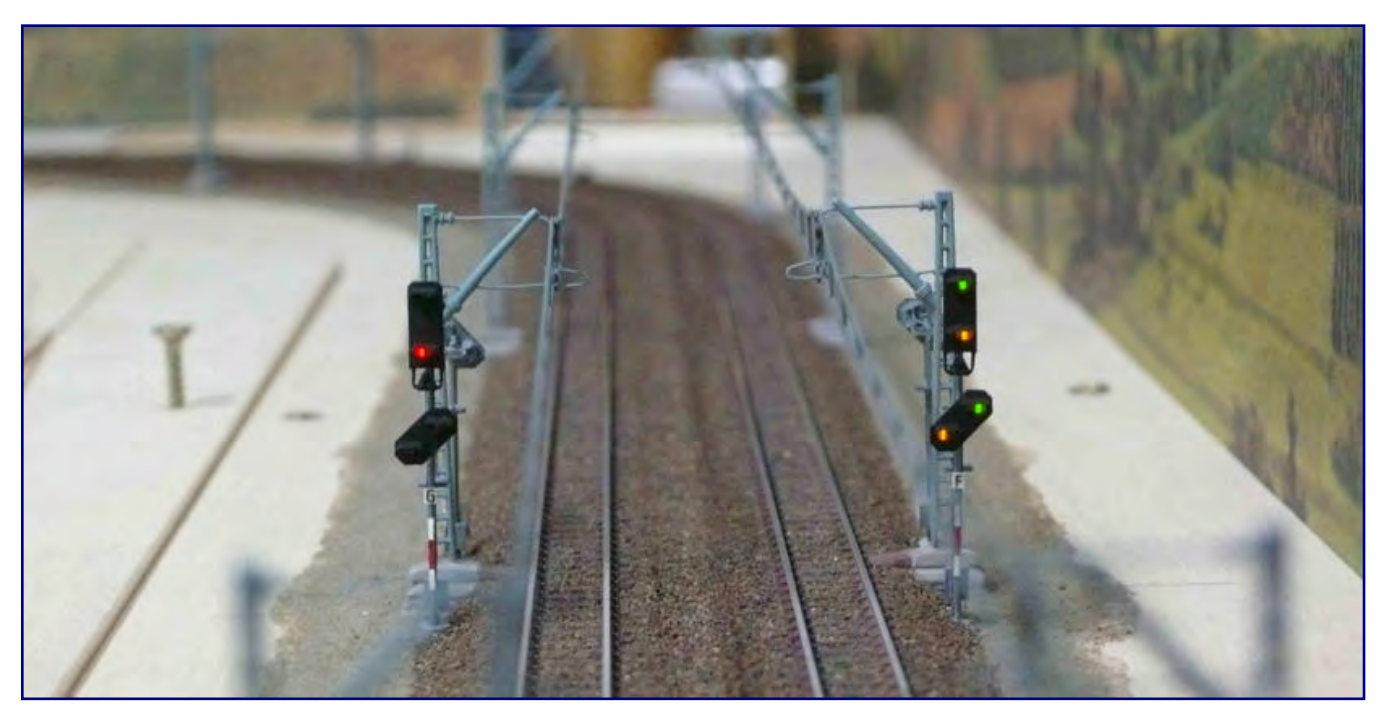

**Sehr entscheidend für das gute Gesamtbild waren die selbstgebauten Lichtsignale, hier in der Ausführung als Einfahrsignal mit Vorsignal am selben Mast. Auch die Dunkelschaltung des Vorsignals bei Stellung Hp0 (links) wurde nicht vergessen.** 

#### **Verbesserte Signalkonstruktion**

Als ich die Signalschilde mit ca. 9,2 x 3,4 mm (Höhe x Breite) etwas größer anfertigte, konnte ich zwei zusätzliche LED zur Darstellung des Sh1-Signalbegriffs montieren. Damit ließen sich: Signale anfertigen, die – je nach Aufstellungsort – die Signalbegriffe Hp00, Hp0/Sh1, Hp1 und/oder Hp2 anzeigen können.

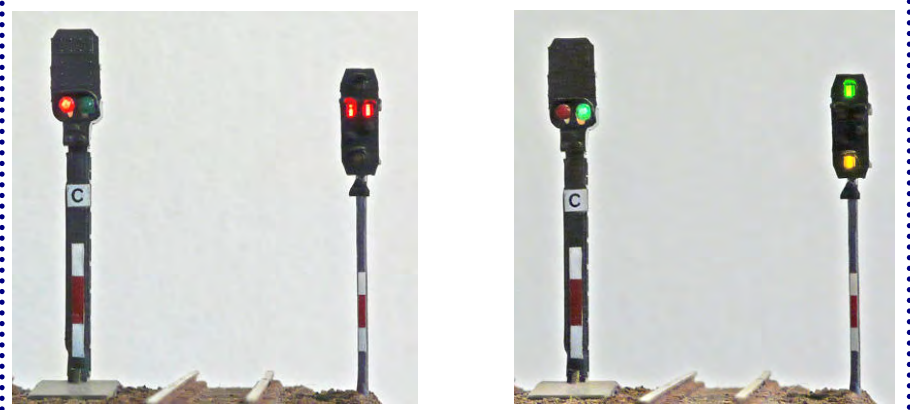

**Vergleich der selbstgebauten Signale (rechts) mit den alten Lichtsignalen von Märklin** 

Diese Signalmasten enthalten drei Messingdrähte von je 0,5 mm Durchmesser, während alle Widerstände und Schutzdioden in ein neues Stellpult verlegt wurden. Für die dreibegriffigen: Ausfahrsignale reichen diese drei Leiter unter konsequenter Ausnutzung der Halbleitereigenschaft der LED (zwei Phasen für je zwei Richtungen und eine Masse) aus.

Bei den beiden vierbegriffigen Ausfahrsignalen wurde im Signalmast ein vierter Leiter verlegt, indem an einer Seite des Masts unter dem Deckstreifen ein zusätzlicher, mit Leitsilber bestrichener Pergamentstreifen verlegt wurde.

Das Schalten der Ausfahrsignale erfolgte über vierstufige Drei- bzw. Vierdrucktastenschalter (je Signalbegriff eine Taste), an die auch die erforderlichen Vorschaltwiderstände und Schutzdioden angelötet waren (je Phase und Stromrichtung eine Schutzdiode).

Nach den gleichen Baugrundsätzen entstanden Ende 1988 auch die beiden Einfahrsignale mit Vorsignalen und die beiden Streckenblock-Vorsignale. Alle wurden Anfang 1989 nachträglich auf der alten Anlage installiert.

Die Oberleitung war funktionsfähig und aus originalen Märklin-Teilen aufgebaut, jedoch wurden die Isolierungen an den Querverbindungen verkleinert und eingefärbt.

Bei diesem Verfahren mussten die Fahrdrahtstücke mit Sekundenkleber an den Isolierungen befestigt und anschließend mit Busch-Leitsilber leitend verbunden werden.

Die Kurventeile der Oberleitung wurden in gebogenem Zustand belassen, um eine zu dichte Abfolge der Oberleitungsmasten und den damit verbundenen "Drahtverhau" zu vermeiden.

Zugleich blieben die Gleise für die erforderliche Reinigung besser zugänglich.

Die Landschaft bestand aus Styropor und wurde mit Hydrozell von Faller überzogen. Die Gebäude fertigte ich teilweise aus Bausätzen, teils waren es

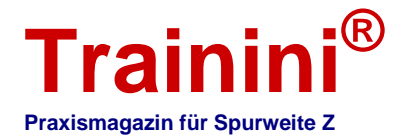

aber auch komplette Eigenbauten. Zu diesem Schritt griff ich immer dann, wenn im Handel keine Bausätze erhältlich waren, die meinen Vorstellungen entsprachen. So entstanden nicht nur Tunnelportale, Bahnsteige und auch der Bahnübergang, sondern auch das Stellwerk, der Lokschuppen und das Wirtschaftsgebäude eines Bauernhofes nach eigenen Entwürfen.

Eigenkonstruktionen waren auch die voll funktionsfähigen LED-Lichtsignale. Die Ausfahrsignale konnten außer Hp00 auch Hp0/Sh1 sowie Hp1 oder Hp2 anzeigen, je nach Aufstellungsort auch beides.

Das Signalbild der Einfahrsignale ließ sich zudem den geschalteten Fahrstraßen anpassen.

Bei der Detailgestaltung kamen Produkte von Brawa, Preiser, Railex, Beier, Fischer u.a. zum Einsatz – vieles davon ist heute nicht mehr erhältlich. Das Begrünen der Landschaft erfolgte unter anderem mit Grasstreufasern von Busch.

Die Büsche habe ich teilweise aus übermaltem Islandmoos, das ich noch mit Schaumstoff-Flocken nachgearbeitet habe, gestaltet. Bei den Bäumen hingegen kamen Draht oder Mädesüß zum Einsatz. Begrünt wurden sie dann mit Foliage oder Flocken von Woodland Scenics und Heki.

Einige ältere Bausatz-Bäume von Busch habe ich im Wald eingesetzt, wo sie nicht weiter auffielen. Zuvor hatte ich sie ebenfalls mit Flocken oder Foliage von Woodland Scenics überarbeitet.

Die Weidezäune entstanden aus eingefärbten Streichholzsplittern. Gebäude, Bahnsteige und Straßen wurden, soweit erforderlich, farblich nachbehandelt und zusätzlich mit einer Patina versehen.

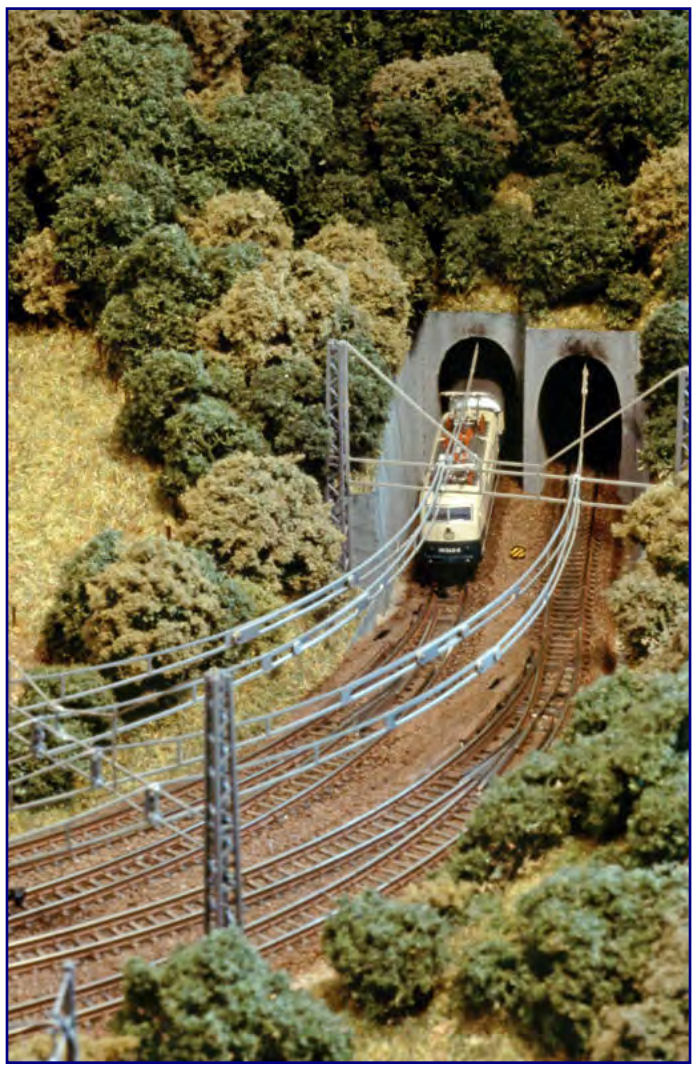

**Wir sind in moderneren Zeiten angelangt: 1982 gehört 111 043-6 zu den modernsten Lokomotiven der Bundesbahn. Mit einem D-Zug erreicht sie die südliche Bahnhofseinfahrt von Gittersgeis.** 

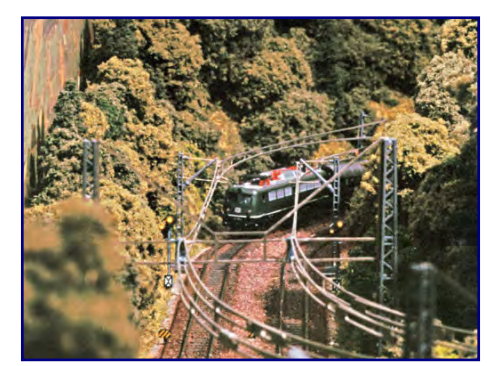

**140 230-4 erreicht mit einem Eilzug die nördliche Bahnhofseinfahrt und passiert in wenigen Sekunden die selbstgebauten Vorsignale.** 

Die Steuerung der Anlage erfolgte über ein simples Stellpult ohne jede Automatik. Die fünf Ausfahrsignale waren mit Zugbeeinflussung versehen.

Bei den beiden sichtbaren Einfahrsignalen - jeweils mit Vorsignal für das folgende Ausfahrsignal - wurde auf eine Zugbeeinflussung verzichtet, da die Installation nachträglich erfolgte und ein Durchtrennen der Schienen zu diesem Zeitpunkt möglicherweise zu einer Beschädigung der Landschaft geführt hätte.

Um einen sicheren Betrieb zu gewährleisten und die Gleise bei Nicht-Benutzung vor Staub zu schützen, wurde an der festen Rückwand eine klappbare Plexiglasabdeckhaube angebracht, die zum Betrieb mit wenigen Handgriffen geöffnet werden konnte.

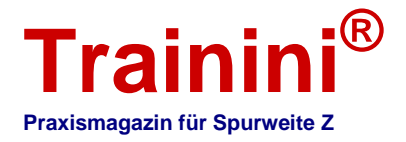

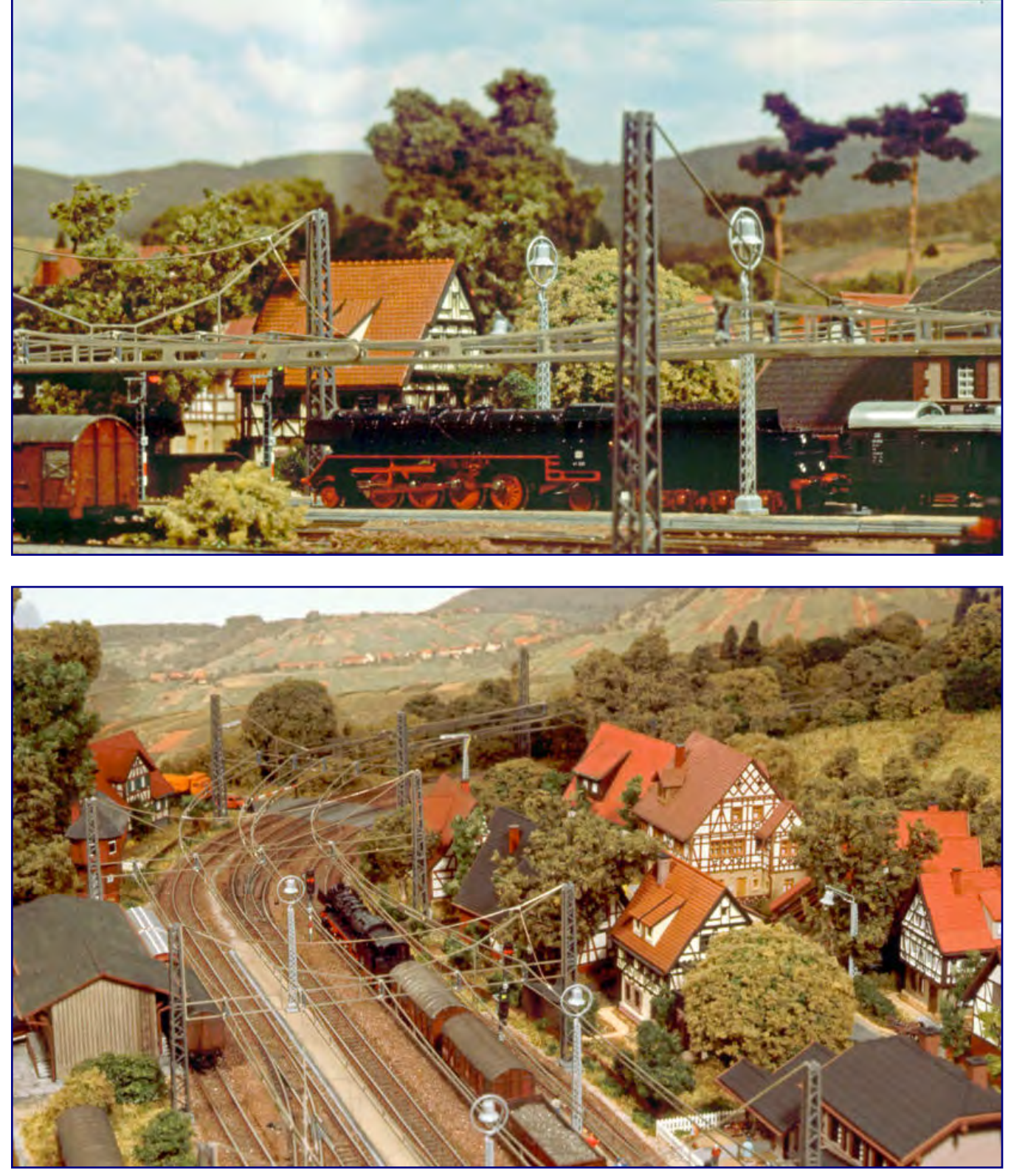

#### **Bild oben:**

**Diese Aufnahme ließe sich beim Vorbild um etwa 1968 ansiedeln: 41 220 durchfährt mit einem Güterzug den Bahnhofs Gittergeis in nördlicher Richtung. Unter der Oberleitung sind zwei der Ausfahrsignale zu erkennen, die alle einschlägigen Signalbilder auch im Modell anzeigen können.** 

#### **Bild unten:**

**Beim letzten Blick auf Bahnhof und Dorf Gittersgeis passiert 050 082-7 mit einem gemischten Güterzug soeben das Stellwerk Gf.** 

**Trainini® Praxismagazin für Spurweite Z Was tun mit den alten Signalen?** Obwohl ich beim Abbruch meiner alten Anlage alle fünf Ausfahrsignale erfolgreich demontieren konnte, habe ich auf einen Einsatz auf der neuen verzichtet. Meine Gründe: 1.) Ich brauchte 12 Ausfahrsignale. Das Signal N2 zeigt als dritten Begriff Hp1 an und hätte so nicht verwendet werden können, da auf der neuen Anlage alle dreibegriffigen Ausfahrsignale Hp2 anzeigen müssen. Infolgedessen hätten acht neue Signale angefertigt werden müssen. 2.) 12 Conrad-Bausätze sind bedeutend schneller und einfacher)zu montieren als acht Eigenbausignale. 3.) Die Conrad-Signale sind robuster gegen mechanische Beschädigungen ein nicht zu unterschätzender Vorteil während der Anlagen-Bauphase. 4.) Die verwendeten 1-mm -LED waren schon um 2001 nicht mehr leicht im Handel erhältlich, insbesondere galt das bei den Farben Gelb und Grün. Das endgültige Verschwinden dieser LED-Bauform zeichnete sich bereits ab. Wenn die Landschaftsgestaltung auf meiner neue Anlage abgeschlossen ist, dann werde ich über die Signale noch mal neu nachdenken. Was spräche dann dagegen, die Conrad-Signale durch neu entwickelte Eigenbau-Ausfahrsignale zu ersetzen? Dann würde ich es aber konsequenter angehen: annähernd maßstäblich, mit den korrekten, weil vorbildgerechten Farben Rot, Grün, Orange und Weiß.

Allerdings war ein Fahrbetrieb auch bei geschlossener Abdeckung möglich.

Die Mössmer-Schaumstoffbettung, die ich verwendet hatte, erwies sich leider als Achillesferse der Anlage.

Laut Produktbeschreibung auf der Verpackung war sie alterungsbeständig, dennoch zeigte sie bereits Ende 1997 erste Zersetzungserscheinungen – eine Erfahrung, wie sie auch viele andere Modellbahner gemacht haben.

Da weder eine Stabilisierung noch ein Austausch der Gleisbettung ohne gravierende Schäden an der Anlage möglich war, entschied ich mich schweren Herzens für einen vollständigen Neubau. Daher entsteht meine neue Spur-Z-Anlage seit 2002 auch nicht als Erweiterung dieser alten Anlage.

Meine alte Anlage habe ich noch einige Zeit zum Fahren genutzt und im Laufe des Jahres 2007 dann schließlich abgebrochen, wobei einige der Eigenbau-Signale und der Gebäude ihren Weg auf mein neues Werk fanden.

Und so ist mein heute vorgestelltes Erstlingswerk mittlerweile Geschichte, an das ich zumindest die Erinnerung wach halten möchte.

Alle Fotos und Abbildungen: Jochen Brüggemann

Zum Einsatz kämen dann die SMD-LED der Typen 0603 und 0402.

**Der Autor gehört zu folgendem Stammtisch:** : http://www.zmrr.de

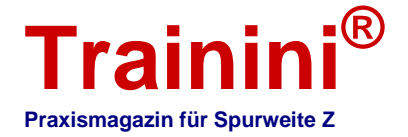

**Modell ii Vorbil**  **Geetaltung** 

**Technik** 

 $i$ **k**  $\rightarrow$  Literatur I

#### **Impressionen**

EK-Themenheft der Spitzenklasse **Brücken schaffen Verbindungen**

**Das Thema Brücken hat uns dieses Jahr bereits im Zusammenhang mit dem Jubiläum der Fehmarnsundbrücke beschäftigt. Im EK-Verlag ist jüngst eine Publikation erschienen, die das Thema Brückenbau von Seiten der Modellnachbildung her beleuchtet. Wir haben sie gelesen und fassen unsere Eindrücke zusammen.** 

**Diverse Autoren Modellbahn-Kurier 42 Brücken** 

**EK-Verlag GmbH Freiburg 2013** 

**Magazin mit Klebebindung Format 21 x 29,7 cm 91 Seiten mit über 200 meist farbigen Abbildungen** 

**ISBN 978-3-8446-1742-9 Best.-Nr. 1742 Preis 11,50 EUR (Deutschland)** 

**Erhältlich direkt ab Verlag oder im Fach- und Buchhandel** 

"Brücken sind für den Modellbahner wichtige sowie technisch und optisch sehr interessante Bauwerke", schreibt der Verlag zum jüngsten Heft des Fachmagazins Modellbahn-Kurier. Da stimmen wir uneingeschränkt zu, denn ohne sie ginge es bei bestem Willen und idealer Planung auch auf der Modellbahn nicht.

Umso wichtiger ist es, dass sie gekonnt und glaubhaft

umgesetzt werden, damit sie sich harmonisch in die Landschaft einfügen und ein stimmiges Bild der wiedergegeben Ingenieurskunst hinterlassen. Doch das ist leichter gesagt als getan. Vielleicht war das die Motiviation für das jüngste Themenheft?

Jedenfalls liegt die Latte der Erwartungen hoch, denn der EK-Verlag ist für anspruchsvolle Titel mit fachlichem Tiefgang bekannt. Und das Thema Brücken beinhaltet besondere Herausforderungen, wie wir nach intensiver Beschäftigung auch schon erkennen durften. Für das Aufgreifen des Themas gebührt der Redaktion daher bereits unser Dank. Doch haben sie ihre Aufgabe auch gewohnt gut gelöst?

Uns fällt zunächst die gute Gliederung der Themen auf, die stets zwischen Theorie anhand des Vorbilds und der Modellbaupraxis als konkrete Umsetzungsmöglichkeit wechselt. Eine besondere Rolle spielen dabei die verschiedenen Bauformen von Brücken und deren Statik. Alle Beiträge sind inhaltlich passend und vor allem ohne Wissenssprünge aneinandergereiht – damit ist ein "roter Faden" stets gegeben.

Die Artikel zu den theoretischen Ansätzen des Brückenbaus wurden für die Ansprüche der Modellbahner aufbereitet, sinnvoll komprimiert und leicht verständlich geschrieben. Der dafür verantwortliche Autor Walter Eger hat insofern wesentlichen Anteil am guten Gesamteindruck der Ausgabe, denn erst seine Grundlagen versetzen die Modellbahner in die Lage, konstruktiv korrekte Brücken im Modell zu erstellen.

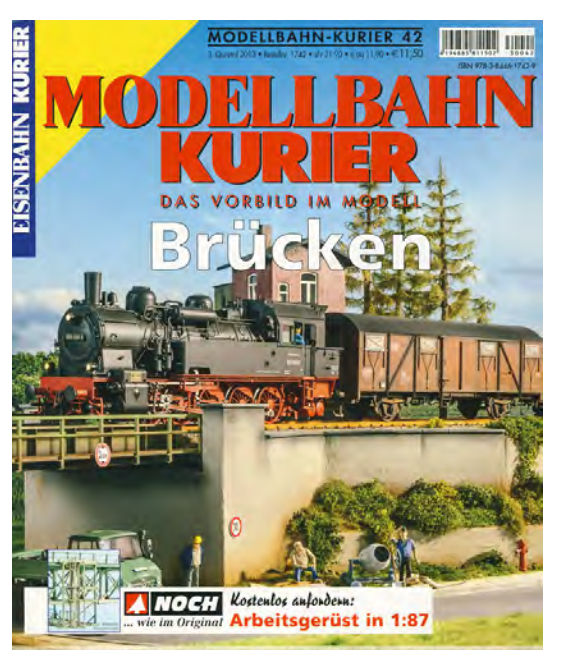

Vorbild und Modell: Brückenbau in Theorie und Praxis Bauberichte: Brücken aus Karton, Kunststoff und Metall Brückenbauweisen, Ausrüstungen und Details

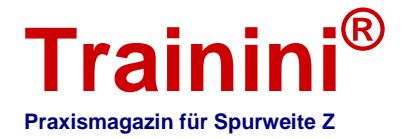

Einzig bei der Erläuterung des Ausrichtens von Widerlagern und Pfeilern bei Kreuzungswinkeln ungleich 90° haben wir eine bildliche Darstellung f ür die Anordnung der beweglichen und festen Lager einer Brücke vermisst.

Viel zu häufig sehen (nicht nur) wir Modellbahnbauwerke, bei denen einen gleich auf den ersten Blick ein Eindruck der Unstimmigkeit auffällt. Nach der Lektüre lässt sich das Bauchgefühl mit Sachverstand ergänzen, lassen sich in der Folge die Ursachen aufspüren und vergleichbare Fehler bei eigenen Brücken vermeiden.

Allein daran lässt sich bereits der hohe Nutzen für Modellbahner aller Spurweiten unterstreichen. Die Aussagekraft vieler Artikel ist grundsätzlicher Art, das Heft quasi ein Standardwerk. Doch wir haben auch einen Kritikpunkt gefunden, der uns sehr aufgestoßen ist.

Zwar haben sich die Modellautoren darum bemüht, sehr unterschiedliche Brückenbauarten im Modell umzusetzen und deren Bau in attraktiven Artikeln zu beschreiben. Was aber nicht perfekt gelungen ist, ist eine repräsentative Auswahl der Hersteller, deren Produkte in diesem Heft vorgestellt werden. Hier wurde eine Chance vertan, durch stringentere Vorauswahl mindestens einen weiteren Hersteller und eine weitere Bautechnik im Heft unterzubringen.

Vollständig vermisst haben wir zum Beispiel Lütke Modellbahn. Der fleißige Kleinserienhersteller aus Olching hat schließlich eine spurweitenübergreifend breite wie auch sehr individuelle Brückenauswahl im Programm und ist wegen seiner guten Messepräsenz auch bei den Modellbahnern außerhalb der Spur Z bestens bekannt. Im Modellbahn-Kurier 42 fehlt er leider ganz.

Zu den klassischen Pluspunkten gehört wieder die durchgängig sehr gute Bebilderung. Und das bezieht sich sowohl auf die Auswahl der Motive als auch auf deren Wiedergabe im Druck. Es handelt sich um eine Stärke, die sowohl die Freude am Lesen fördert als auch ein Fesseln des Lesers an die behandelten Themen bewirkt. Ausgabe 42 des Modellbahn-Kuriers reiht sich insofern nahtlos in frühere Publikationen dieser Reihe ein.

Unser abschließendes Fazit wird vom beschriebenen Manko erheblich beeinflusst. Trotzdem handelt es sich für die Zielgruppe Modellbahner um die nach unseren Eindrücken augenblicklich beste Publikation zum Thema Brücken. Vor allem die auf die Zielgruppe zugeschnittene Aufbereitung des Vorbilds ist exakt auf den Punkt getroffen und relativiert unsere Kritik erheblich.

**Verlagsadresse / Bezugsquelle:** http://www.ekshop.de

**Eigene Adresse des Fachmagazins:** http://www.modellbahn-kurier.de 

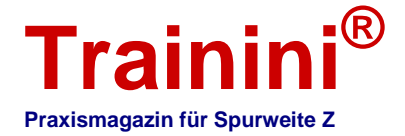

**Modell ii Vorbil** 

**Geetaltung** 

**Technik** 

#### $i$ **k**  $\rightarrow$  Literatur I **Impressionen**

Der Fracht-Agent von Trainmanagement (Teil 3) **Rechnergestützter Modellgüterverkehr**

**In drei Teilen stellen wir Ihnen die Funktionsweise und Möglichkeiten des Fracht-Agenten vor – einer Simulation, die den Modellbahnbetrieb spannender und realistischer machen kann. Im zweiten Teil widmen wir uns nun den erforderlichen Vorbereitungen. Der Rechner braucht einen Datenbestand, um die tatsächlichen und gedachten Gegebenheiten zu bestimmen und daraus ausführbare Aufträge zu generieren. Der Modellbahner arbeitet sie dann wie in der Realität auf seiner Anlage ab.** 

**Peter Scheele Software Model Railroad Trainmanagement™ Fracht-Agent** 

**Vertrieb durch Case Hobbies Löhne 2013** 

**Datenbankanwendung für den PC keine Installation erforderlich** 

**Rechneranforderung Internetzugang und Browser keine besonderen Anforderungen an Betriebssystem und Arbeitsspeicher** 

**Preis 3,57 EUR pro Monat** 

**Erhältlich ab sofort exklusiv bei Case Hobbies** 

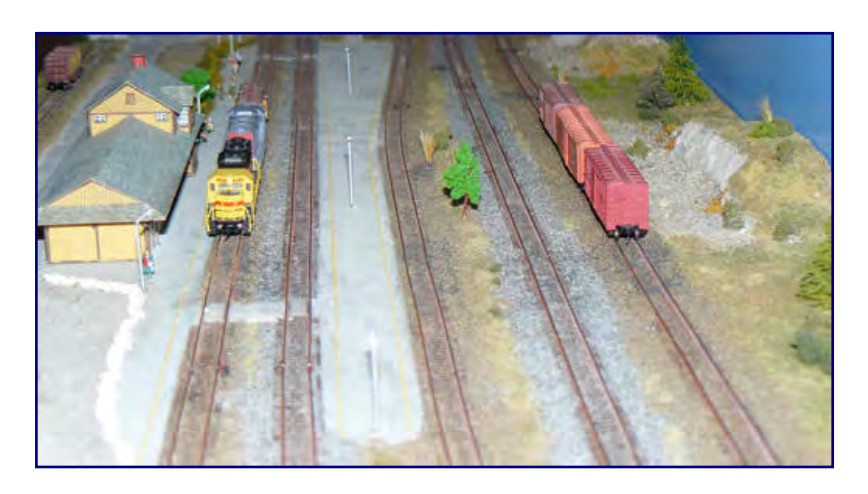

Von Peter Scheele. Im Teil 1 (**Trainini** 8/2013) haben wir den Zug Nr. 42 auf der Anlage der OWL Division (US Z Lines) beim Rangieren und auf der Strecke ein Stück weit begleitet. In Teil 2 (**Trainini**  9/2013) wurde erläutert, welche Voraussetzungen für den Frachtverkehr erforderlich sind.

Im dritten und letzten Teil beschäftigen wir uns heute mit speziellen Funktionen und Abläufen, geben Tipps und verraten einige Tricks.

#### Was ist ein Fiddle-Gleis?

Da wir ja nur einen Ausschnitt unserer gedachten Welt auf der Modellbahnanlage nachbilden, brauchen wir eine Verbindung zu den fiktiven Orten mit ihren Gewerbebetrieben. Das darf auch ein Abstellbahnhof sein.

Deshalb bestimmen wir ein Gleis (oder mehrere) auf der Anlage als Fiddle-Gleis. Viele fortgeschrittene

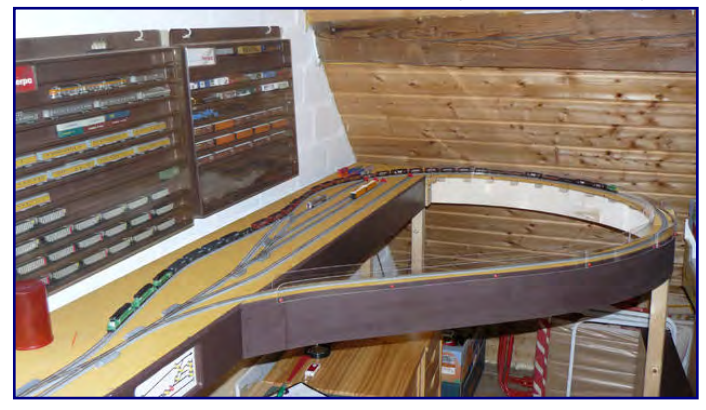

Modellbahner bauen extra ein solches Anschlussgleis (oder gleich einen ganzen Fiddle-Bahnhof, der mit einem erreichbaren Schattenbahnhof vergleichbar ist) auf ihrer Anlage. Hier erfolgt der Austausch der Waggons und Lokomotiven, die die Modellwelt verlassen oder von dort ankommen.

Aufbewahrungsorte für Siedlungen, Städte und Betriebe außerhalb der Anlage können Schubladen, Setzkästen oder auch ein Schrank sein.

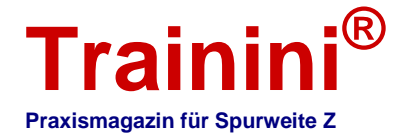

#### Parameter

Parameter dienen quasi zum Feintuning der Simulation. Hier stellen wir die Wartetage ein, d.h. wie lange ein leerer Waggon beim Empfänger auf einen neuen Auftrag wartet bevor er zurück zu seinem Heimatbahnhof geschickt wird.

Ein weiterer Parameter ist die Toleranzzeit. Sie wird von der Ladezeit des einzelnen Materials einer Industrie abgezogen, um so den Transport mit einem früher fahrenden Zug zu ermöglichen. Beispiel: Das Material hat einen Tag Ladezeit. Der Waggon wird um 12:00 Uhr zwecks Beladung zugestellt.

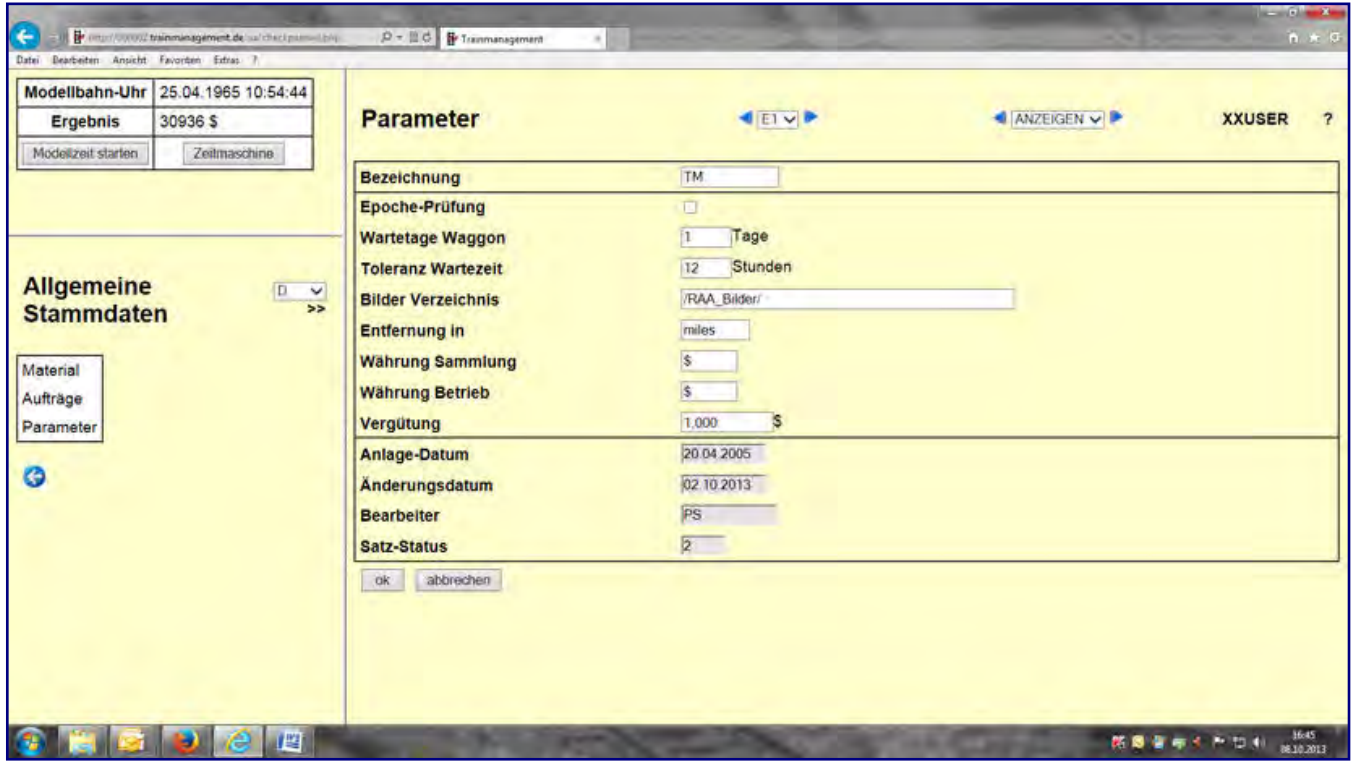

Regulär wäre der Waggon am nächsten Tag um 12:00 Uhr fertig zum Versand. Nun kommt der Zug am nächsten Tag aber schon um 11:10 Uhr. Ohne Toleranzzeit würde der Waggon nicht mitgenommen. Bei einer Toleranzzeit von 2 Stunden kann der Waggon schon ab 10:00 Uhr abgeholt werden.

Weiterhin werden Währung und Einheiten für die Sammlung und für den Betrieb getrennt hinterlegt. Es wird entschieden, ob die Entfernung in Kilometern, Meilen oder was es sonst noch gibt, gerechnet wird. Außerdem können wir noch einen Betrag für die gefahrene Entfernungseinheit festlegen. Die hier zu hinterlegende Zeitproportion wird bei Modellbahn-Uhr erklärt.

#### Modellbahn-Uhr und Datum

Die Modellbahn-Uhr wird mit einem Zeitfaktor aus der Parameterdatei gesteuert. Sie läuft um das dort eingestellte Verhältnis schneller als die Realzeit. Das ist so vorgesehen, weil die Streckenlängen im Modell nicht in einem tatsächlich maßstäblichen Verhältnis zum Original stehen. Die Wege auf der Modellbahn sind immer zu kurz.

Das Rangieren in den Orten dauert hingegen ähnlich lang wie im echten Betrieb. Bei häufigem Rangieren hat sich ein Zeitfaktor von 1:4 oder sogar 1:3 als hilfreich herausgestellt. Wird jedoch viel Strecke gefahren, ist ein Verhältnis von 1:10 angemessen. Dazwischen muss jeder selbst, je nach den Verhältnissen auf seiner Anlage, einen Kompromiss ableiten, in welchem Verhältnis die Zeit eingestellt wird.

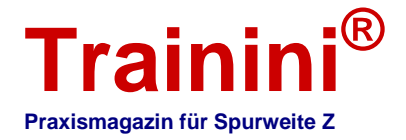

Das Start-Datum mit der entsprechenden Uhrzeit wird über ein Programm eingestellt und ist dann oben links im Bildschirm sichtbar. In diesem Bildschirm-Kasten kann die Zeit gestartet und gestoppt werden. Ein besonderer Kniff - er ist auch nützlich - ist die Zeitmaschine. Mit ihr lassen sich Tage überspringen und so eine ganz neue Wirtschaftsituation erzeugen.

#### Die VIA-Funktion

Damit ein Waggon von einem Ort zu einem anderen gelangt, den er nur über mehrere Strecken erreichen kann, benötigt man die VIA-Funktion. Mit der VIA-Funktion ist es z. B. möglich, Wagen automatisch von der Hauptbahn auf eine Nebenbahn umzuleiten. Am VIA-Ort werden die Wagen vorübergehend abgestellt.

#### Beispiel:

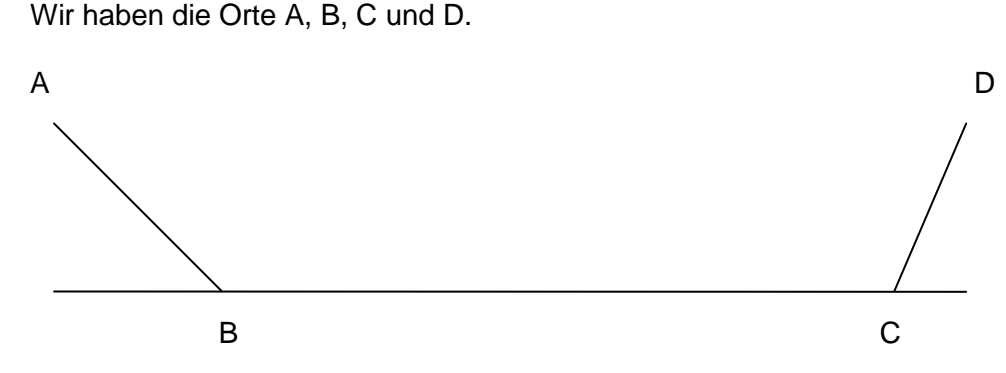

Sie wollen einen Güterwaggon von A nach D bringen.

Es fährt ein Lokalzug zwischen A und B, ein anderer Zug fährt auf der abzweigenden Strecke von C nach D. Auf der Hauptstrecke fahren Züge von B nach C und darüber hinaus. Es fährt also kein Zug die direkte Strecke von A nach D.

Der Fracht-Agent (Simulation im Computer) ermittelt jetzt automatisch, dass der Waggon von A nur nach B gebracht werden kann und stellt den Auftrag in eine entsprechende Zugbegleitliste. Er ist in B abzukoppeln und wird dort abgestellt, z.B. auf einem Ladegleis. Nach Ankunftsmeldung im Programm wird automatisch ein neuer Auftrag für diesen Waggon erzeugt mit dem Ziel D.

Jetzt ermittelt der Fracht-Agent, dass der Waggon mit einem Zug nur von B nach C fahren kann und erstellt einen entsprechenden Auftrag für den nächsten Zugbegleitschein. In C wird er wieder abgekuppelt, abgestellt und gemeldet. Ein neuer Auftrag nach D entsteht und der Waggon wird mit dem dritten Zug von C nach D gebracht. Nun ist der Waggon an seinem Ziel angekommen.

An den Strecken können natürlich beliebig viele Orte liegen. Nach D kommt vielleicht noch Ort E und eventuell weitere. Limitiert ist die VIA-Funktion auf 2 Abzweigungen (die VIA-Orte). Die Zahl der Orte an den abzweigenden Strecken ist beliebig, da hier die normale, bisher bekannte Streckenfunktion ausgeführt wird.

#### Sonderfunktionen im Fahrplan

Der Fahrplan zeigt nicht nur die Abfahrtszeiten der einzelnen Züge an, sondern es lassen sich mit ihm auch die Bedarfe der einzelnen Materialien analysieren. Angezeigt werden die geplanten Mengen und die wirklich gefahrenen.

Dies kann auf den einzelnen Ort oder sogar die einzelne Industrie beschränkt werden. Hierdurch erhält der Anwender eine Übersicht, ob überhaupt geschafft wird, die geplanten Mengen wirklich zu transportieren. Negative Einflüsse können von falschen Zugplanungen oder einem Mangel an passenden Güterwagen ausgehen.

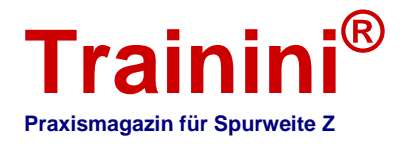

#### Extra-Züge

Züge, die nicht zu einer bestimmten Zeit fahren, sind Extra-Züge und werden im Sonderfahrplan angezeigt. Dort werden sie angeklickt, um ihren Zugbegleitschein zu erhalten. Gerade in den USA sind die überwiegende Anzahl der Güterzüge Extra-Züge, auch wenn sie jeden Tag um die gleiche Zeit fahren. Das macht den Einsatz für den Fahrdienstleiter wesentlich leichter.

#### Virtuelle Strecken

Die physische Strecke ist die, die wirklich von Ort A über B zu C führt. Wenn jetzt die Betriebsgegebenheiten erfordern, dass ein Zug nur in A und C hält, also B auslässt, dann benötigen wir eine zweite Strecke, eine virtuelle. Wir legen sie zusätzlich zu der echten, physischen als weitere Strecke an, nur das hier der Ort B fehlt.

So erhalten wir zwei Strecken auf demselben Gleis. Nun können wir den Lokalzug der ersten (physischen) Strecke zuordnen, er hält in jedem Ort - quasi sprichwörtlich an jeder Milchkanne während der Fernzug der virtuellen zweiten Strecke zugeordnet wird. Er fährt von A nach C, ohne in B zu halten.

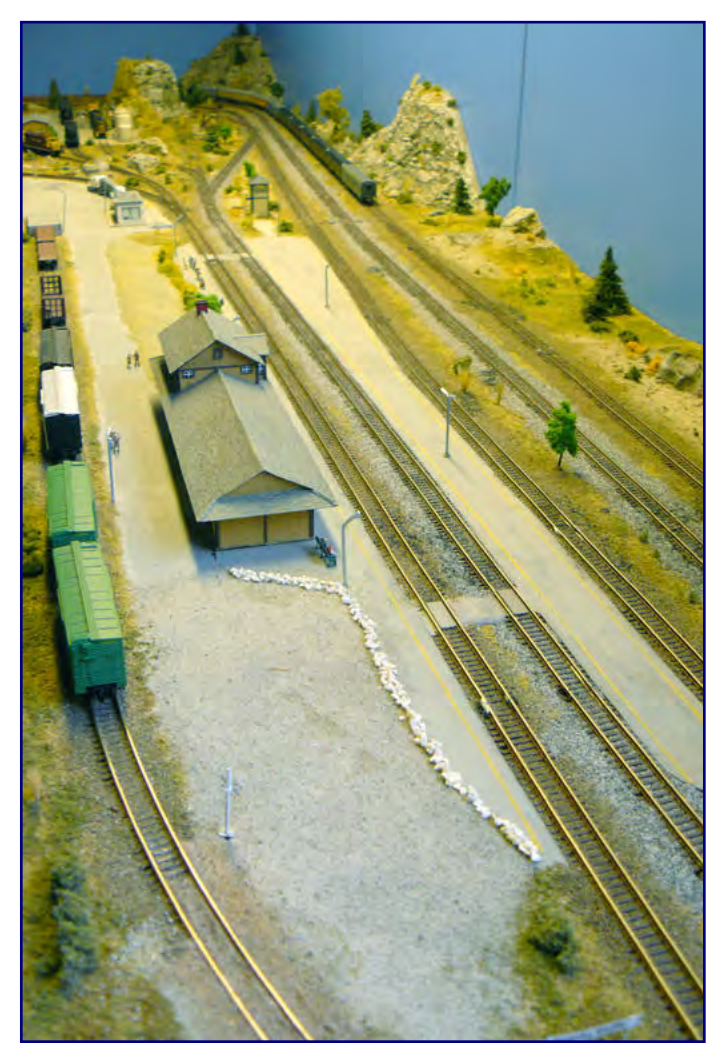

**Manche Orte werden im Fracht-Agenten doppelt angelegt – wie hier als Swanky Bluffs und Swanky Bluffs Siding.** 

#### Doppelte Ortsbenennung

Eine ähnliche Situation wie bei virtuellen Strecken ist bei den Orten denkbar. Bei manchen Zügen möchten wir in einem bestimmten Ort tatsächlich alle Betriebe bedienen und dort rangieren. Bei anderen wollen wir vielleicht allenfalls im Wartegleis anhalten, viel lieber vielleicht sogar durchfahren. Wir brauchen den Ort dann eigentlich nur für eine Darstellung auf der Landkarte.

Die Lösung sind zwei in der Simulation angelegte Orte für den einen auf der Anlage. Der eine besitzt Betriebe, der andere hingegen nicht - er ist quasi rein virtuell vorhanden. Die Strecke der Fernzüge hat den virtuellen Ort in ihrem Streckenplan, die Strecke der Lokalzüge hat den echten Ort mit seinen Betrieben im Streckenplan.

Virtuelle Strecken und doppelte Orte sind sicher eher etwas für den fortgeschrittenen Spieler. Ich möchte hier trotzdem aufzeigen, dass so etwas möglich ist und der Anwender es bei entsprechender Situation anwenden kann, um den Reiz des Spiels weiter zu steigern.

#### Landkarte

Hierbei handelt es sich um ein lizenzfreies Programm von Adobe, in dem die erfassten Orte, Industriebetriebe und Strecken angezeigt

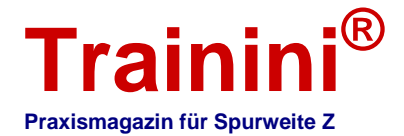

werden. Wir können mit Hilfe der Maustaste die Orte an andere Stellen ziehen und so eine strukturierte Karte der eigenen Anlage erzeugen.

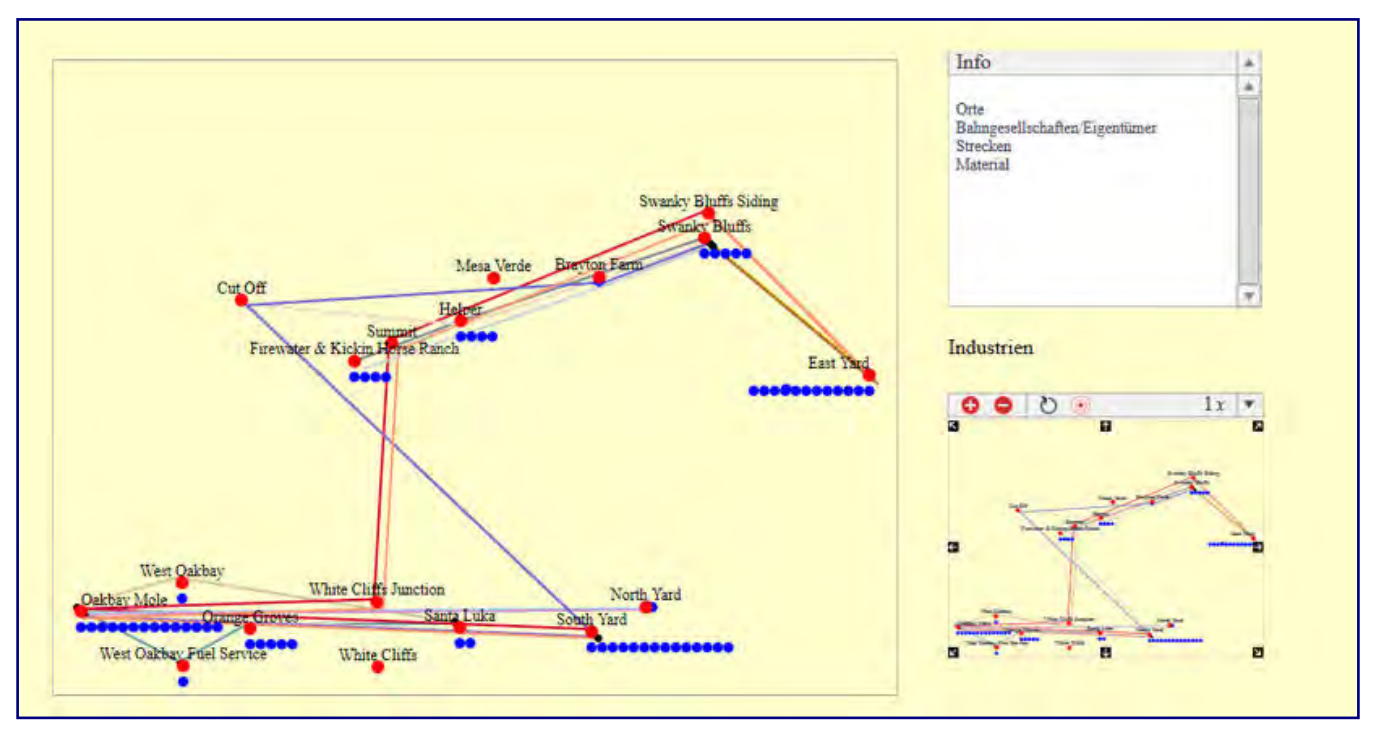

**Die Darstellung der Orte in einer Landkarte basiert auf einem kostenlosen Adobe-Anwendung und sieht im Fracht-Agenten wie hier gezeigt aus.** 

#### Alternative Wagen

Bei dem Material einer Industrie gebe ich an, welcher Waggon-Typ für den Transport geeignet ist. Gibt es ein oder mehrere unterschiedliche Waggon-Typen, die dieses Material transportieren können, dann kann ich diese unter "Alternativ-Waggons" in der Material-Datei der Industriebetriebe erfassen.

#### Rückstandsaufträge

Die Gewerbebetriebe erzeugen nach den Vorgaben der eingegebenen Daten Aufträge. Werden diese nicht abgearbeitet, z. B. wegen eines Mangel an Wagen, so bleiben sie als Rückstandsaufträge im System stehen. Stehen später genügend Exemplare zu Verfügung, werden sie zusätzlich zu den täglichen Aufträgen abgearbeitet. Dies führt zu spannenden Kapazitätssituationen bei den betreffenden Produzenten.

#### Service & Inspektion

Diese Programmergänzung dient zur Wartung Ihrer Modellbahnfahrzeuge. Wie im echten Betrieb brauchen Ihre Wagen von Zeit zu Zeit Pflege und Wartung. Die Zeitintervalle können hier je Waggon festgelegt werden. Dabei unterscheidet das Programm nach Zeitraum, z.B. alle 3 Spielzeit-Monate, und nach Spiel-Laufleistung, z.B. alle 5000 km.

Der Zeitraum wird nach der eingestellten Modellzeit berechnet, die Laufleistung ergibt sich hingegen aus den gefahrenen Entfernungen laut Streckendefinition.

Durchgeführt wird die Wartung laut Simulation in einer speziellen Einrichtung, die Sie dafür anlegen müssen. Von dort können Sie die Modelle auf die Werkbank stellen und später, nach Fertigmeldung

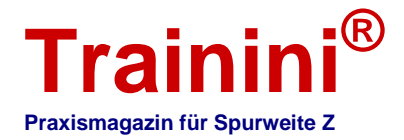

der erforderlichen Wartungsarbeiten, wieder zurück auf die Anlage in den Bereich des Ausbesserungswerks. Ich selbst habe die Service-Industrie außerhalb der Anlage in einer Schublade und bediene sie über ein Fiddle-Gleis.

#### Bedarfssimulation vor dem Anlagenbau

Eine interessante Variante der Nutzung des Fracht-Agenten ist das Einrichten der Simulation bevor die neue Anlage gebaut wird. Dann lassen wir die Zugfahrten virtuell laufen und erhalten dadurch eine interessante Kapazitätsplanung für die erforderlichen Betriebe. Nach meinen Erfahrungen werden Anschlussgleise sonst immer recht knapp bemessen.

Hier ein Beispiel für die erforderliche Gleislänge eines kleinen Gewerbebetriebs. Der kleine Landhandel verschickt täglich einen Waggon mit Getreide. Was passiert?

Die Industrie Landhandel fordert einen leeren Waggon für Getreide an. Der Waggon wird zugestellt und beladen (minimal ein Tag abzüglich Toleranzzeit). Am nächsten Tag bringt ein Zug den nächsten leeren Waggon.

Wenn der Landhandel Pech hat, nimmt der Zug den beladenen Waggon nicht mit, weil der in eine andere Richtung transportiert werden soll oder die Ladezeit noch nicht herum ist. Jetzt stehen bereits zwei Wagen auf dem Ladegleis. Wenn jetzt der beladene Waggon erst am nächsten Tag abgeholt wird oder irgendwo eine andere Verzögerung eintritt, dann stehen sehr schnell drei Wagen auf diesem Ladegleis: ein voller zum Abholen, einer, der beladen wird und ein leerer, der gerade gekommen ist.

Und das, obwohl ich nur einen Waggon täglich geplant habe. Stellen Sie sich jetzt vor, es sind zwei Wagen am Tag geplant, dann exponiert sich unser Problem auf immerhin schon sechs Güterwagen. Diese Problematik besteht beim Vorbild in derselben Form. Daher mein Rat: vor dem Bau mit dem Fracht-Agent testen, um auf dieser Basis einen optimalen Gleisplan zu erstellen.

#### Entkuppeln beim Rangieren

Frachtverkehr bedeutet auch viel zu rangieren. Für viele ist es der Betriebsspaß überhaupt. Allerdings existieren spurweitenübergreifend und –intern sehr unterschiedliche Kupplungssysteme. Wie kuppele und entkuppele ich die Waggons?

In Spur 0 und 1 wird viel mit Original-Kupplungen gefahren. Viele Freunde der großen Spuren haben eine Kuppel-Pinzette zur Hand und kön-nen mit ihrer Hilfe an jeder erreich-baren Stelle der Anlage anund ab-kuppeln.

Das gleiche können wir in Spur Z, unabhängig von magnetischen Entkupplern und den unterschiedlichen Kupplungssystemen:

die sogenannte Kuppelstange – ein zweckentfremdeter Zahnstocher von oben gefühlvoll zwischen die Kupplungen schieben und schon

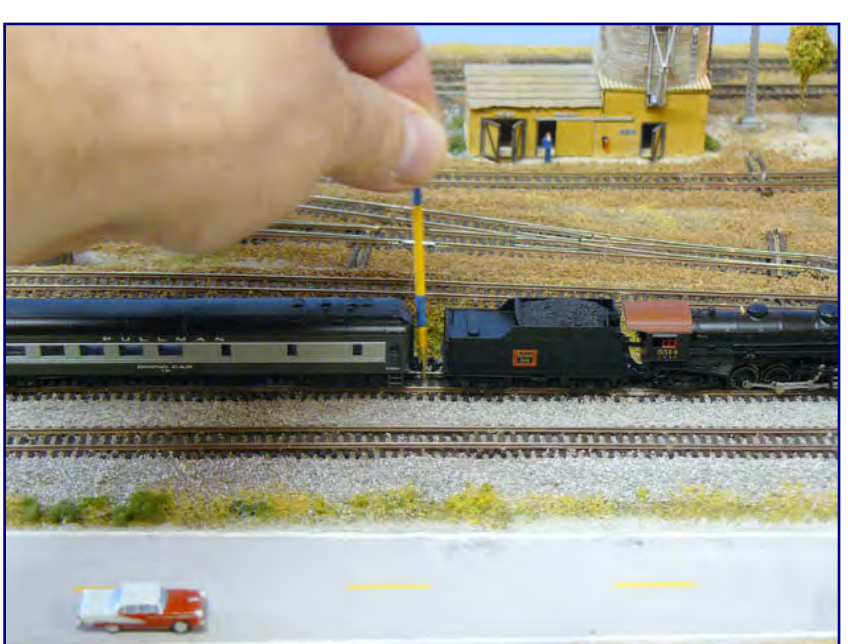

sind die Wagen getrennt.<br>Mit etwas Übung lassen sich die AZL- und MTL-Kupplungen einfach mit Hilfe **eines Zahnstochers, in dieser Funktion Kuppelstange genannt, lösen.** 

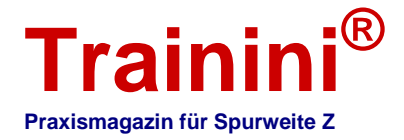

Freilich bedarf das einiger Vorübungen, bis dieser Handgriff sicher sitzt. Und sicher hat der eine oder andere von anderen, ebenso spannenden Techniken zu berichten. Gerne hören wir davon.

#### Zusammenfassung im Schnelldurchlauf

Abschließend stellen wir an dieser Stelle eine kurze Zusammenfassung der erforderlichen Schritte dar, die Sie im Sinne eines Schnelldurchlaufs für denen eigenen Start nutzen können:

- 1. Erstellen Sie eine Eisenbahn-Landkarte.
- 2. Städte und Industriebetriebe brauchen Namen.
- 3. Ermitteln Sie das zu transportierende Material für jeden Betrieb.
- 4. Die ermittelten Orte und Industriebetriebe werden angelegt.
- 5. Es folgt das Anlegen (der sie verbindenden) Bahnstrecken.
- 6. Bahngesellschaften werden definiert und deren Waggons erfasst.
- 7. Die Züge für den Fahrplan werden eingerichtet.
- 8. Eine Zugbegleitliste wird durch Aufruf des Zuges im Fahrplan erzeugt.

Und schon geht es los!

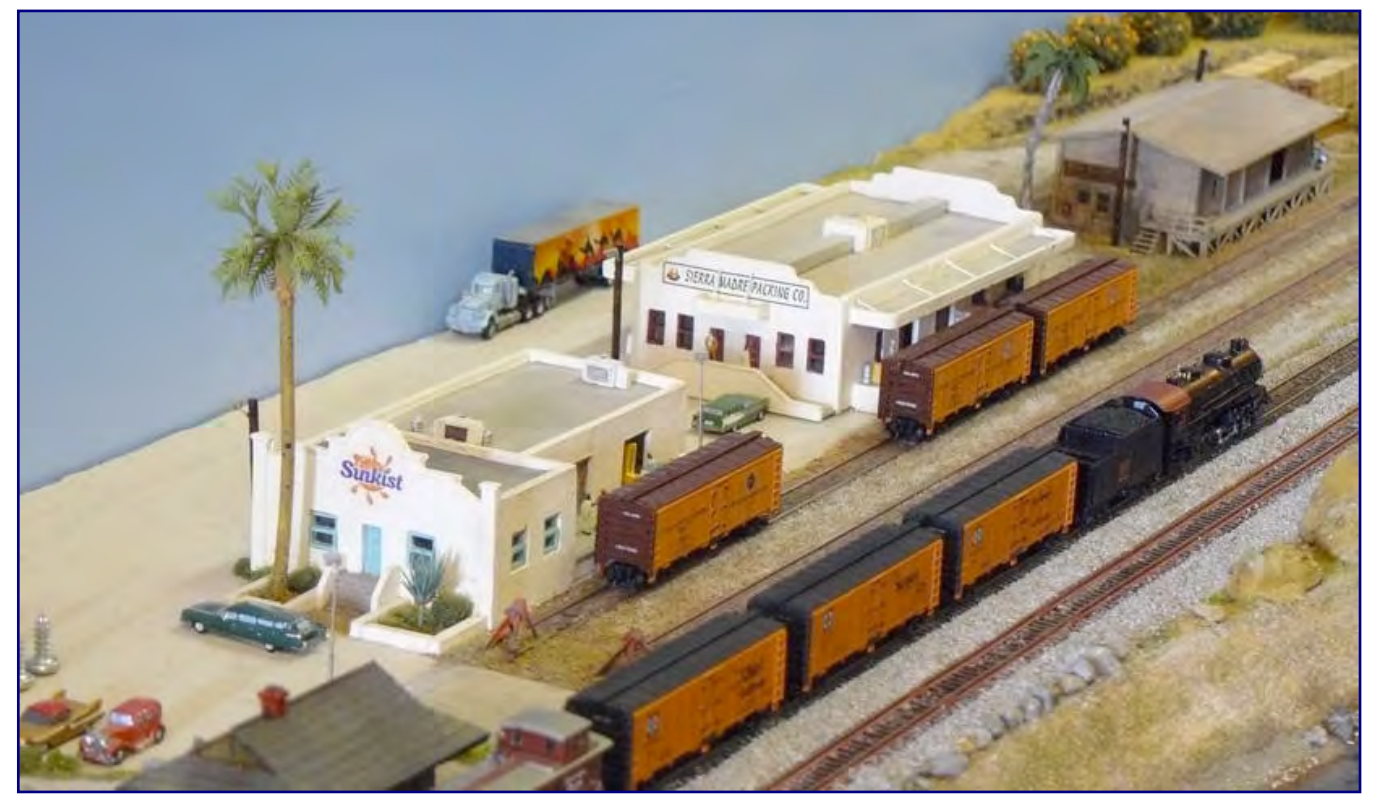

**Ein Güterzug erreicht den Ort Orange Groves. Er hat der Obstfirma Sunkist einen und Sierra Madre zwei leere Kühlwagen (Reefer) zuzustellen. Die bereits beladenen Wagen an den Rampen der Unternehmen wird die Lok anschließend mitnehmen.** 

Damit Sie das alles selbst für Ihre eigene Anlage durchführen können, melden Sie sich für den Fracht-Agenten an und lassen Sie sich eine eigene Spiel-Domäne zuweisen. Die Anmeldung erfolgt auf den Seiten von Case Hobbies (http://www.case-hobbies.de) unter dem Pfad Artikel --> Model Railroad Trainmanagement --> Fracht-Agent.

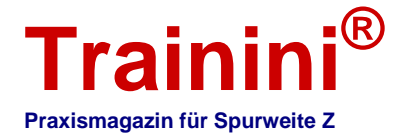

#### Der Autor sagt Danke

Mein besonderer Dank geht an Thomas Niemeier, meinen langjährigen Weggefährten in der Softwareentwicklung: Gut, dass ich Dich zu dem Abenteuer, eine Wirtschaftssimulation für eine virtuelle Welt zu entwickeln, überzeugen konnte. Ohne Dich wäre alles nicht möglich gewesen.

Ein weiterer großer Dank geht an meinen Freund Jochen Schnitker: Deine Reichsbahn-Spur-0-Anlage war von vornherein für vorbildlichen Betrieb und Frachtverkehr geplant und das war gut so. Dein Testen und Deine Ideen waren und sind "das Salz in der Suppe".

Danke, dass ihr beide in meinem Team seid!

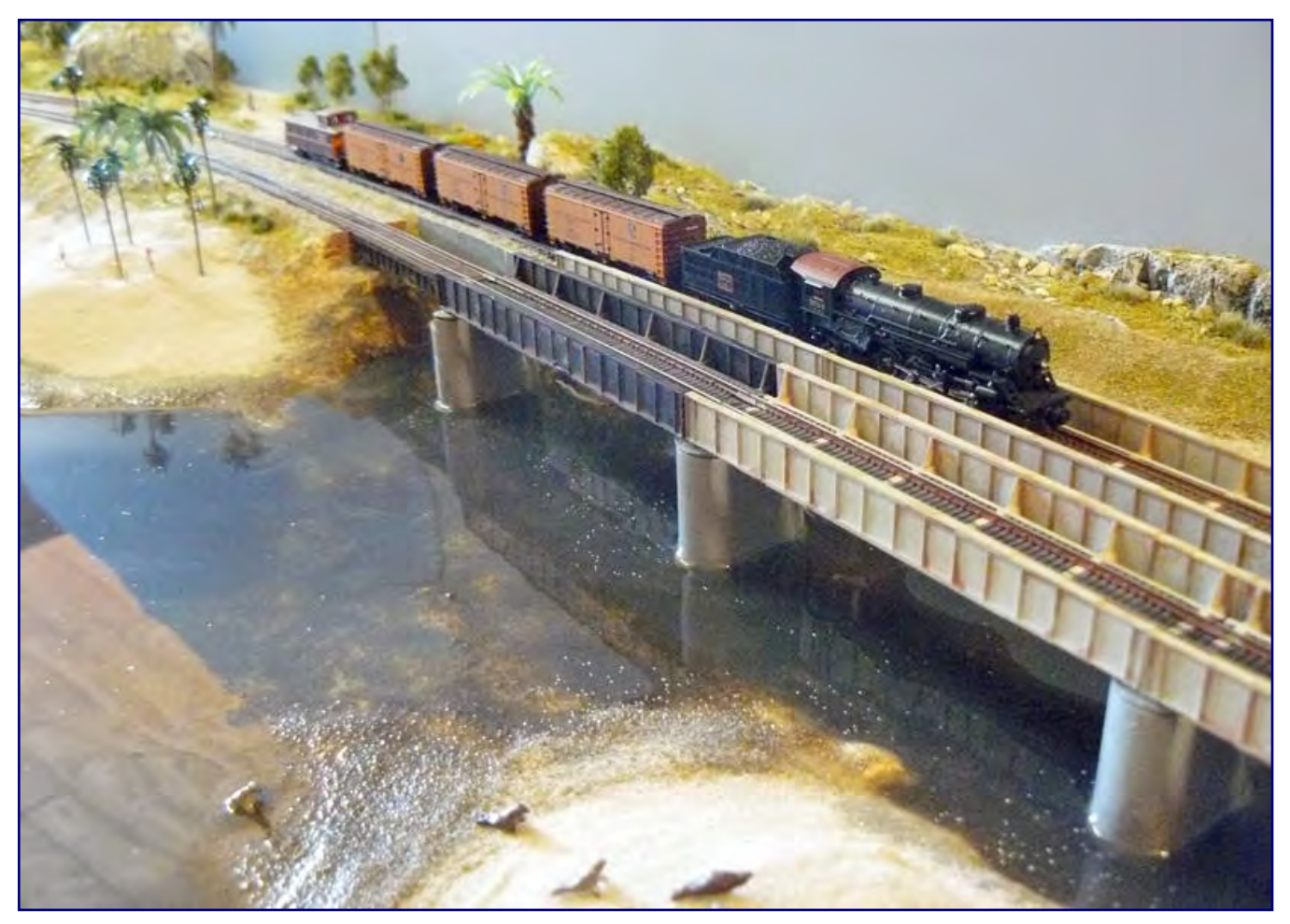

**Nachdem Wagentausch ist der "Coast Line Local" (Lokalgüterzug auf der Küstenlinie) unterwegs zu seinem Endpunkt, der kleinen Stadt Santa Luka.** 

Zu guter letzt gebührt den Mitgliedern der OWL Division (US Z Lines) mein Dank. Unermüdlich haben sie riesige und kurze Züge mit Frachtaufträgen über die Anlage gefahren. Nach Fehlern in der Software mussten mehrmals an die 500 Waggons wieder auf ihre Ausgangspositionen (Heimatbahnhöfe) gesetzt werden um den Grundzustand wieder herzustellen.

Das lief ohne Murren und Knurren - im Gegenteil: Wir hatten alle einen riesigen Spaß und haben dadurch sogar die Jugend-Gruppe mit Erik und Stina als Mitglieder gewonnen. Eine Modellbahn ohne Fracht-Agent kann sich die OWL Division heute nicht mehr vorstellen. 

Alle Fotos und Abbildungen: Peter Scheele

**Herstelleradresse & Bezug:** http://www.case-hobbies.de **Verbinden mit dem Fracht-Agenten:** http://facebook.com/FrachtAgent

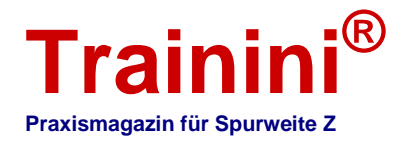

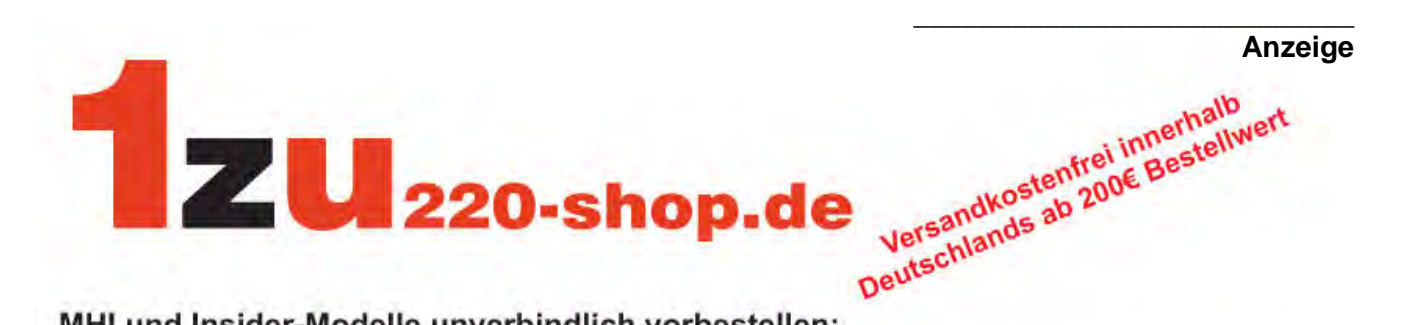

#### MHI und Insider-Modelle unverbindlich vorbestellen:

(Zahlung erst bei Verfügbarkeit/Abnahme der Ware, keine Abnahmeverpflichtung)

Märklin 87170 - Nahverkehrswagen-Set der DB Regio AG, MHI Sondermodell 115,95€ Märklin 88787 - Diesellokomotive BR 218, DB AG, MHI Sondermodell 169,95€

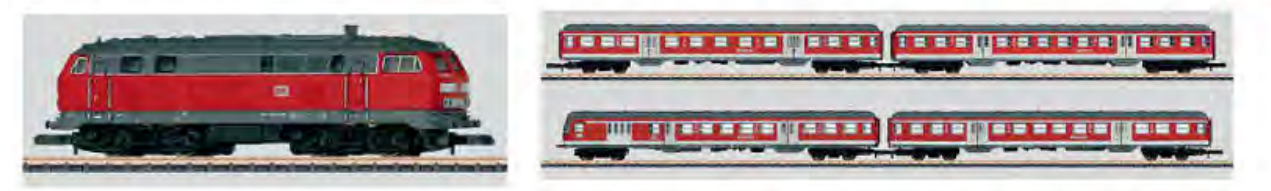

Märklin 87509 - Wagenset mit 4 Personenwagen, passend zu 88740, Insider-Modell 2014 129,95€

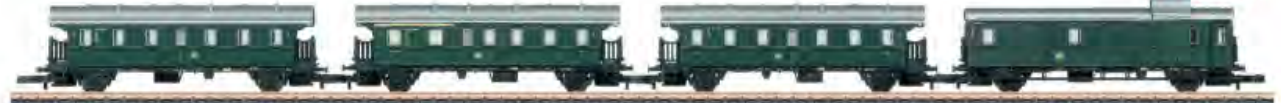

Märklin 88740 - BR 64 DB, passend zu 87509, Insider-Modell 2014 Highlights: Fahrwerk und Aufbau der Lokomotive aus Metall. Fein detailliertes Gestänge/Steuerung. Nachbildung der Bremseinrichtung, Schienenräumer. LED-Spitzensignal mit warmweissen LED.

199.95€

\* Ware nur in begrenzter Stückzahl verfügbar. Zuteilung nach Auftragseingang.

ELMO

Digital fahren macht Spaß !!! Bei uns bekommen Sie alle Velmo Decoder mit 10% Preisnachlaß auf den Listenpreis !!!

- \* Auf Spur Z spezialisiert
- \* Ihr Fachhändler im Netz
- \* Preiswert, Kompetent, Nah
- \* Preiswert, Kompetent, The and Insidermodellen<br>\* Online-Bestellung von MHI- und Insidermodellen

Wir führen alle in Europa lieferbaren Artikel von Rokuhan ab Lager zu sehr günstigen Preisen.

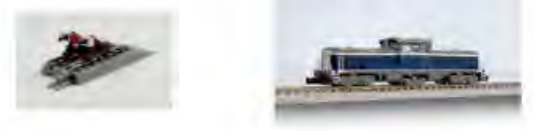

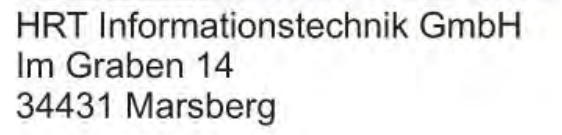

Internet: http://www.1zu220-shop.de E-Mail: info@1zu220-shop.de Telefon: 02992 - 65455

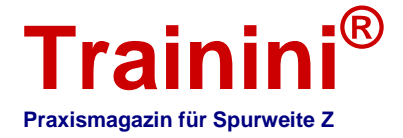

**Modell i l Vorbil** 

**Geetaltung** 

**Technik** 

 $\frac{1}{\sqrt{2}}$  **Literatur**  $\rightarrow$  **I Impressionen** 

#### 9. Märklintage und 30. Int. Modellbahnausstellung **Ein großes Fest für alle Modellbahner**

**Zum zweiten Mal fand, eingebettet in die 9. Märklintage und die 30. Internationale Modellbahnausstellung, zeitgleich ein Treffen der Spurweite Z in Göppingen statt. An der 2. Spur-Z-Convention Süd-Deutschland beteiligten sich zwar weniger Gruppierungen als an der Erstauflage im Jahr 2011, trotzdem kann der Veranstalter auf eine interessante Veranstaltung mit vielen Facetten und sogar Beteiligungen aus dem Ausland zurückblicken. Wir fassen unsere Eindrücke von den verschiedenen Veranstaltungsorten zusammen.** 

Die 9. Märklintage 2013 sollten für den Göppinger Veranstalter ein ganz besonderes Fest werden. Immerhin fiel es mit der 30. Auflage der Internationalen Modellbahnausstellung und dem 20-jährigen Jubiläum des Märklin-Insiderclubs zusammen.

Ein buntes Programm hatte der Marktführer zusammengestellt, für das es viele Organisationen, Personen, Termine und Örtlichkeiten zu koordinieren galt.

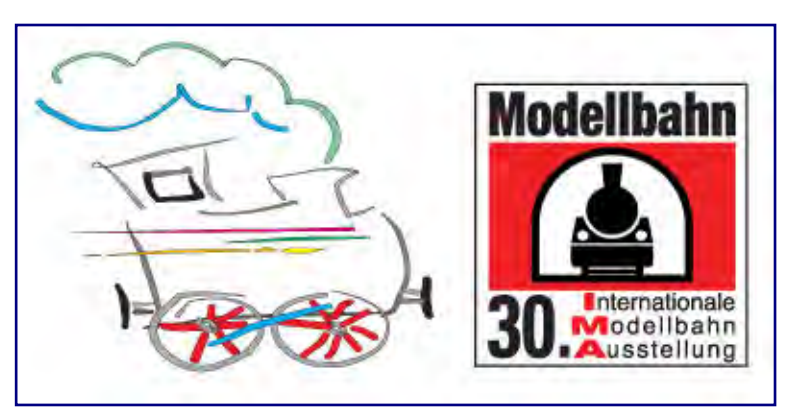

Je näher die Veranstaltung kam, umso nervöser wurde die Spur-Z-Szene. Immerhin sollte zeitgleich auch die zweite Auflage der Spur-Z-Convention Süd-Deutschland stattfinden.

Doch bis zum Beginn der Sommerferien lagen den verschiedenen Gruppierungen unserer Baugröße noch keine Einla-dungen nach Göppingen vor – altbekannte Aussteller wie die IG Spur Z oder der Z Club 92 Stammtisch Stuttgart fehlten deshalb.

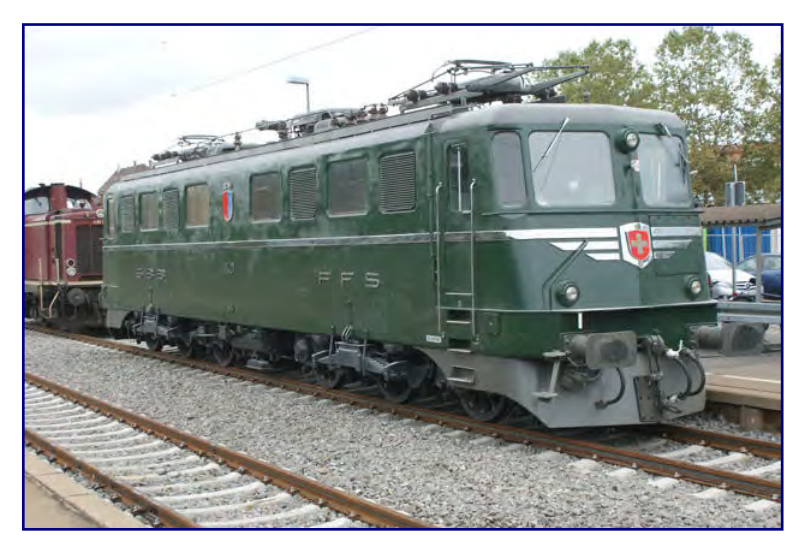

**Mit der Ae 6/6 11401 war das Vorbild eines Mini-Club-Klassikers im Bahnhof Göppingen zu sehen, dahinter ist eine Streckendiesellok Baureihe 211 (V 100<sup>10</sup>) zu sehen, die es bislang nur in der Spur H0 gibt.** 

Blicken wir nun auf die Märklintage zurück, dann hätten wir gern die genannten Gruppen wie auch weitere als Bereicherung des Treffens in Göppingen gesehen. Dennoch bewerten die Ausstellung insgesamt als gelungen – die Mischung macht's und zu der gehören auch die weiteren Programmpunkte und Veranstaltungsorte.

Die offizielle Besucherzahl wurde mit rund 60.000 Personen angegeben und lag damit trotz des relativ schlechten Wetters auf dem Niveau der letzten Märklintage im Jahr 2011. Wesentliches Merkmal der Göppinger Veranstaltung ist die einmalige Mischung aus Modell- und Vorbildfahrzeugen, die es auf keiner anderen Modellbahnmesse gibt.

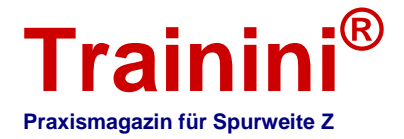

Ein traditioneller Schwerpunkt war deshalb wieder der Bahnhof Göppingen, auf dem Vorbildfahrzeuge aller Traktionsarten fuhren oder auf sieben der neun Gleise ausgestellt waren. Viele von ihnen sind aus dem Märklin-Programm bekannt. Wo das nicht zutrifft, werden folglich Spekulationen genährt, ob sich das in naher Zukunft ändern wird.

Zu dieser Rubrik gehört die mustergültig und betriebsfähig aufgearbeitete Rangierlok E 63 02 der Deutschen Bundesbahn. Die rot glänzende Schönheit aus dem Bayerischen Eisenbahnmuseum Nördlingen war einer der Hauptattraktionen am Bahnhof von Göppingen. Wer wollte, durfte bei einer Führerstandsmitfahrt einen Blick ins Innere werfen.

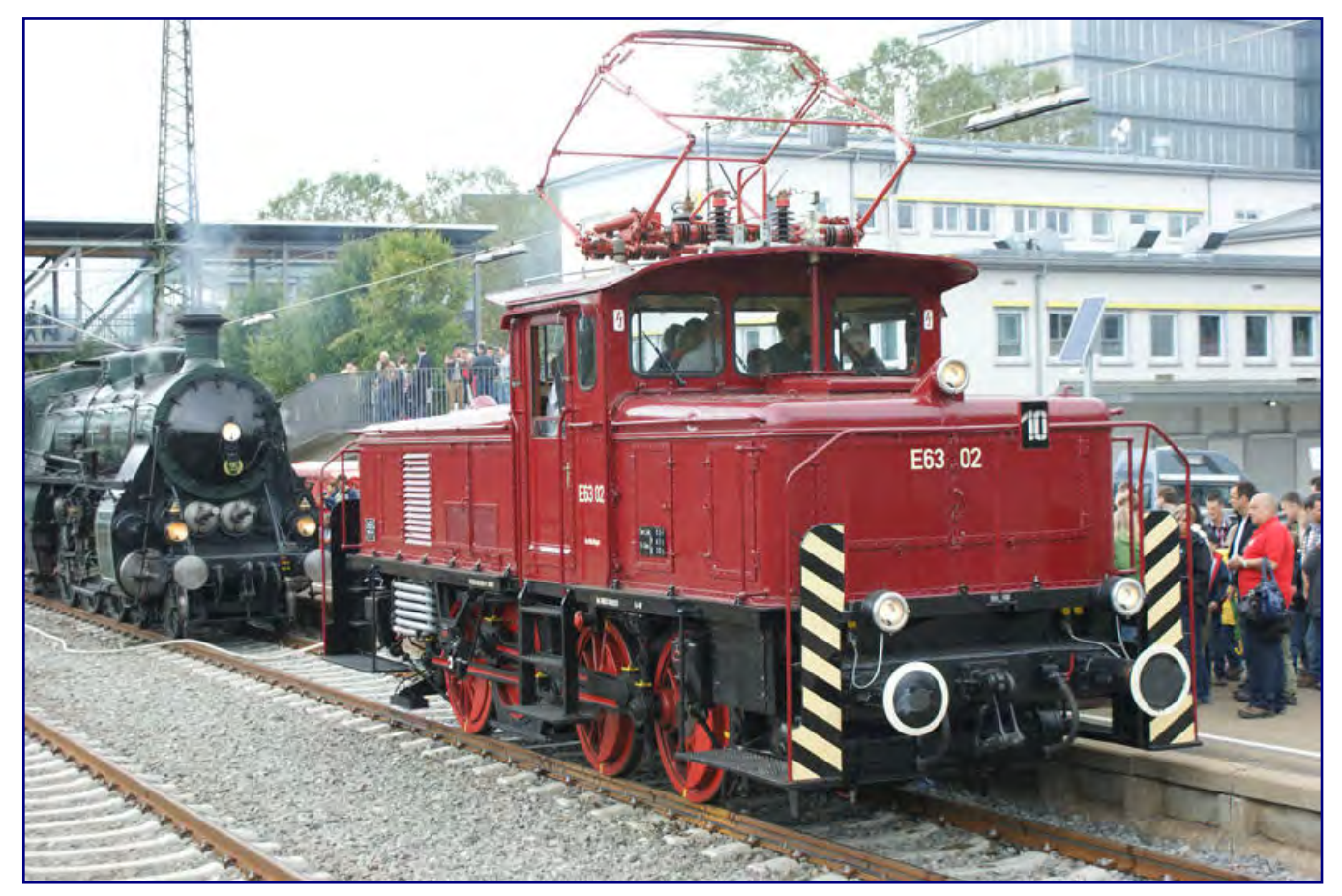

**Die wohl gefragteste Lok unter allen im Bahnhof vertretenen Vorbildern war neben der Schnellzugdampflok 01 150 die mustergültig aufgearbeitete E 63 02, die auch zu Führerstandsmitfahrten einlud.** 

Erstmals dabei waren die schweizerische Ae 6/6 11401 mit dem Loknamen "Ticino" (Tessin) und die niederländische Ellok 1301. Der Altbautriebwagen Baureihe 425 der SWEG, bekannt als "roter Heuler" war ebenso vertreten wie ein deutsches Krokodil der Baureihe E 94, das mit einem Sonderzug angereist war. Nur die angekündigte P 8 vom süddeutschen Eisenbahnmuseum Heilbronn haben wir nicht persönlich erleben können.

Liebhaber der Spur H0 werden sich über den Besuch einer Lok der Baureihe 211 im altroten Lack gefreut haben, zählt sie doch zu den Herbstneuheiten 2013 in ihrer Baugröße. Und wir stellen fest, dass diese einst als V 100<sup>10</sup> konstruierte Variante mit ihrem abweichenden Kühlergrill auch der Nenngröße Z gut zu Gesicht stehen würde.

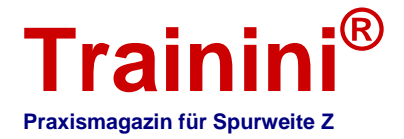

Die nach schwerem Brandschaden wieder aufgearbeitete und vor zwei Jahren als Premiere vorgeführte Schnellzugdampflok 01 150 präsentierte sich den Besuchern in Göppingen erstmals nach 1985 ohne Schürze und mit ihren früheren DB-Anschriften.

Bis 1985 war sie in diesem Erscheinungsbild bekannt, ehe der Vorbesitzer Seidensticker sie für die 150-Jahr-Feierlichkeiten der deutschen Eisenbahnen an die DB verkaufte. Nun erhielt sie dieses recht modern wirkende Antlitz zurück und durfte dank erfolgter Kesselzulassung zu den Märklintagen endlich auch Führerstandsmitfahrten absolvieren.

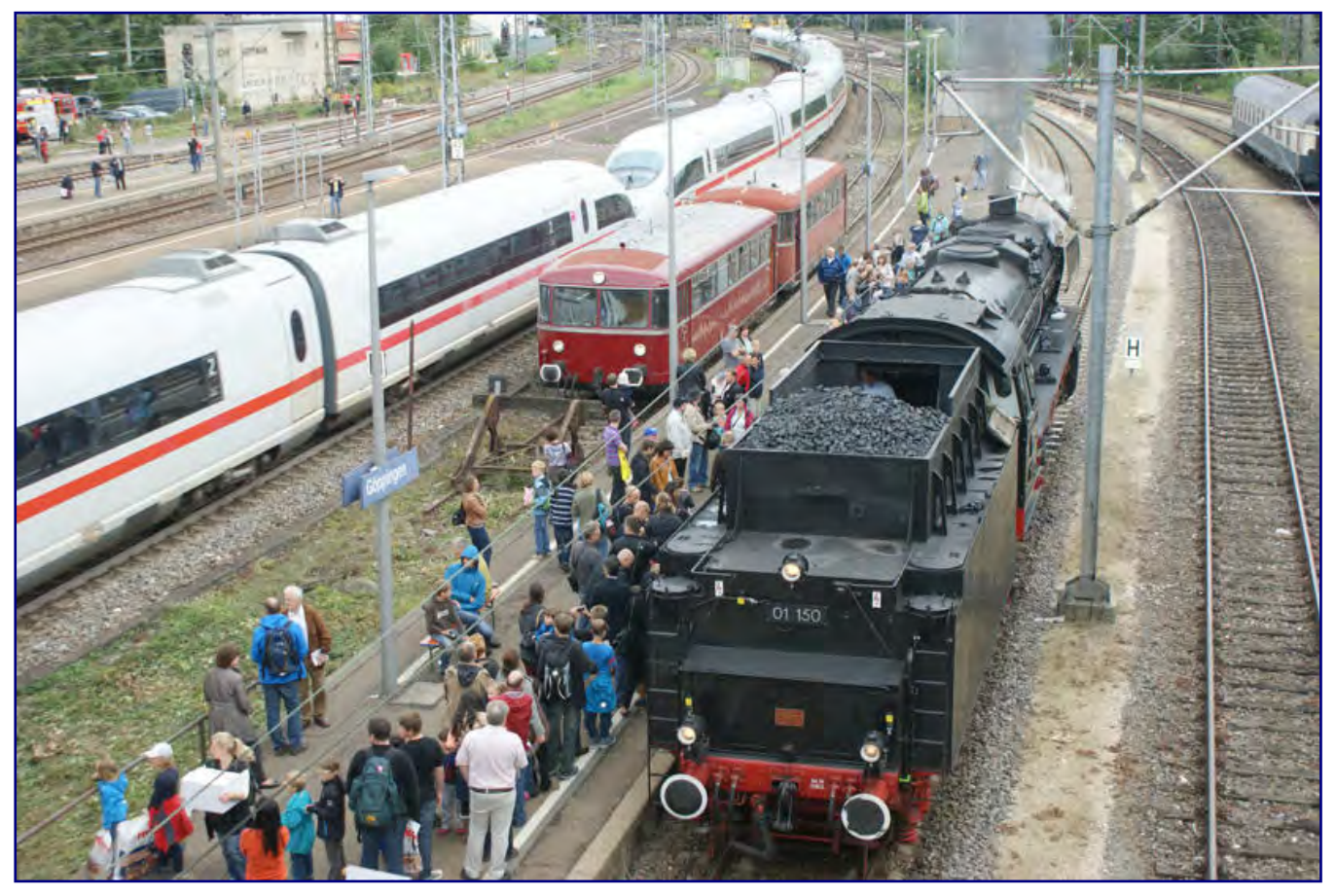

**Die Vorbeifahrt einer Doppelgarnitur ICE-3-Triebzüge sorgt für Kontraste zwischen allen Traktionsarten und Vertretern aus drei Epochen Eisenbahngeschichte: ICE der Baureihe 403, Schienenbus der Baureihe 798 und Einheitsdampflok 01 150.** 

Interessante Kontraste ergaben sich zwischen den historischen Fahrzeugen und den modernen Zügen, die Göppingen durchfahren. Dazu gehören der ICE 3, mit der Baureihe 101 bespannte Eurocitys aus ÖBB-Wagen oder mit den Baureihen 185 oder 189 von privaten Bahngesellschaften bespannte Containerzüge.

Verschiedene Schlepptenderdampflokomotiven aus früheren DR-Beständen (Baureihen 44 und 50) fuhren – gemeinsam mit der grün lackierten S 3/6 aus Nördlingen – Personenzüge über die Geislinger Steige. Eine Schienenbusgarnitur 798 / 998 brachte Besucher vom Bahnhof auf das Firmengelände von Leonhard Weiss, wo vor allem die Gartenbahnspur IIm im Mittelpunkt stand.

Doch auch Schaustücke in der Spurweite H0, die Modellbahnschau Frickenschmidt, Besichtigungsmöglichkeiten einer Diesellok Baureihe 212 (ex V 100<sup>20</sup>) sowie verschiedener Güterwagen von unten (aus der Grube) gehörten hier zum Angebot. Persönliche Darbietungen brachten den Besuchern nahe, wie moderner Gleisbau heute aussieht.

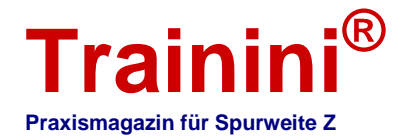

Nächster Veranstaltungsort auf unserer Rundfahrt mittels Bustransfer ist das jetzt wieder unter altem Namen firmierende Märklin-Museum.

Neben der Daueraustellung zu aktuellen und historischen Märklin-Erzeugnissen beeindruckten hier vor allem der E-10-Führerstand und verschiedene Schauanlagen.

#### Gerade der

Modellbahnernachwuchs zeigte sich davon sehr beeindruckt, weshalb der Fokus im Museum besonders auf Kinder gelegt wurde.

Die verschiedenen Bastelangebote in Nebenräumen des Gebäudes wurden gern angenommen und stark frequentiert. Viele Eltern dürften den zeitlichen Freiraum genutzt haben, um Angebote und Schnäppchen in der Fundgrube des Museums zu suchen.

Dort gab es unter anderem eine V  $200^{\circ}$  und die ML 3000 CC ohne Verpackung zu Sonderpreisen.

Klassischer Messebetrieb herrschte am Stauferpark: In der Werfthalle und großen Ausstellungszelten hatten die Modellbahn- und Zubehörhersteller Quartier bezogen.

Märklin stellte seine Herbstneuheiten vor (siehe Meldung in der letzten Ausgabe), von denen ein Teil bereits bekannt war.

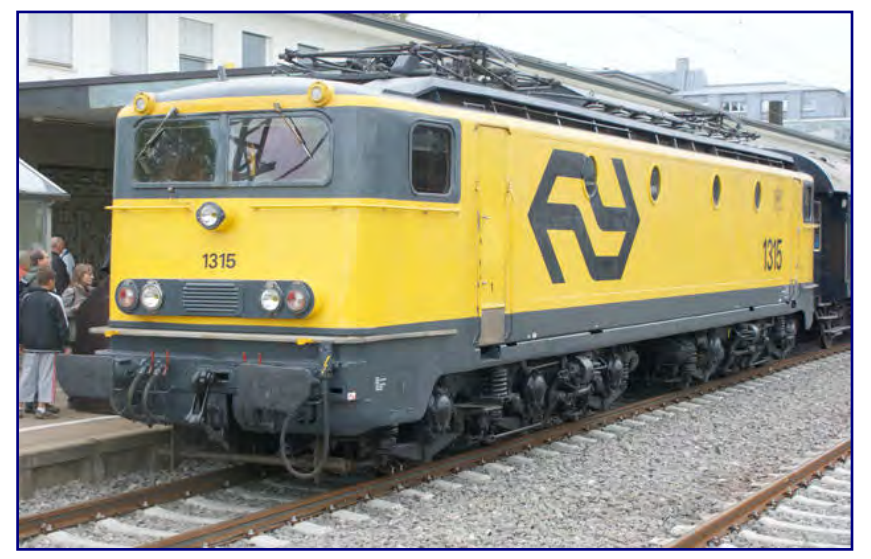

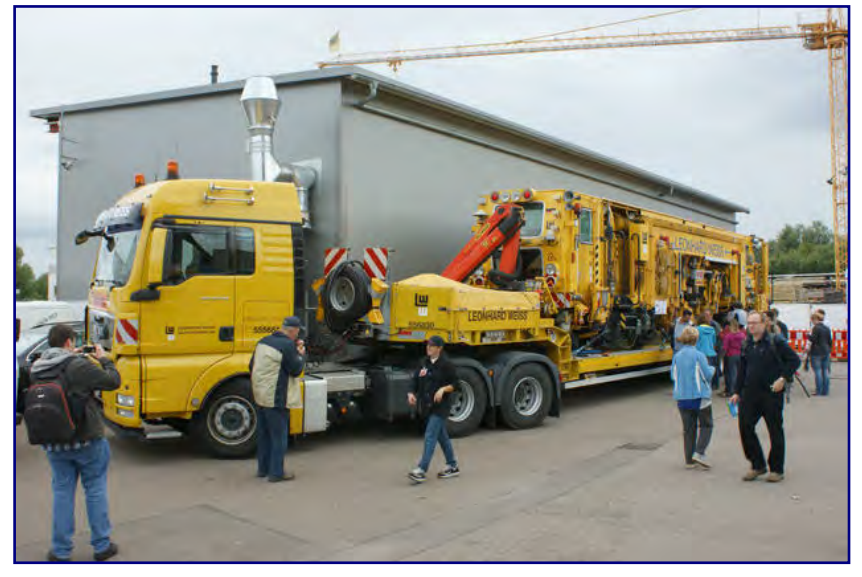

#### **Bild oben:**

**Sofort ins Auge fiel am Bahnhof die niederländische Ellok 1315 dank ihrer auffälligen, gelben Lackierung.** 

**Bild unten:** 

**Leonhard Weiss präsentierte auf dem eigenen Gelände unter anderem eine Gleisbaumaschine auf einem Tieflader.** 

Ergänzt wurden sie noch von einer Diesellok der Baureihe 218 im verkehrsroten Lack der Deutschen Bahn AG (Art.-Nr. 88787) und einer dazu passenden, vierteiligen Wagenpackung "Rotlinge" (87170) samt Steuerwagen.

Im Rahmen der laufenden Produktpflege erfährt der Steuerwagen mit Karlsruher Kopf eine Umstellung auf fahrtrichtungsabhängige LED-Beleuchtung warmweiß/rot. In seiner Ausführung mit Gepäckraumtüren stellt er eine sehr seltene Vorbildvariante dar, die keine Formänderung seitens Märklin erfordert.

Die dazu passende Streckenlok ist laut Handmuster mit 218 260-8 beschriftet und war beim Vorbild mit den alten Drehgestellen der BR 216 ausgestattet, die – neben der späteren Ausführung - bereits zu Märklins Formenbestand gehört. Nicht passend ist die Bauform des Dachkühlers, denn auch dort

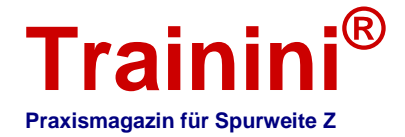

müsste statt des Behr-Aggregats das von der 216 bekannte zu finden sein. Eine einfache Änderung der Betriebsnummer auf die Unterbaureihe 218<sup>4</sup> würde dieses Manko bereinigen.

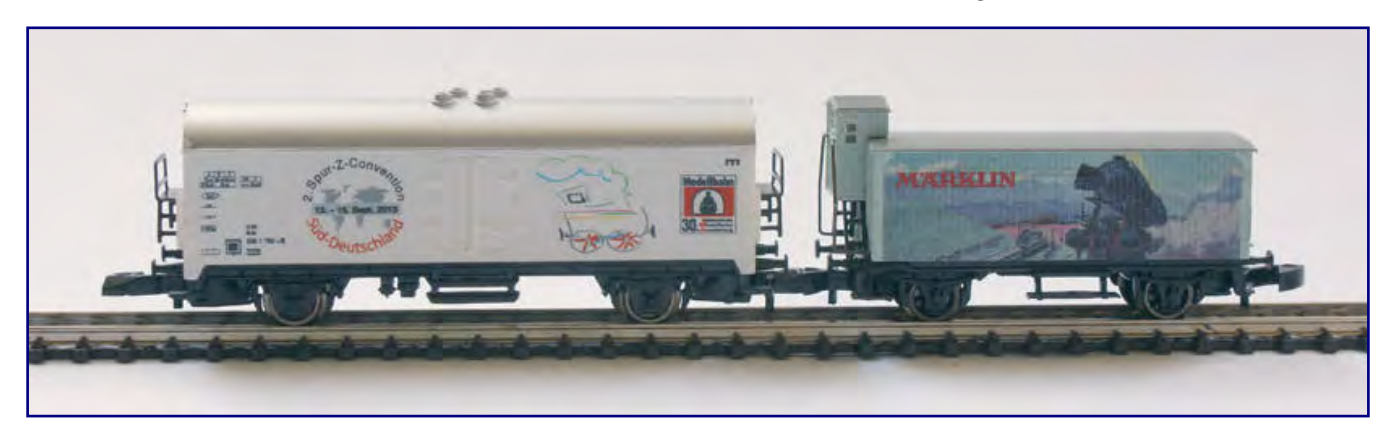

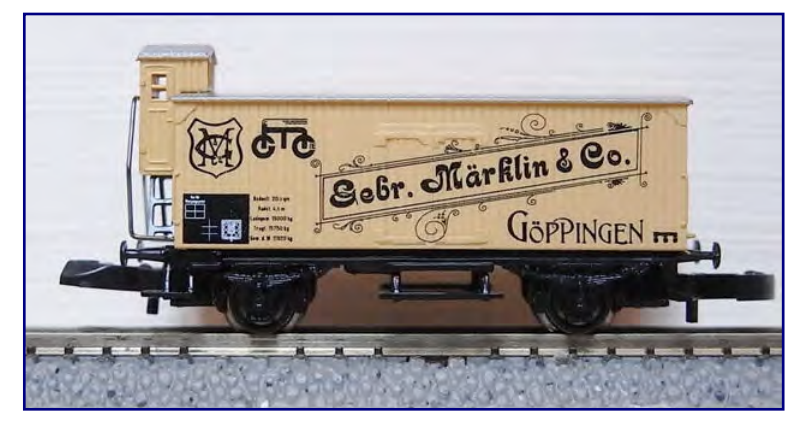

**Zu den Märklintagen gab es insgesamt drei Sonderwagen für die Spurweite Z: Messesonderwagen 2013 (oben rechts), Sondermodell zur 2. Spur-Z-Convention Süd-Deutschland 2013 (oben links; Auflage: 300 Exemplare) und einen Wagen G 10 seitens der MHI (links; Auflage: 300 Exemplare).** 

**Foto links: Jörg Landau** 

Neben den Modellen und Neuheiten anderer Baugrößen, der Präsenz des Märklin-Magazins, dem Informationsschalter des Produktmanagements und der Märklin-Messeanlage war die Wagenmontage der

ungarischen Belegschaft ein gefragter Mittelpunkt der hauseigenen Präsentation.

Obwohl hier das Spur-H0-Sondermodell für diese Veranstaltung zusammengesetzt wurde, war es auch für Zetties faszinierend zu sehen, wie geübte Hände in Windeseile winzige Teile passgenau und sicher zusammensetzen.

Ein Höhepunkt am Märklin-Stand war wieder die Anlage "Güglingen / Sägethal" von Götz Guddas. Eigens für diesen Auftritt hatte er auch Neues erdacht und umgesetzt.

Einen fein und detailliert gestalteten Seilbahnkran äußerst filigraner Optik sorgt nun dafür, dass Baumstämme vom Stumpfgleis vor dem Sägewerk auf das Betriebsgelände entladen werden können.

Auch Kinder verharrten erstaunlich lange an der Anlage, denn sie durften viele Knopfdruckaktionen starten, die ihre Augen minutenlang zu fesseln wussten.

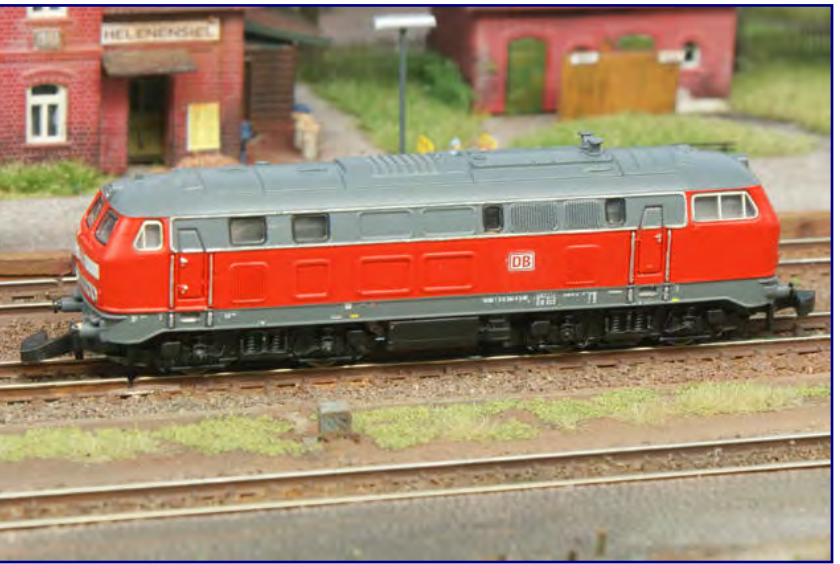

**Unter den Herbstneuheiten 2013 ist das wohl größte Wunsch der Epoche-VI-Freunde zu finden: die Baureihe 218 im verkehrsroten Lack der DB Regio (Art.-Nr. 88787) als einmalige MHI-Serie.** 

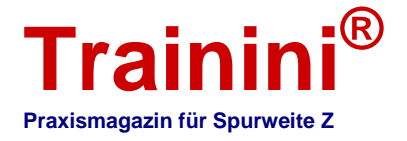

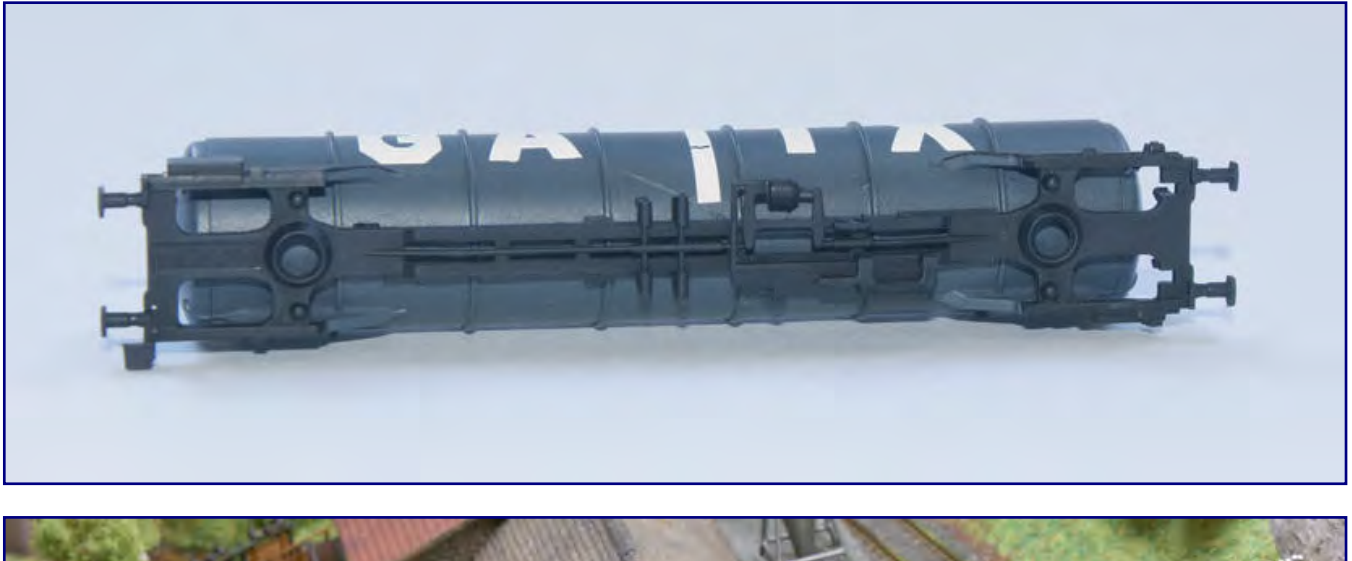

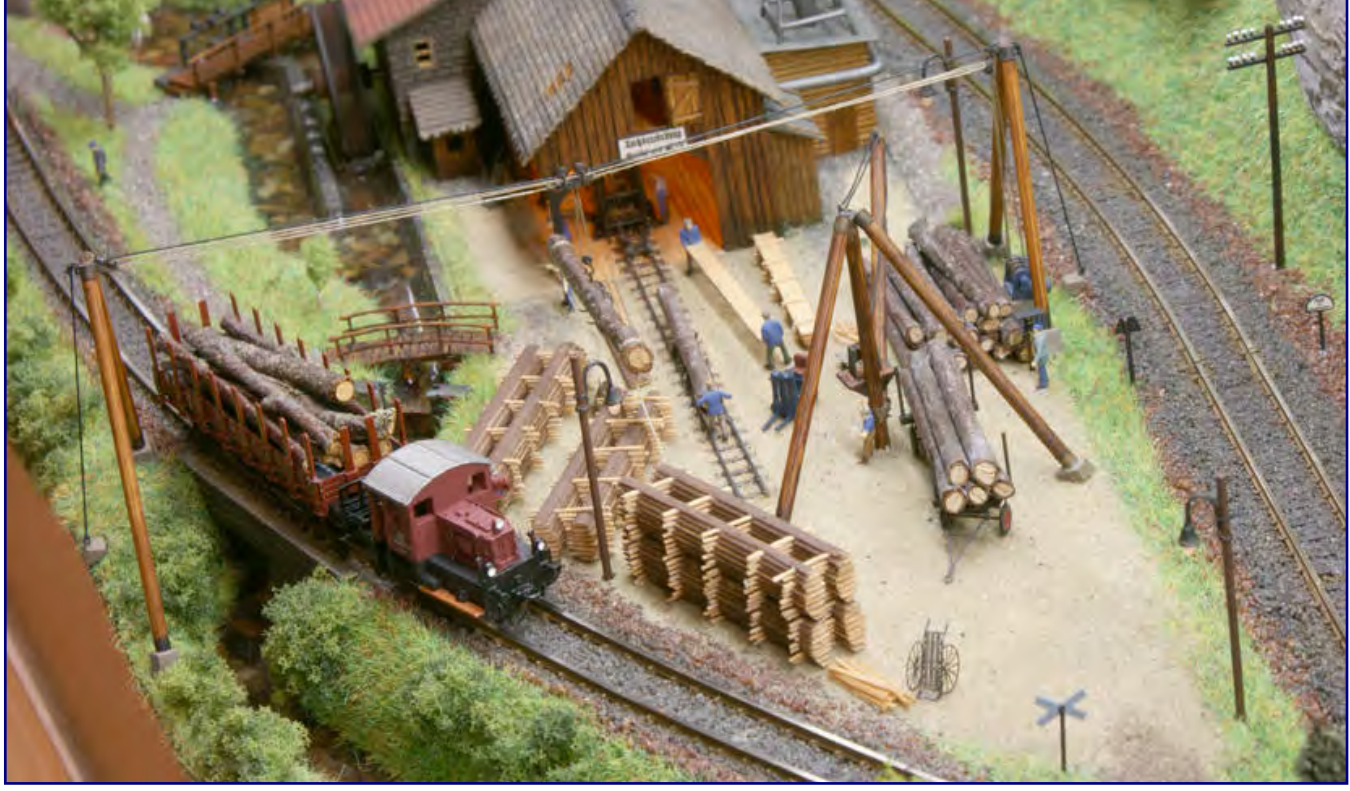

**Bild oben:**

**Einen Einblick gewährte Märklin in das Entstehen der Neuheiten dieses Jahres anhand des ersten Knickkesselwagenmodells aus Serienteilen, das für eine sehr detaillierte Umsetzung spricht.** 

#### **Bild unten:**

**Mit dem Seilbahnkran am Sägewerk hat sich "Holzwurm" Götz Guddas ein Mal mehr übertroffen. Die durchdacht verspannten Seile und zahlreiche Details wie Kranhaken samt Antrieb oder Schaltkasten mit Bediener verzauberten die Besucher.** 

Modellbahnskulpturen nennt Aurelius Maier seine Anlagenkompositionen aus Acrylglas. Wirken sie auf den ersten Blick wie schlichte Ausstattungsobjekte, so offenbaren sie schon nach kurzem Verharren ihren künstlerischen Anspruch. Sie faszinieren deshalb auch jene Menschen, die sich nicht für Modellbahnen interessieren.

Die markante Linienführung der Trassen und optische Abwechslung bietende Höhengestaltung der einzelnen Ebenen lässt ausschließlich in der Phantasie des Betrachters eine Landschaft entstehen,

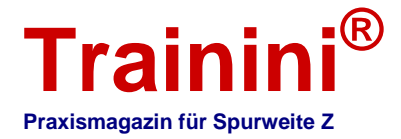

wenn der Blick den Zügen folgt. Bilder aus dem eigenen Kopf vermischen sich mit den abstrakten Andeutungen auf den Kunstglasflächen.

Die sich wiederholenden und damit gleichförmigen Bewegungen vermitteln einen beruhigenden bis meditativen Charakter und lassen den Betrachter ähnlich dem Blick in ein Aquarium innere Ruhe finden. Auch das Gehör stimmt ein, denn die Acrylglastrassen schlucken einen großen Teil der Fahrgeräusche: Übrig bleibt ein leises Surren und das gewollte, rhythmische Klacken, das wir von den Schienenstößen der großen Bahn kennen.

Bei Dunkelheit oder Dämmerung wird die integrierte LED-Beleuchtung zur Lichtinstallation und setzt die Silhouetten der Fahrzeuge in Szene. Licht und Schatten wechseln sich ab, die Eindrücke gleichen einer Projektion.

Die Wohnkunstwerke von Aurelius Mayer muss jeder mit eigenen Augen gesehen haben, um unseren Worten folgen zu können – in Göppingen bestand dazu eine gute Gelegenheit. Es bleibt noch zu ergänzen, dass sie sich natürlich auch ganz schlicht zum Spielen eignen.

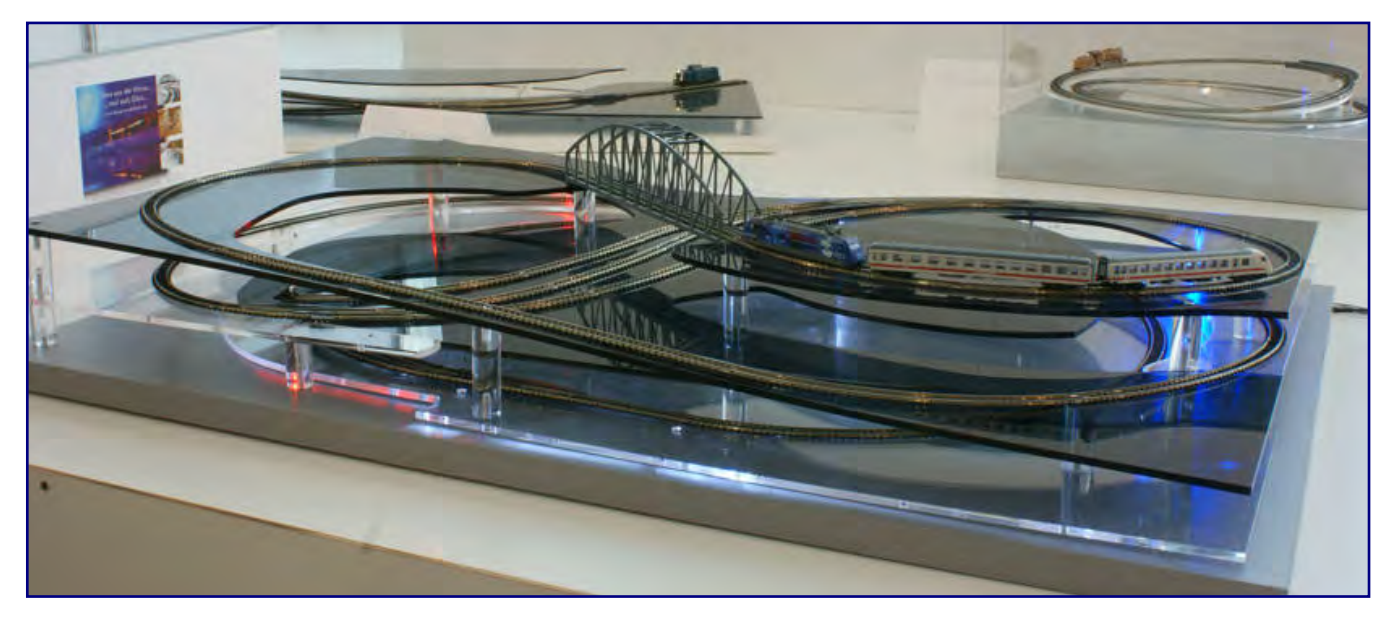

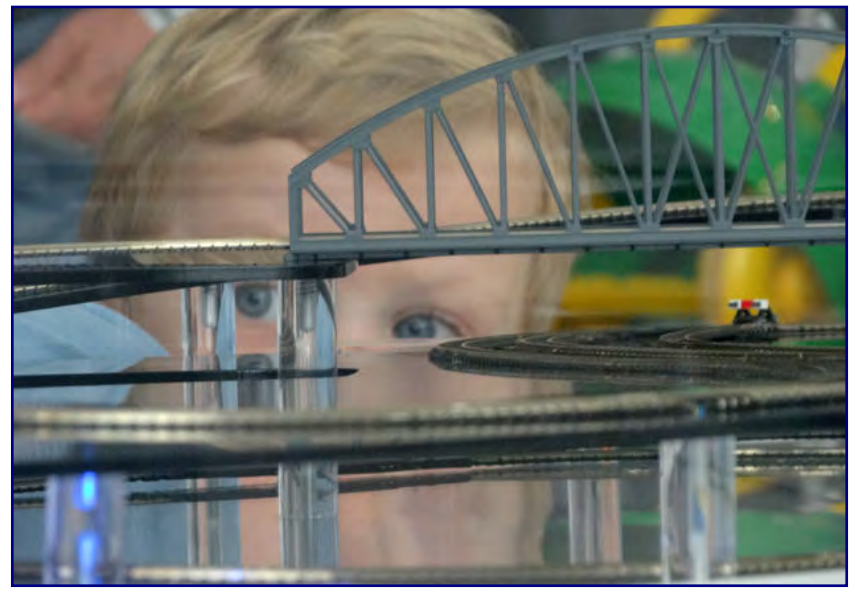

**Bild oben:** plexiglas modelleisenbahn,<br>on grau" bezeichnet, lässt **Märklin Z vision grau**" **dieses Werk von Aurelius Maier auf einer Fläche von 74 x 51 cm die Fahrzeuge auf der unteren Eben fast verschwinden – nur schemenhaft sind sie zu erkennen. Die Kabel für die elektrischen Weichen werden nahezu unsichtbar nach unten geführt.** 

#### **Bild links:**

**Wohnkultur vom Feinsten – da staunt sogar dieser kleine Junge. Foto: Aurelius Maier** 

Im selben Nebenraum waren weitere Kleinserienhersteller vertreten, die interessante Produkte und teilweise auch Neuheiten vorführten und zeigten. So war am Gemeinschaftsstand von Bahls Modelleisenbahnen

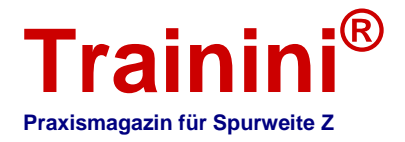

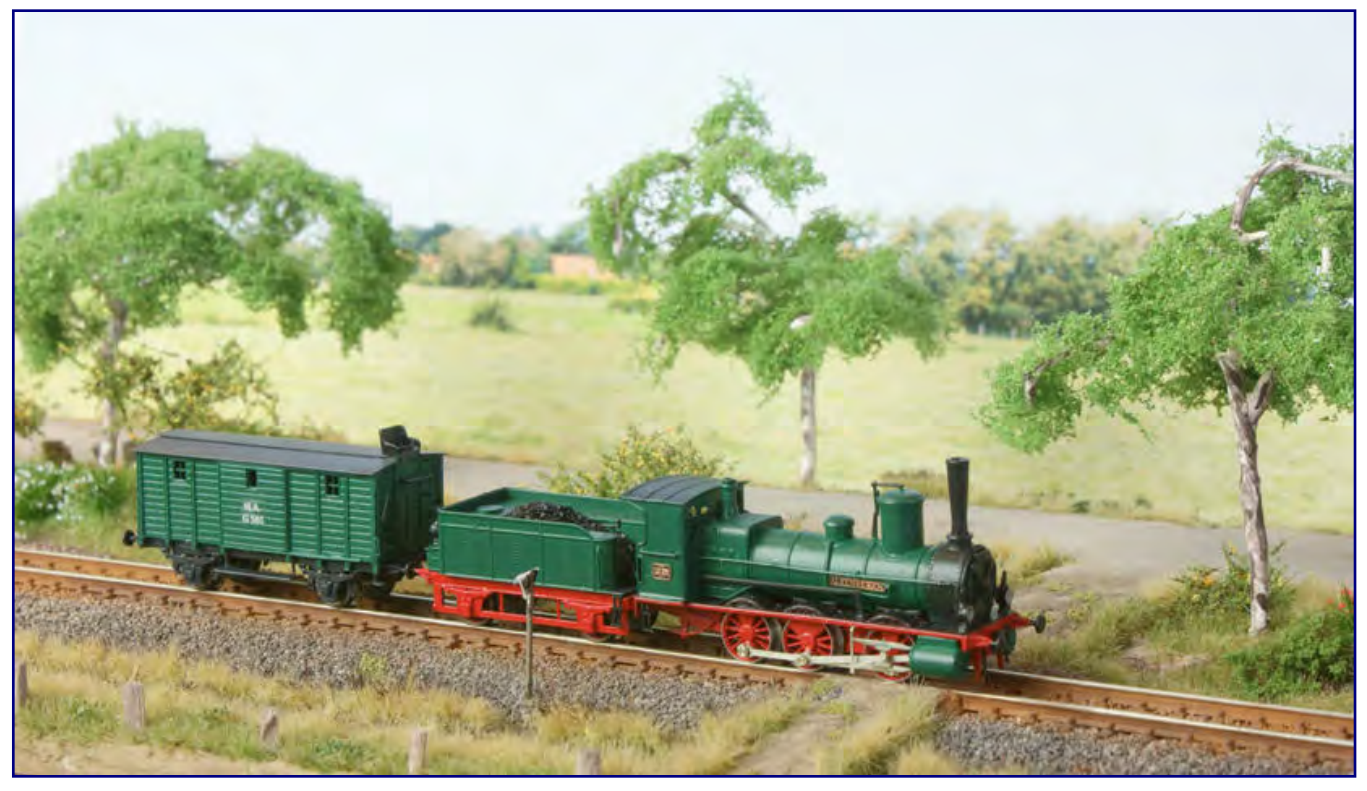

**Äußerst wirkungsvoll auf diesem Diorama in Szene gesetzt präsentiert sich das Modell der HAE-Dampflok "Altenbeken" am Gemeinschaftsstand von Bahls Modelleisenbahnen und Aspenmodel.** 

und Aspenmodel die kleine Epoche-I-Dampflok "Altenbeken" auf einem wunderschönen Fotodiorama bestens in Szene gesetzt.

Fachhändler Scholz Modelleisenbahnen aus Heidenheim bot neben dem Märklin-Lieferprogramm vor allem Westmodel-Artikel an, für die er seit vielen Jahren im Bereich der Spur Z den Vertrieb exklusiv übernommen hat.

Spur Z Ladegut Josephine Küpper würzte sein Sortiment gebrauchter Ware und Sammlerstücke mit den bekannten Eigenerzeugnissen.

Wie in der letzten Ausgabe gemeldet, hatte der Ladegutspezialist eigens für die Märklintage eine Sonderserie einmaliger Ladegutkombinationen aufgelegt, die für besondere Abwechslung auf Güterwagen sorgen und sich großen Zuspruchs erfreuten.

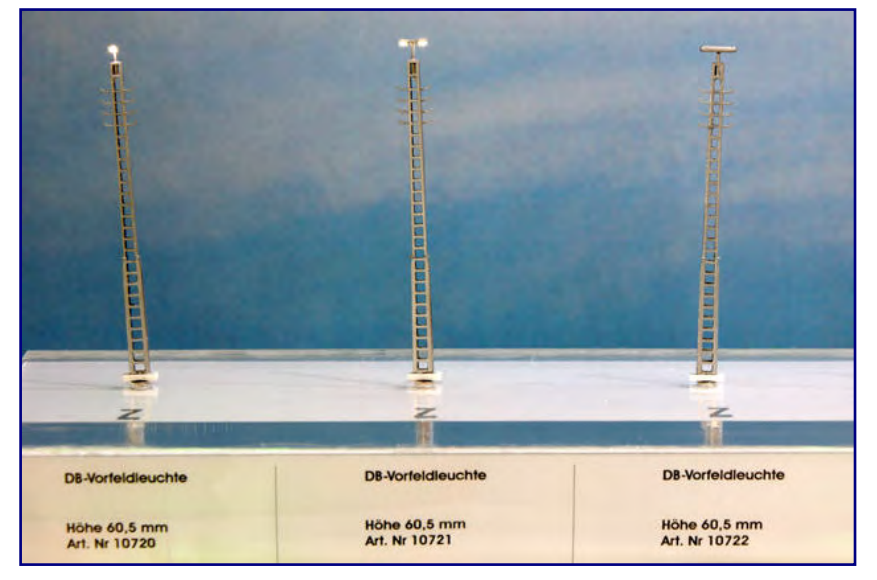

**Die feinen Laternen von Z Norm werden ab sofort von Rolfs Laedchen vertrieben. Neu vorgestellt zu diesem Anlass drei verschiedene Modelle von Vorfeldleuchten der Deutschen Bundesbahn mit einer Höhe von je 60,5 mm.** 

Rolfs Laedchen überraschte mit der Bekanntgabe des Vertriebs der hervorragenden und äußerst filigranen LED-Laternen der Marke Z Norm – übrigens sowohl für die Spuren Z als auch N. Zu diesem Anlass sind auch drei neue Modelle von Vorfeldleuchten der Bundesbahn umgesetzt worden.

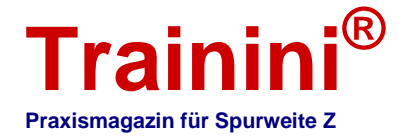

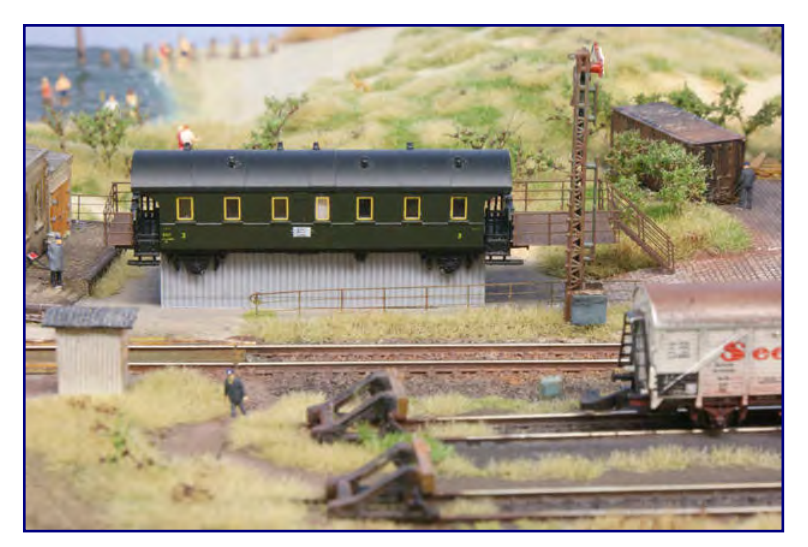

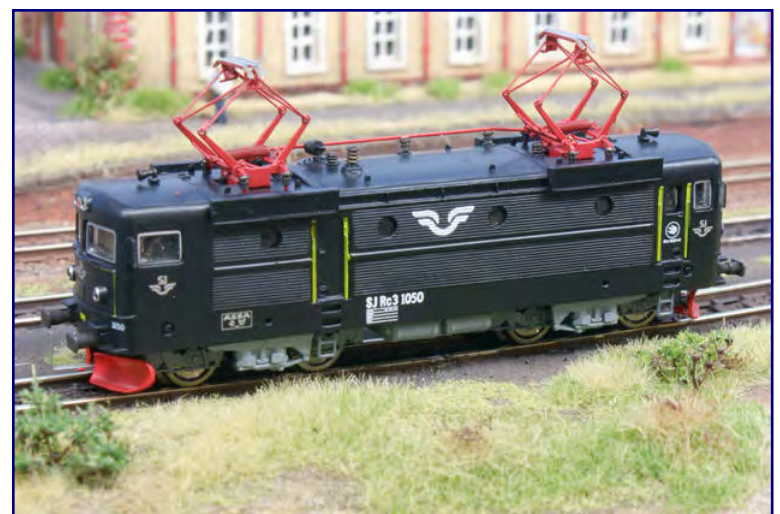

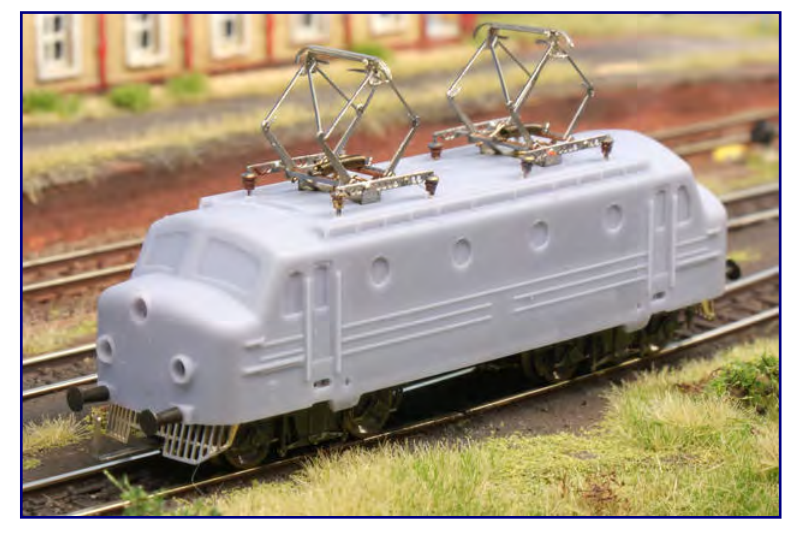

**Weitere sehenswerte Neuheiten, die in Göppingen erstmals vorgestellt wurden, waren verschiedene Behelfsstellwerke von Rolfs Laedchen (Bild**  oben), die schwedische Ellok Rc3 1050 "Bra Miljöval" der SJ (Bild Mitte) **sowie ein Handmuster der Elektro-NOHAB (Bild unten) auf dem zukünftigen Serienfahrwerk.** 

Aus der eigenen Werkstatt stammten die verschiedenen Behelfsstellwerke für die Epoche III, die Rolf Pabst mit nach Göppingen gebracht hatte.

Bei jedem Exemplar handelte es sich um ein Einzelstück, wie er uns wissen ließ. Entstanden waren sie auf Basis verschiedener Personenwagenbauarten (Märklin), die entweder mit oder ohne Vorbau aus Ätzteilen an ihre neue Funktion angepasst worden waren.

Die Gruppenumlenkung ist bei allen Modellen mit Wellblechwänden abgedeckt.

In direkter Nachbarschaft war Heckl Kleinserien zu finden. Dieter und Claudia Heckl freuten sich vor allem über die anhaltend große Begeisterung über den Kleinviehverschlagwagen Vh 04, der erstmals im Frühjahr in Dortmund als fertiges Modell zu sehen und zu erwerben war und die Messebesucher im Süden der Republik nicht minder zu verzaubern wusste.

Ein kleines Neuheitenfeuerwerk brannte FR Freudenreich Feinwerktechnik ab. Besonders die Skandinavien-Liebhaber kamen dabei auf ihre Kosten:

Zu sehen gab es ein erstes Handmuster der Elektro-NOHAB, das bereits viele Details und Eigenschaften des Serienmodells verriet.

Fertiggestellt war hingegen die schwarze Rc3 1050 "Bra Miliöval" der SJ (Art.-Nr: 46.130.01), über die wir in der letzten Ausgabe bereits kurz berichtet haben.

Von dieser Bauart haben die Schwedischen Staatsbahnen über 300 Maschinen in verschiedenen Serien beschafft, die vor allem für den Schnellzugverkehr bis zu 160 km/h Höchstgeschwindigkeit konzipiert waren. Sie kommen aber auch im Güterverkehr zum Einsatz.

Das in Göppingen gezeigte Modell ist äußerst fein detailliert und weist dank seines Antriebs mittels Hohlankermotor samt Schwungmasse auf alle vier Achsen

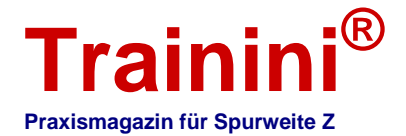

beeindruckende Fahr- und Traktionseigenschaften auf. Die fahrtrichtungsabhängige Beleuchtung wurde mittels LED umgesetzt. Weitere Farbvarianten sollen folgen.

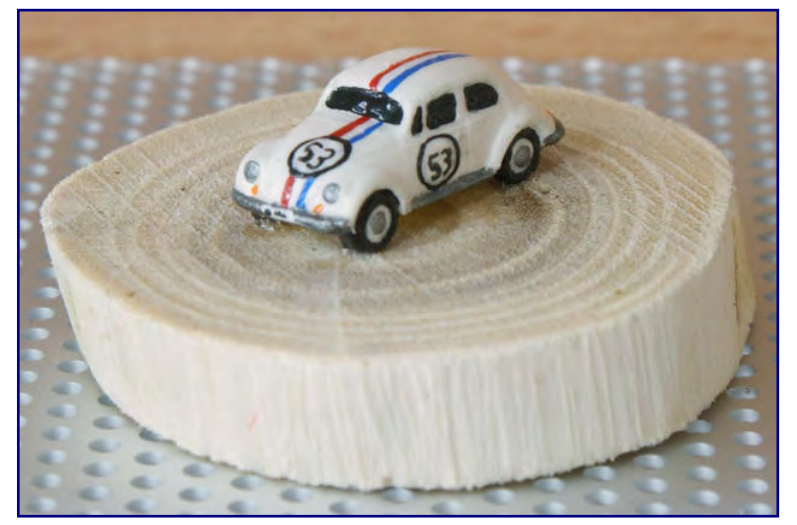

**Einen weltberühmten Käfer haben wir als Modell am Stand von Rolfs Laedchen entdeckt. Damit lässt sich bestimmt so manche lustige Szene auf der Anlage gestalten.** 

Weiter führt uns unser Rundgang in einen Raum, der für die Z-Freunde International e.V. reserviert war.

Auch hier gilt es über einige besondere Exponate zu berichten, obwohl sich auffallend viele Besucher im Gespräch mit uns eher enttäuscht von der Präsentation zeigten.

Das lag vor allem an der zu geringen Größe der meisten Schaustücke, die auf den großen, rot gedeckten Tischen untergingen und wegen der (zu) geringen Höhe der Tischplatte allenfalls für Kleinkinder im Blickfeld lagen.

Ebenso hatte diese Ausstellergruppe kurzfristig den Ausfall von zwei wichtigen

Exponaten, darunter die erweiterte Anlage "Drachenstein" von Harald Hieber, zu kompensieren.

Erwähnen möchten wir jedoch auch, dass die überwiegende Auswahl der gezeigten Schaustücke und Vorführungen denen entsprach oder ähnelte, die im Jahr zuvor bereits beim Tag der offenen Tür bereits in Göppingen präsentiert wurden. Ein Reiz des Neuen ging vom ZFI-Auftritt leider nicht aus.

Und so wurde aus unserer Ansicht eine große Chance weitgehend vertan, zahlende Gäste über ein durchdachtes Konzept zu führen, zu fesseln und ihnen die Baugröße Z in all ihren Facetten näher zu bringen, wenn sie noch keinen Kontakt mit ihr hatten.

Zu den genannten Wiederholungen gehörte das Demonstrieren des Bauens von selbstgefertigten Bäumen aus Draht, das meist schweigend und ohne aktive Besucheransprache oder begleitende Erläuterungen vonstattenging.

Einen thematischen Schwerpunkt bildeten die Stammtischbrettchen, die als verbindende Idee für gemeinsame Abende nicht hoch genug zu schätzen sind.

Für Ausstellungen halten wir sie jedoch allenfalls bedingt zur Vitrinenpräsentation geeignet, weil ihnen die räumliche Tiefe fehlt und das Blickfeld des Betrachters nicht wie ein Modul oder eine komplette

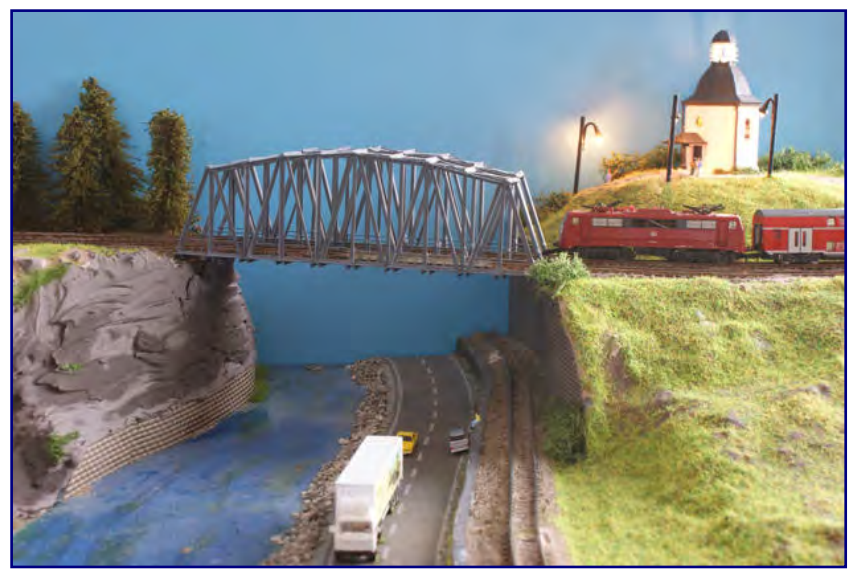

**Eine 111 mit Doppelstockwagen führt über Klaus Mosers Flussmodul. Hinter dem Zug prangt die Stille-Nacht-Kapelle von Vollmer.** 

Anlagen zu füllen vermögen. Das gilt besonders, wenn sie keine räumliche Fortsetzung durch einen Hintergrund erfahren.

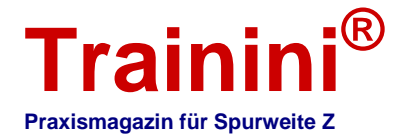

Dieses Problem hatte die landschaftsfreie Digital-Vorführanlage von Rainer Schubert (Digizett) nicht, denn sie wurde gut in Szene gesetzt und weist auch messetaugliche Maße auf. Thomas Buchner war es, der hier unermüdlich die Vorzüge des digitalen Betriebs demonstrierte und darzulegen vermochte, wie einfach er im praktischen Betrieb sein kann. So mancher Zuhörer dürfte hier seine Bedenken und Ängste abgelegt haben.

Die Aufmerksamkeit auf sich zu ziehen wussten auch weitere digitale Vorführobjekte: Gunnar Häberer schickte auf einem Schienenkreis einer Auswahl seiner "Schätzchen" auf die Reise und köderte die Besucher mit den Geräuschen seiner Züge. Für die enorme Geräuschkulisse schien die Schnellzugdampflok der früheren Reihe S 3/6 verantwortlich zu sein und nur Kenner werden bemerkt haben, dass das Betriebsgeräusch tatsächlich aus dem Packwagen hinter ihr stammte.

Als Blickfang erwies sich die bislang einmalige US-Variante des Dieseltriebzugs "Desiro", den Géza György Hanreich (Hagemodell) aus Ungarn in Kleinserie anbietet. Zuvor war er nur in seiner europäischen Ausführung, bei der DB AG als Baureihe 642 eingereiht, zu sehen.

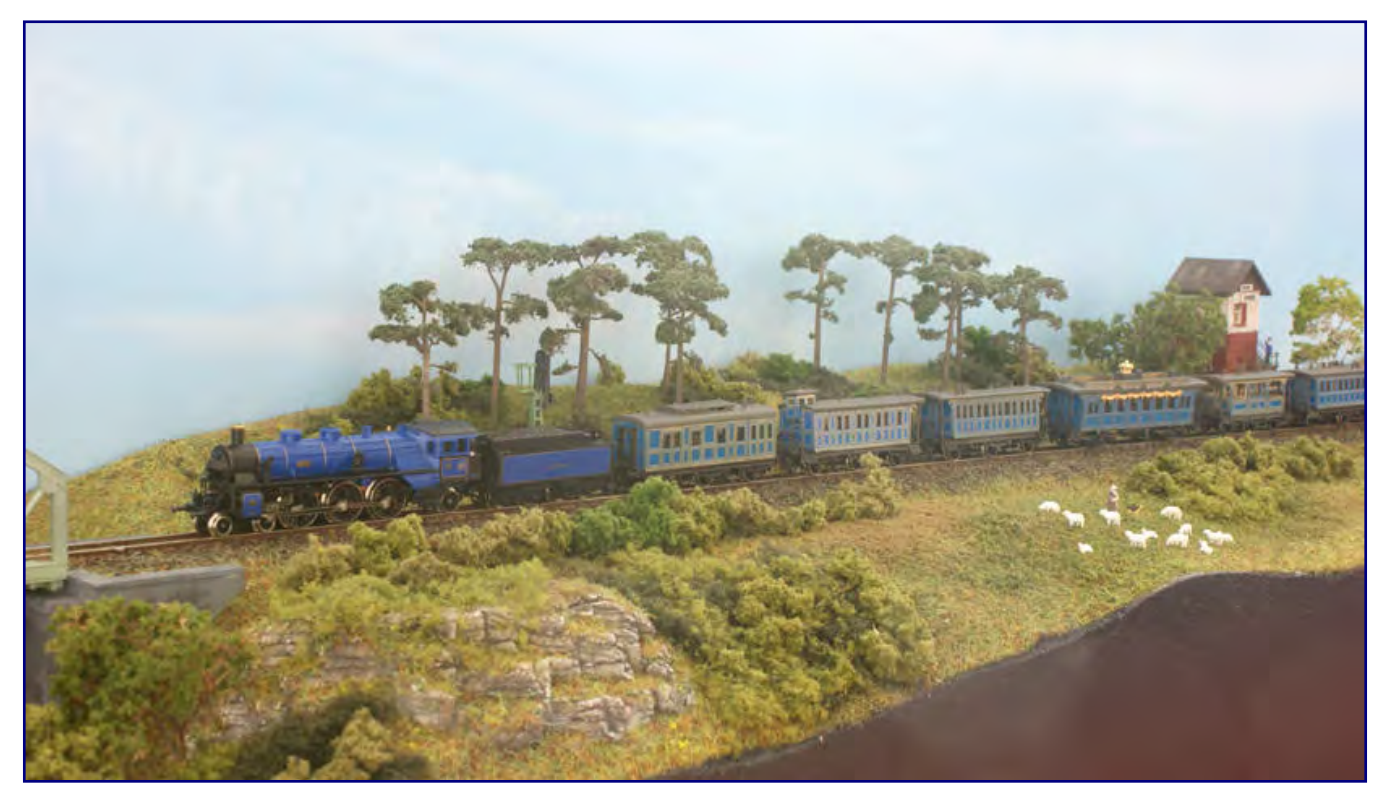

**Schönstes Exponat des Stammtisches Bayern im Raum der Z-Freunde International war dieses Landschaftsdiorama von Harald Hieber mit blauer S 3/6 und König-Ludwig-Zug. Seine wunderbare und jüngst ausgebaute Anlage Drachenstein fehlte leider kurzfristig.** 

Höchste Ingenieurskunst bewies Andreas Müller mit seinen Geisterwagen. Lässt ihm der gedeckte Wagen der Austauschbauart GI 11 "Dresden" noch ausreichend Platz für ein langsam und ruhig laufendes Getriebe, so wird es in der Verbandsbauart G 10 eng. Trotzdem finden auch hier ein Glockenankermotor samt Schwungmasse, ein Getriebe und auf Wunsch sogar ein Digitaldekoder Platz.

Mit diesem Kleinod lernen viele rollfähige Kleinserienmodelle von der T 3 aus dem Hause Bahls bis hin zur Köf 3 von Schmidt das Laufen. Der Erfinder dieses Modells zeigte sich von der Epoche I besonders begeistert und setzte seine Waggons gemeinsam mit Railex-Dampflokomotiven auf einem langen Schienenoval ein. Begleitet wurde der Zug aus der Eisenbahnpionierzeit ebenfalls von kraftvollen Betriebsgeräuschen – Dekoder und Lautsprecher waren ebenfalls in einem gedeckten Wagen

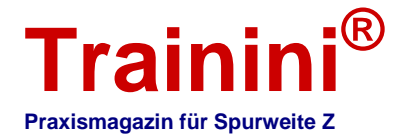

untergebracht. Besonders Kinder verweilten lange vor seinem Tisch und glaubten bisweilen, ein echtes Dampfross vor sich zu haben.

Am Ende des Raums hatte der Stammtisch Bayern, der in der gewählten Außendarstellung den Trägerverein ZFI spürbar überstrahlte und weit zurücktreten ließ, eine kleine Modulanlage aufgebaut. Hier dominierte abwechslungsreicher Fahrbetrieb, durchgeführt von Klaus Moser und Ralf Berghammer. Das noch unfertige, weil im Bau befindliche Bahnhofssegment war erstmals auf einer Ausstellung zu sehen und soll künftig durch eine schmucke, selbst kreierte Bahnhofshalle beindrucken.

Unser persönlicher Favorit bei den ZFI war ein langes, aus Segmenten aufgebautes Streckendiorama nach bayerischen Motiven, erstellt von Harald Hieber. Fluss, Straße, Stellwerk und Bogenbrücke waren harmonisch in die baumreiche Landschaft eingebettet und sorgten zusammen für ein perfektes Gesamtbild.

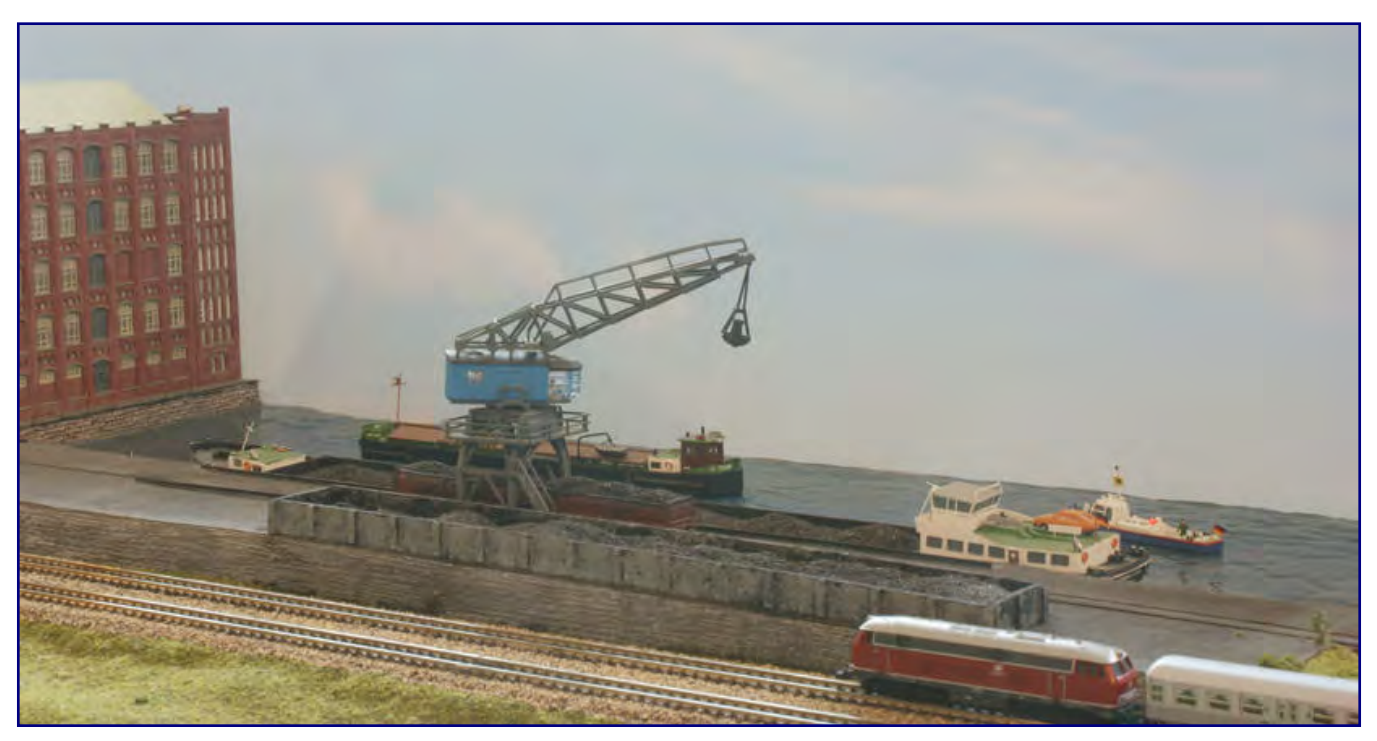

**Immer wieder schön anzusehen ist das Hafenmodul, das beim Z-Club International ausgestellt wurde: Während der große Portalkran im Hintergrund ein Binnenschiff belädt, zieht im Vordergrund eine 216 mit ihrem Eilzug vorbei.** 

Wirkungsvoll war darauf der einst von Railex gebaute und von Märklin vertriebene König-Ludwig-Zug zu sehen, gezogen vom königsblauen Renner S 3/6 der Königlich Bayerischen Staatsbahn. Da war es fast schon schade, die elegante und für viele schönste Dampflok hier nicht im Betrieb sehen zu können.

Dies war hingegen beim Z-Club International möglich, der im Eingangsraum der Werfthalle Quartier bezogen hatte. Die hier vorgeführten Module sind Kennern von früheren Ausstellungen zwar bekannt, wurden in dieser Zusammenstellung aber in der Region schon längere Zeit nicht mehr ausgestellt. Hier fuhren die Züge durch grüne Landschaften sowie an einer Rennstrecke vorbei und tangierten auch ein Hafenbecken, in dessen Trockendock sich ein historisches Segelschiff zum Überholen aufhielt.

Lohnenswert war auch ein Blick in die Vitrinen. Sie boten eine Übersicht über Railex-Programm, das auf Dioramen in Szene gesetzt wurde, sowie einen Rückblick auf die Anfänge der Mini-Club bei Märklin. Das Besondere an dieser liebevoll ausgewählten Zusammenstellung war, dass sich alle Exponate in offenbar werksneuem Zustand zeigten und so den Reiz eines gut geführten Museums zu bieten wussten.

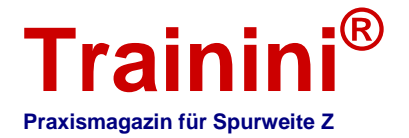

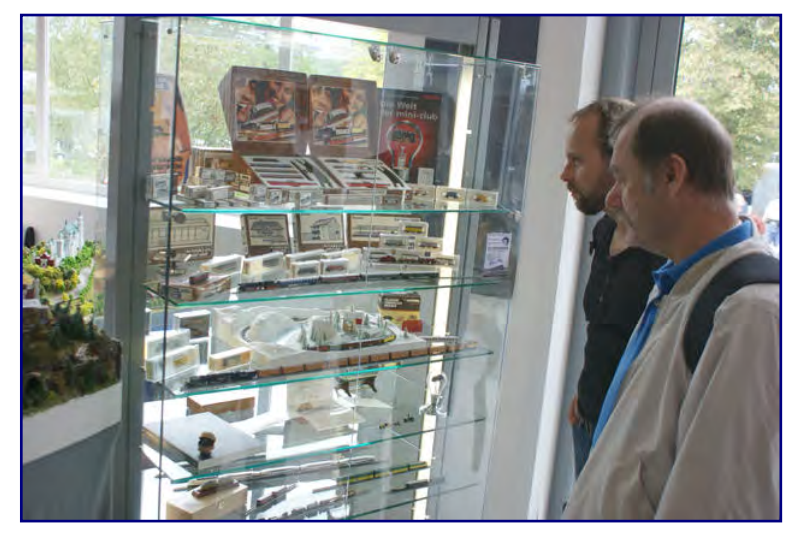

**Mit tadellos erhaltenen Mustern in durchdachter Zusammenstellung warf der Z-Club International einen Blick zurück auf die Geschichte der Spurweite Z.** 

Seitens des Veranstalters Märklin wurde ein besonderer Fokus auf die Mitglieder des Insiderclubs gelegt, die dieses Jahr auf eine zwanzigjährige Zugehörigkeit zurückblicken können.

Immerhin feiern die Göppinger 2013 auch das 20. Jubiläum ihres Kundenclubs. Exklusive Werksführungen, Dioramenbauseminare und Treffen mit der Geschäftsführung standen für sie zur Auswahl – wegen der großen Nachfrage musste durchweg das Los entscheiden.

Die Treffen zwischen Kunden und Geschäftsführung waren vor allem von Problemen aus der Zeit der Insolvenz bestimmt, darunter im Wesentlichen Qualitätsmängel und Lieferrückstände der letzten Jahre.

Beeindruckend offen nahmen die Geschäftsführer und Mitglieder der nächsten Führungsebene dazu Stellung. Wolfrad Bächle, verantwortlich für das Ressort Technik, erörterte die bereits erfolgten und veranlassten Rückverlagerungen in die eigenen Werke Györ und Göppingen.

Deutlich machte er unter anderem, welchen Wissensverlust das Haus Märklin in der Vergangenheit

durch die Auslagerung von Kernkompetenzen nach Fernost erlitten hatte; bei eigenen Mitarbeitern ist zudem eine direkte und dadurch zielgerichtete Einflussnahme möglich, sofern Missstände erkannt werden.

Florian Sieber machte als weiteres Arbeitsfeld die Ersatzteilversorgung aus und stellte auch hier Besserungen in Aussicht - allerdings noch ohne Festlegen von Terminen.

Michael Sieber betonte in seiner Funktion als Eigentümer und Beiratsmitglied während der sonntäglichen Pressekonferenz, dass die erwachsenen Kunden, darunter die Sammler, als Kernzielgruppe auch in der Zukunft im Fokus der Geschäftsaktivitäten Märklins stehen werden.

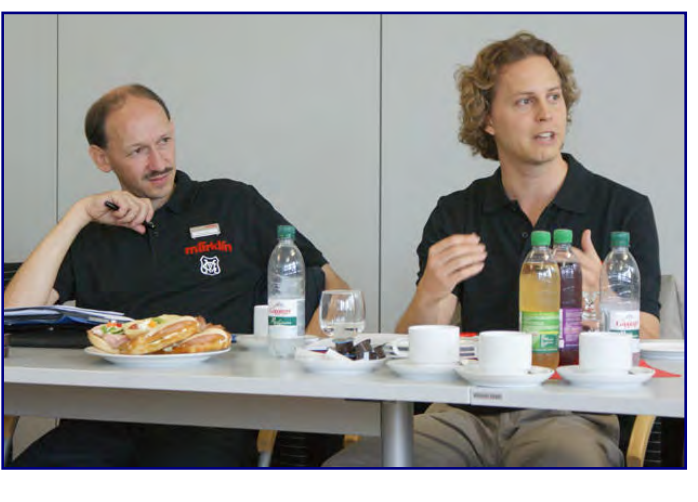

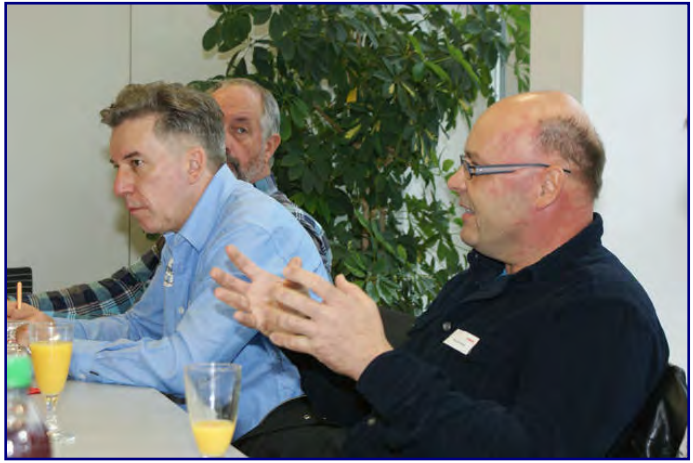

#### **Bild oben rechts:**

**Um Eindrücke und Kritik ihrer Premiumkunden baten die Märklin-Geschäftsführer Wolfrad Bächle (links) und Florian**  Sieber (rechts). Sie wollten wissen, wo ihnen "der Schuh **drückt".** 

#### **Bild unten rechts:**

**Die Insider zeigten sich aufgeschlossen und beteiligten sich gern (Bild unten rechts), staunten über so manchen Hintergrund und lobten auch erreichte Fortschritte, mahnten aber auch weitere Verbesserungen an.** 

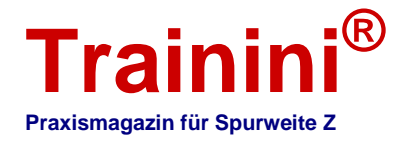

Gleichzeitig betonte er, wie wichtig Kinder als Zielgruppe sind und sein müssen, denn wer jung mit Märklin in Kontakt komme, der kehre auch später wieder zu diesem Hobby und der Marke zurück.

Eine nachhaltige Geschäftspolitik kennzeichnete er als Schlüsselfaktor für den künftigen Erfolg des Hauses.

Der Familie Sieber sei nicht an kurzfristigen, wirtschaftlichen Erfolgen gelegen sondern in viel stärkerem Maße an einer langfristigen Ausrichtung der Geschäftspolitik.

Deshalb habe sie es sich auch nicht leicht gemacht, eine Entscheidung pro Übernahme zu treffen. Zwingend erforderlich sei es gewesen, dass alle Generationen den Entschluss und die wirtschaftlichen Ziele mittragen, um das Engagement dauerhaft zum Erfolg zu führen.

Vor diesem Hintergrund scheint es nicht verwunderlich, dass auch bei den Siebers der Funke für die Modellbahn übergesprungen ist, Florian Sieber habe sich bereits mit Material eingedeckt.

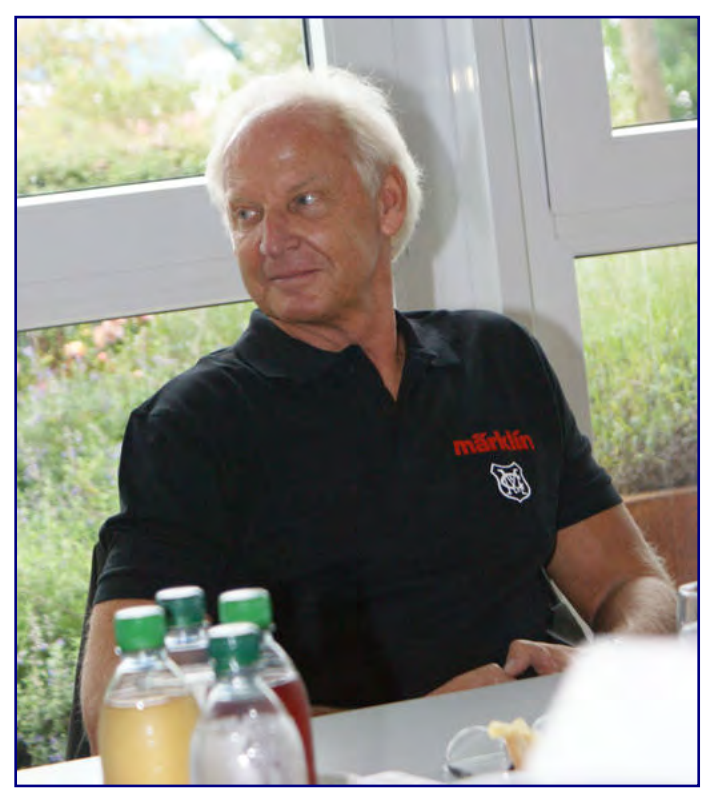

**Inhaber und Beiratsmitglied Michael Sieber betonte die Langfristigkeit des Engagements bei Märklin und zeigte sich beeindruckt von den Produkten – besonders von der Spur Z.** 

Verantwortlich machte Michael Sieber dafür nicht nur die technisch anspruchsvollen Produkte an sich, sondern in erster Linie die damit verbundenen Emotionen auf Seiten der Belegschaft wie auch der Kunden. Das gebe es im eher anonymen Spielwarenmarkt sonst nicht.

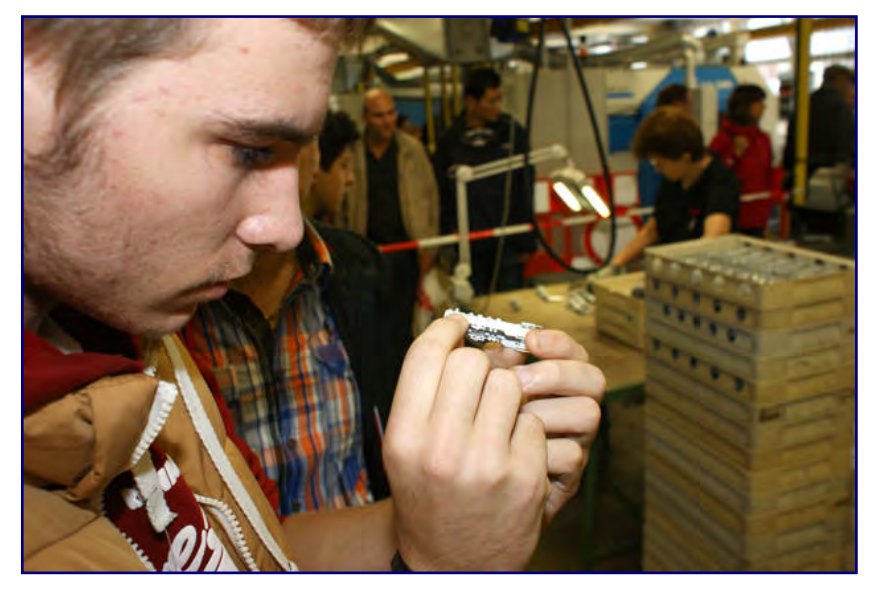

**So mancher staunte bei der Werksbesichtigung über die Präzision, mit der dort gearbeitet wird. Ausgiebig untersucht dieser Herr das Zinkdruckgussgehäuse einer Mini-Club-Dampflok.** 

Zetties werden sich freuen, dass sich Herr Sieber sen. besonders von der kleinen Spur Z angetan zeigte. Eine Landschaft in einem Koffern aufzubauen, fand seine besondere Begeisterung.

Gern ließ er sich daher im Anschluss über die Messe führen, um sich einen Überblick über ausgewählte Meisterwerke dieses Maßstabs zu verschaffen.

Wer nicht wegen eines runden Jubiläums die Option zur Anmeldung an den genannten Sonderveranstaltungen hatte, wurde übrigens auch nicht außen vor gelassen: Für weitere 2.500 Besucher bot Märklin eine Anmeldemöglichkeit zur Werksbesichtigung in Göppingen, allerdings ohne Führung.

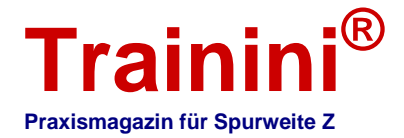

Auch diese Chance wurde gern genutzt. Die Gäste im Werk erwartete unter anderem die Produktion des H0-Insidermodells der Baureihe  $56<sup>2</sup>$  und des Jahreswagens in derselben Baugröße. Auch Werkstücke im Maßstab 1:220 durften sie in die Hand nehmen, dazu gab es ausführliche und aufschlussreiche Erklärungen der Märklin-Belegschaft.

Tief beeindruckt von der Winzigkeit mancher Teile, der Präzision des Drucks auch kleinster Anschriften sowie des Aufwands für so manches Modell kehrten die Glücklichen zum Stauferpark zurück.

So mancher wird sich dann eine Pause im VIP-Zelt für Mitglieder der Kundenclubs gegönnt haben. Bei einer Flasche Wasser und einem Leberkäsebrötchen ließ es sich angenehm über die gewonnenen Erkenntnisse und Eindrücke fachsimpeln.

Wir nutzen dies, um unseren Rundgang durch die Werfthalle und die Ausstellungszelte abzuschließen.

Erwähnen müssen wir dabei noch die vertretenen Zubehörhersteller wie Vollmer,

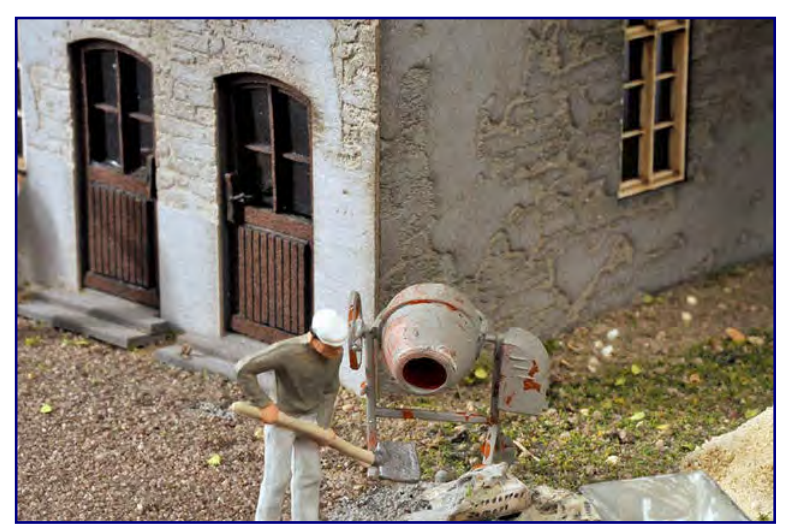

**Am Muster eines Hauses im Maßstab 1:87 lässt sich am besten zeigen, wie das neu angekündigte Gebäude mit abfallendem Putz aussehen soll. Foto: Moebo exclusive** 

Faller, Viessmann mit Kibri, Heki und Noch. Sie führten ihr Standardprogramm ebenso wie die Neuheiten dieses Jahres vor. Bei Noch stand im Bereich der Nenngröße Z natürlich das Rokuhan-Sortiment im Mittelpunkt.

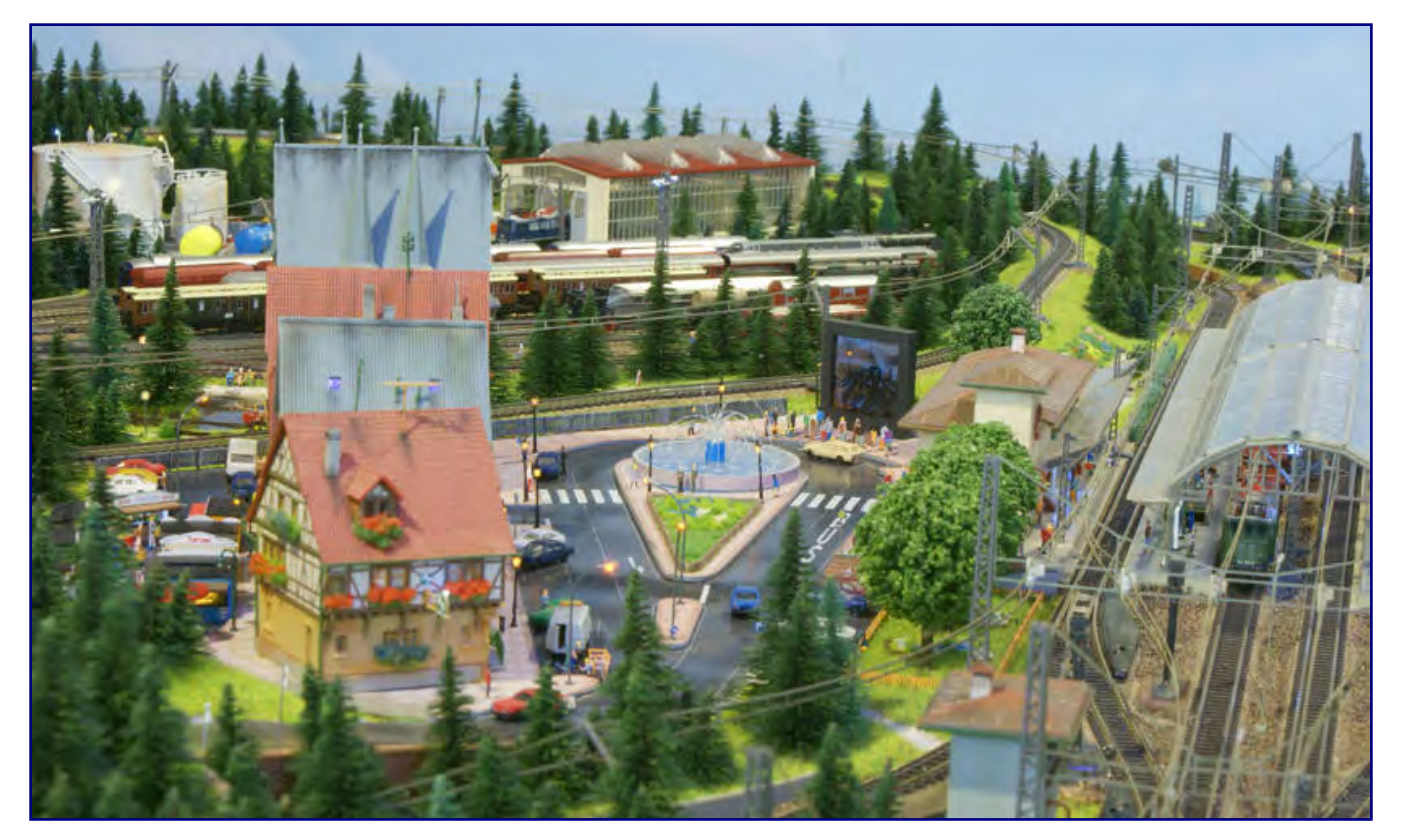

**Der Märklin Fanclub Italia beeindruckte mit einer Fahranlage, bei der die meisten Vertreter der Elektrotraktion ihren Fahrstrom aus der Oberleitung bezogen. Ein Hingucker war auch der schön gestaltete Springbrunnen im Ortskern sowie die Videowerbewand.** 

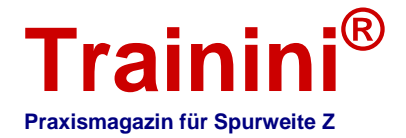

Im Gespräch mit Mo-Miniatur reiften neue Ideen für die zukünftige Produktpalette im kleinsten Maßstab. Konkret angekündigt wurde ein Müllauto für die sechziger Jahre, dessen Entwicklung jetzt ansteht. Auch das Fehlen eines Überland-/Linienbusses für einen Einsatzzeitraum von den Sechzigern bis in die achtziger oder gar neunziger Jahre wurde hier erkannt. Grundsätzlich vorstellbar, aber noch nicht konkret geplant, ist ein Schienen-Straße-Bus der Bundesbahn.

Eine Lücke schließen möchte auch Dirk Möller von Moebo exclusive. Er führte uns den Prototypen eines Gebäudes mit abfallendem Putz vor, das in Lichtschneidetechnik auf Hartkarton umgesetzt werden wird. In Zusammenarbeit mit einem weiteren Zettie soll zudem ein selbst kreiertes Gebäude in dieser Technik entstehen, das wir dann in unserem Magazin als Referenzarbeit vorstellen werden.

Beeindruckend war auch die Anlage des Märklin Fanclub Italia, die sicher die längste Anreise unter allen Spur-Z-Exponaten hatte. Zetties konnten hier unter anderem realitätsnahen Betrieb der elektrischen Traktion erleben, deren Lokomotiven den Fahrstrom überwiegend aus der funktionsfähigen Oberleitung bezogen.

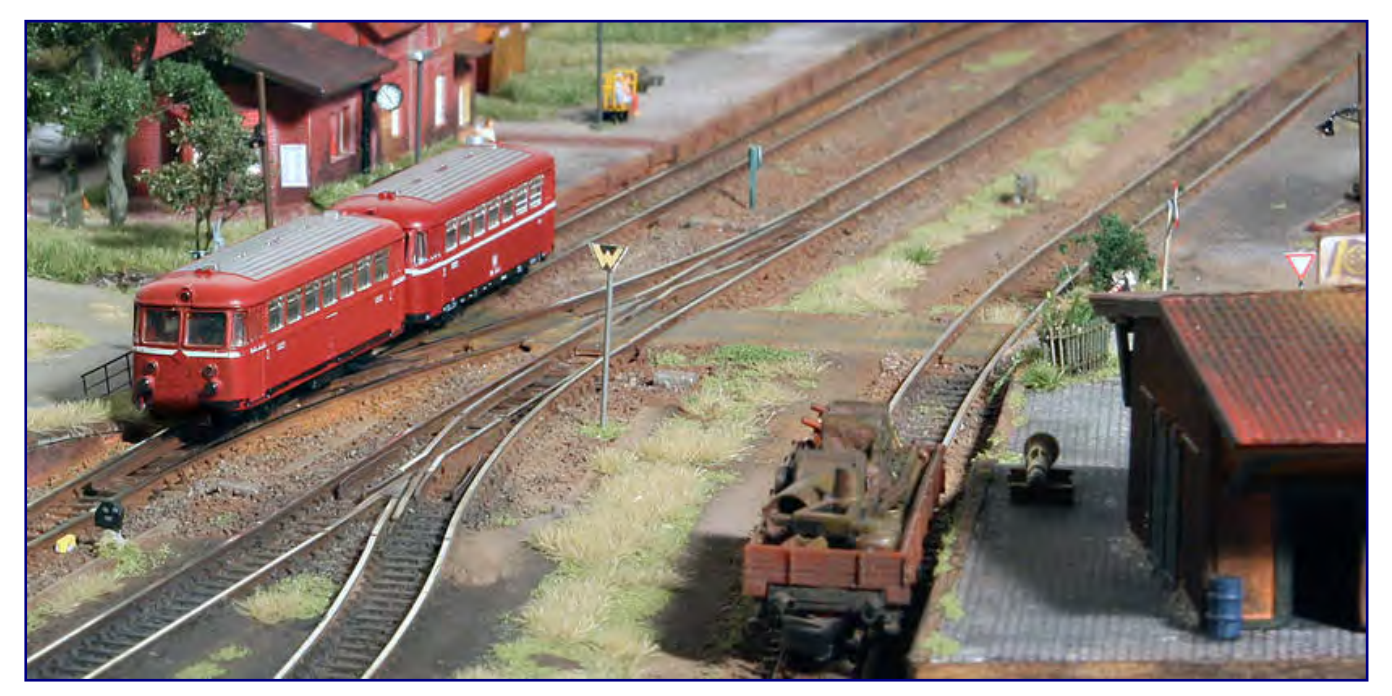

**Das Beste zum Schluss: Hauptattraktion der 2. Spur-Z-Convention Süd-Deutschland war die erstmals öffentlich gezeigte Anlage "Helenensiel", die nahezu pausenlos dicht von Messebesuchern umlagert war . Foto: Dirk Kuhlmann** 

Weitere, sehenswerte Details wie der effektvoll beleuchtete Stadtbrunnen oder eine Bildschirm-Werbewand offenbarten sich erst, wenn das Auge gezielt über die Landschaft wanderte, um sie zu entdecken.

Schließen möchten wir unsere Betrachtungen mit einem weiteren Höhepunkt der Ausstellung. Ihre öffentliche Premiere feierte in Göppingen die Anlage Helenensiel von Dirk Kuhlmann, die wir in unserer Juli-Ausgabe vorgestellt haben. Dadurch neugierig geworden, zog es viele Zetties in den Nebenraum der Werfthalle, der vorwiegend für die Kleinserienhersteller reserviert war.

Dirk hatte eigens für die Ausstellung in Göppingen nachgelegt, seine Anlage zusätzlich und wirkungsvoll bereichert. Bietet die hervorragende Ausleuchtung in Verbindung mit dem individuell entworfenen und angepassten Fotohintergrund bereits eine enorme Tiefenwirkung mit äußerst realistischer Gesamtwirkung, so sann Dirk Kuhlmann nach Effekten für alle Sinne.

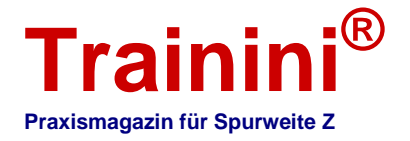

Eine akustische Untermalung durch Originaltöne wie Meeresrauschen, Möwengeschrei oder ein ab und an zu vernehmendes Schiffshorn sorgten dafür, dass sich jeder Betrachter endgültig an die Küste versetzt fühlt. Und wieder überließ er nichts dem Zufall: Alle Geräusche wurden im Tonstudio bearbeitet und zu einer überzeugenden Komposition zusammengefügt. Inhaltlich wie auch hinsichtlich der Lautstärke fügte sie sich zu einem stimmigen Abbild der Wirklichkeit.

Damit hat er sein ausgesprochen hohes Niveau, bereichert um eine bislang nicht erkannte Handschrift von Individualität und Stil, ein weiteres Mal unter Beweis gestellt. Sicher werden sich einige Zetties freuen, dass Dirk Kuhlmann sein planerisches und gestalterisches Können künftig unter der Marke Szenerie auch gewerblich anbieten möchte. Und daher sind wir sicher, dass wir diesen Ausnahmekünstler nicht zum letzten Mal auf einer Messe sehen und erleben durften.

**Kommerzielle Aussteller in Göppingen:** http://www.aspenmodel.de http://www.bahls-modelleisenbahnen.de

http://www.busch-model.com http://www.conrad.de http://www.design-modellbahn.de

http://www.faller.de http://www.fr-model.de http://www.hecklkleinserien.de

http://www.heki-kittler.de http://www.maerklin.de http://www.modscholz.de

http://www.noch.de http://www.rolfs-laedchen.de http://www.moebo.de

http://www.mo-miniatur.com http://www.railex.de http://www.rokuhan.de

http://www.vollmer-online.de http://www.spurzladegut.de

**Ideelle Aussteller der Spur-Z-Convention:**  http://www.helenensiel.de http://www.marklinfan.net

http://www.z-family.com http://www.z-freunde-international.de

#### \_\_\_\_\_\_\_\_\_\_\_\_\_\_\_\_\_\_\_\_\_\_\_\_\_\_\_\_\_\_\_\_\_\_\_\_\_\_\_\_\_\_\_\_\_\_\_\_\_\_\_\_\_\_\_\_\_\_\_\_\_\_\_\_\_\_\_\_\_\_\_\_\_\_\_\_\_\_\_\_\_\_ **Veranstaltungsanzeige**

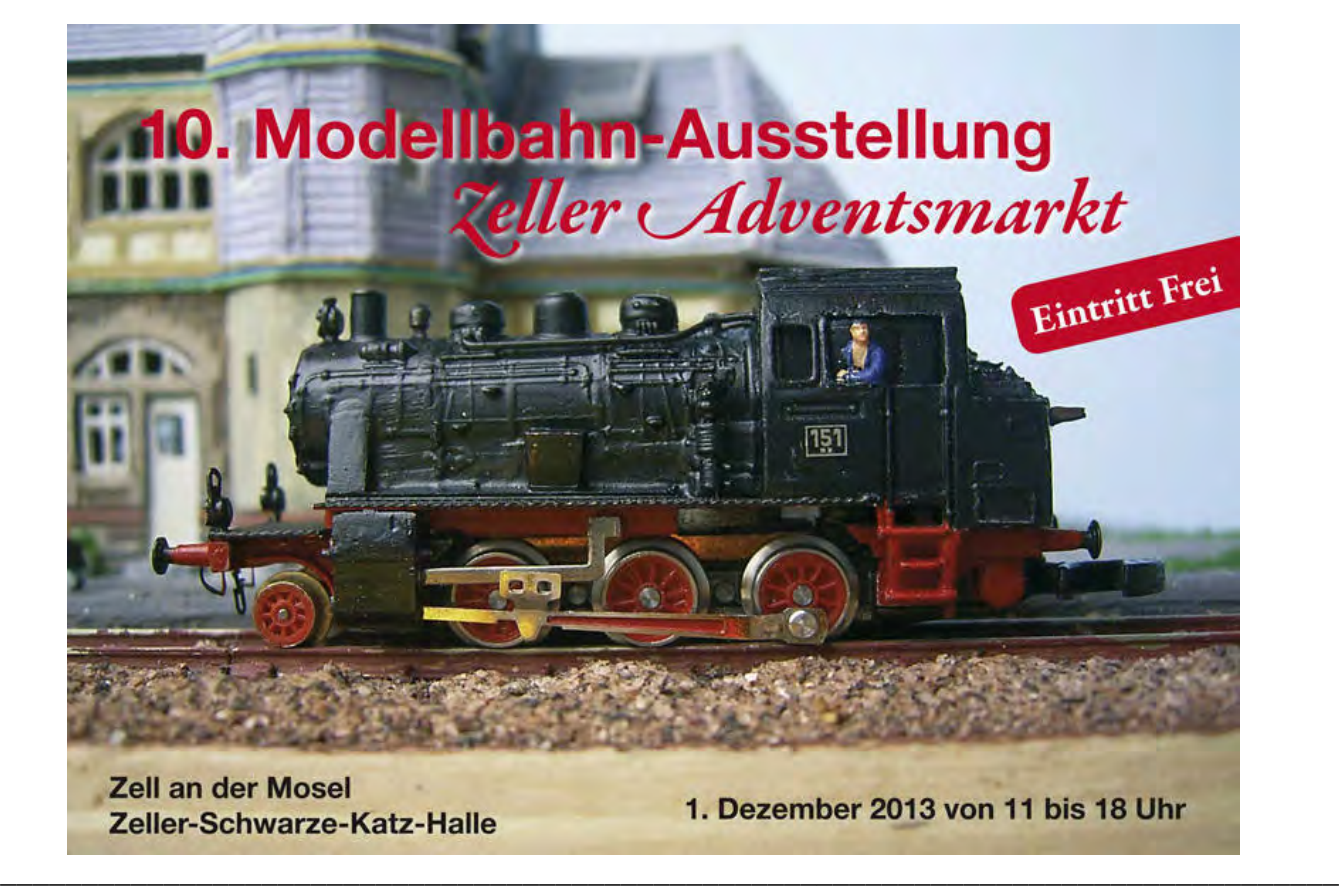

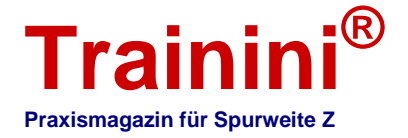

**Modell ii Vorbil**  **Geetaltung** 

l<mark>itung Technik Li</mark>i

**Literatur** 

#### **Impressionen**

#### Leserbriefe und Kurzmeldungen **Zetties und Trainini im Dialog**

**Danke für jeden Leserbrief und alle Rückmeldungen, die uns erreichen. Schreiben Sie uns (Kontaktdaten siehe Impressum) – Trainini® lebt vom Dialog mit Ihnen! Das gilt natürlich auch für alle Anbieter in der Spurweite Z, die hier Neuheiten vorstellen möchten. Ein repräsentatives Bild ist unser Ziel. Ebenso finden hier Hinweise auf Veranstaltungen oder Treffen mit Spur-Z-Bezug ihren Platz, sofern wir rechtzeitig informiert werden.** 

**Zur Leserfrage nach Tunneloberleitungen erhielten wir folgende Antwort:** 

Ihr Magazin ist tadellos und interessant. Zur Septemberauflage will ich nur anmerken, dass die schwedische Rc-3 mit der ÖBB 1043 verwandt ist und nicht mit der 1042.

Dass die E 18 42 nach 4 Jahren als wunderschönes Modell ausgeliefert wurde, wäre auch eine Bemerkung wert.

#### Reinhard Margreiter, Westendorf / Tirol (Österreich)

Antwort der Redaktion: In der Tat ist uns der Tippfehler in der Baureihenbezeichnung der österreichischen Ausführung der Rc-3 durchgegangen. Wir danken für Ihren zeitnahen Hinweis, der es uns ermöglicht hat, einen Tag nach Erscheinen die letzte Ausgabe gegen eine korrigierte Fassung auszutauschen.

Die Auslieferung der Zugpackung "Österreichischer Schnellzug" (Märklin 81441) ist uns mangels Vorliegen eines Musters in der Redaktion in der Tat durchgegangen. Insofern greifen wir an dieser Stelle gern auf das von Ihnen mitgelieferte Bildmaterial zurück und informieren unsere Leserinnen und Leser auf diese Weise.

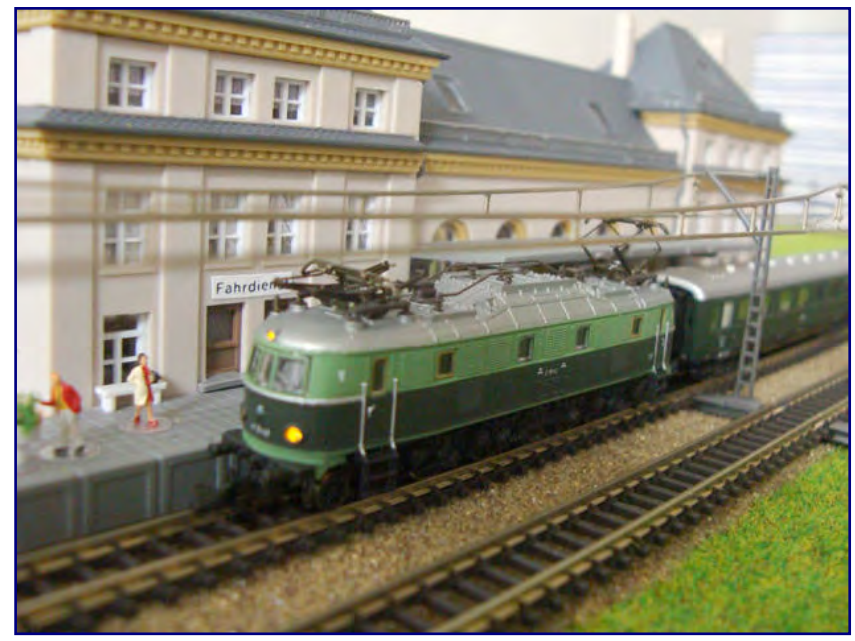

**Neu ausgeliefert ist der ÖBB-Schnellzug mit E 18 42 als Zuglok (Märklin 81441). Foto: Reinhard Margreiter** 

#### **Die aktuellen Märklin-Auslieferungen:**

Auch nach den Märklintagen im September gönnten sich die Göppinger keine Pause. In der Zwischenzeit ist die DB-Güterwagenpackung für die Epoche III (Art.-Nr. 86000) in den Fachhandel gelangt.

Für diese Zusammenstellung wurden der unter der früheren Artikelnummer 8605 bekannte, gedeckte Güterwagen und der als 8600 etablierte Kühlwagen erheblich überarbeitet. Der gedeckte Wagen fährt künftig ohne die zuvor üblichen, vorbildwidrigen Trittbretter am Wagenboden und erhielt die dem Vorbild entsprechende Trittstufe im Bereich der Schiebetür.

Beim Kühlwagen waren die Trittbretter grundsätzlich richtig, doch auch sie haben im Rahmen der Produktpflege eine sichtbare Verfeinerung erfahren, die das Äußere des Modells deutlich aufwerten. Nur der Rungenwagen mit Bremserhaus ist ein alter Bekannter, der eh den jüngeren Waggongenerationen Märklins angehört. Beladen ist er mit Schienenprofilen, die Rungen liegen der Packung zum Selbsteinstecken bei.

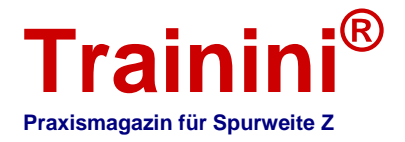

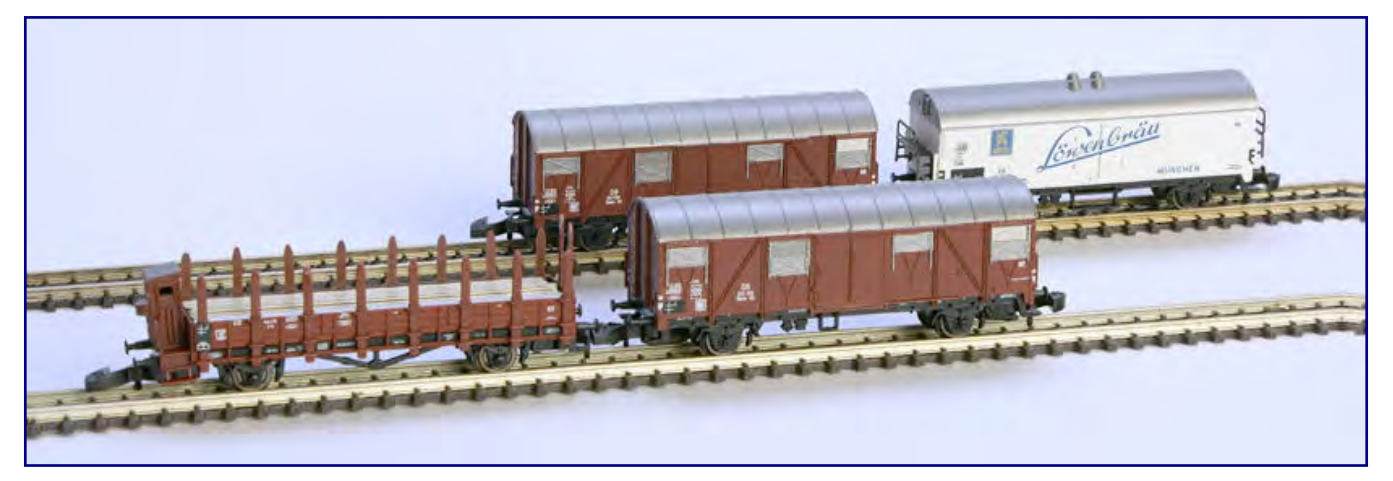

**Sehr gut getan hat den Modellen aus der Güterzugpackung (Art.-Nr. 86000) die Produktpflege: Die Trittstufen am Löwenbräu-Kühlwagen fallen deutlich feiner aus als beim Urmodell von 1972. Die gedeckten Wagen haben erstmals in der Mini-Club-Geschichte ab Werk die korrekten, schmalen Tritte des Vorbilds.** 

Insiderclubmitglieder mit zwanzig Jahren Zugehörigkeit können sich über die Auslieferung der Bahndienstwagen-Packung 82339 freuen (siehe Titelbild). Der Niederbordwagen X 05 ist beschriftet für die Epoche IV und beladen mit einem neuen Ladegut aus dem Hause Duha. Sehr gut gelungen ist der Einsatz aus feinem Schotter in grauer Farbe.

Ergänzt wird die Zusammenstellung durch drei Gleisbauarbeiter und einen Streckenposten, die wir allesamt aus der Preiser-Figurenpackung 88513 kennen, der dort zwei Figuren mehr angehören. Ebenfalls zum Lieferumfang gehört ein orangefarbener Zweiwegebagger für die Arbeiten der Rotte.

#### **Superungstipp von Jens Wimmel für Märklins Re 4/4<sup>tt</sup>:**

Jens Wimmel hat auf seinen Seiten (http://www.zettzeit.ch) einen einfachen, aber sehr wirkungsvollen Tipp zur Superung von Märklins Modellen der schweizerischen Re 4/4II vorgestellt. Gern geben wir ihn an dieser Stelle auch an unsere Leser weiter.

Mittels eines einfachen Ausdrucks, der die Aggregate im Maschinenraum der Ellok zeigt, lässt sich das Innere nachempfinden, das beim Vorbild hinter den drei großen Mittelfenstern jeder Seite zu sehen ist. Die entsprechende Grafik ist unter http://www.zettzeit.ch/Download/re44II\_maschinenraum.jpg abgelegt.

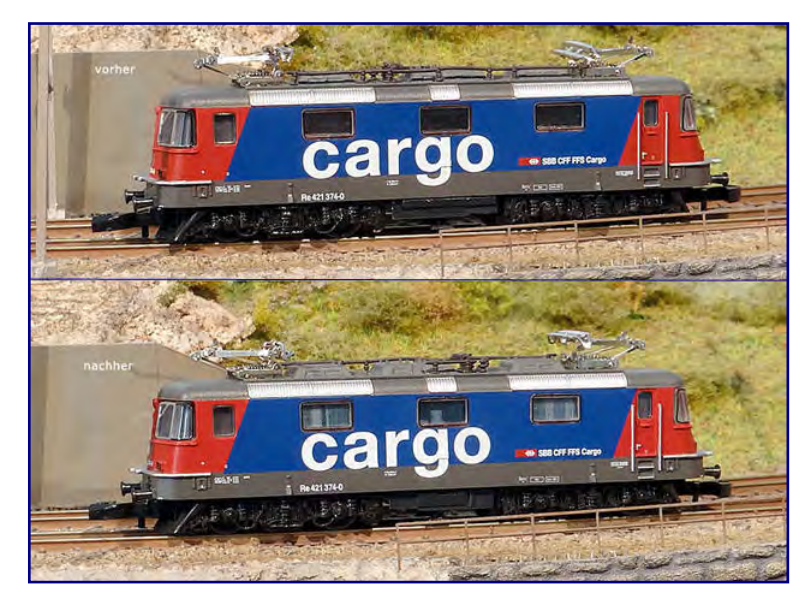

Sie wird auf den Rechner geladen, mit einem geeigneten Bildbearbeitungs- oder Bildanzeigeprogramm geöffnet und dann auf eine Breite von 35 mm skaliert.

Die Helligkeit kann individuell über die Druckereinstellungen eingestellt werden, zu wählen ist aber auf jeden Fall die höchste Ausgabequalität des Druckers. Ausgedruckt werden sollte die Grafik auf möglichst dünnem, aber hochwertigem Papier.

#### **Bild links:**

**Der Vorher-Nachher-Vergleich zeigt, welchen Effekt die Maschinenraumnachbildung durch den Ausdruck hat. Foto: ZettZeit, Jens Wimmel** 

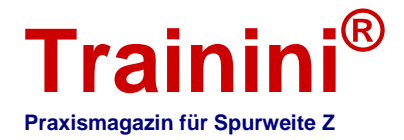

Anschließend werden die weißen Partien links und rechts abgeschnitten, durch die der Raum der Rastnasen am Chassis gekennzeichnet wird. Die graue Klebefläche unterhalb der Fenster ist danach mit einem Klebestift einzustreichen.

Anschließend darf das bedruckte Papier im Lokgehäuse festgeklebt werden. Die Oberkante kommt dabei genau in den Dachansatz im Gehäuseinneren. Für die andere Seite wird die Prozedur in gleicher Abfolge wiederholt. Sobald das Gehäuse dann wieder auf das Chassis aufgesetzt wurde, ist der optische Eindruck deutlich näher am Vorbild.

#### **Ein Blick voraus auf die Ausgabe 100:**

Im nächsten Monat feiern wir Jubiläum – die November-Ausgabe wird die Hundertste unseres Magazins sein.

Zu diesem Anlass lassen wir unsere Leserinnen und Leser in besonderer Weise zu Wort kommen. Wir veröffentlichen Glückwünsche, besondere Ideen zu unserem runden Jubiläum, Kritik und Anregungen wie auch Lob und Höhepunkte aus Sicht unserer Leser.

Freuen Sie sich mit uns auf dieses besondere Ereignis, unseren Jubiläumswettbewerb .Selbst geschaffene Wunschmodelle" und eine in der Artikelwie auch Seitenzahl einmalig deutlich gesteigerte Monatsausgabe.

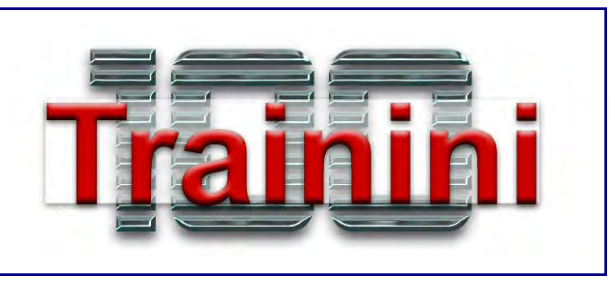

Um Verständnis bitten wir aber, dass sich aufgrund des Umfangs des Jubiläumshefts und des zum

Monatswechsels November/Dezember anstehenden Adventstreffens in Zell (Mosel) das Erscheinungsdatum eventuell leicht in den Dezemberanfang 2013 verzögern könnte. Die nachfolgende Ausgabe wäre davon nicht betroffen.

#### **Die Herbstneuheiten von FR Freudenreich Feinwerktechnik:**

Auch FR Freudenreich Feinwerktechnik hat Herbstneuheiten angekündigt, die zu den Märklintagen und der 2. Spur-Z-Convention Süd-Deutschland noch nicht bekannt waren. Eine sehr spezielle Idee ist ein ÖBB-Spantenwagen (Art.-Nr. 43.210.01) auf Basis von Ätzteilen, der aber nur bei ausreichender Nachfrage in vorbestellter Stückzahl gefertigt wird. Lagerbestände wird Freudenreich von diesem Modell nicht aufbauen.

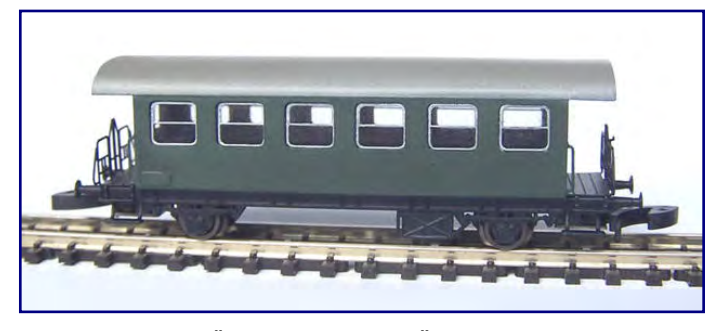

**Ein harmonisches Äußeres besitzt der ÖBB-Spantenwagen, den FR als Modell auflegen möchte. Ähnlich wäre er auch in Deutschland denkbar gewesen. Foto: FR Freudenreich Feinwerktechnik** 

Dieser Spantenwagen hat sechs Fenster an den Längsseiten und war für den Nebenbahndienst gedacht. Ähnlich der DB-Umbauwagen entstand er auf alten, ausgebesserten Fahrgestellen von Vorkriegsbauarten.

Für die Freunde der DB gibt es zum Jahresende ein kleines Schmankerl: Erscheinen wird dann der Bahnpostwagen Post2ss-t/13 in grüner Farbgebung (Art.-Nr. noch nicht bekannt).

Diese Bauart entspricht in ihren Maßen im Wesentlichen dem Gbs 54 der DB, unterscheidet

sich aber in seinem äußeren Erscheinungsbild vom gedeckten Wagen regulärer Bauart.

Ein erhaltenes Original ist im Museum Dieringhausen zu finden. Transportiert wurden in ihm früher Pakete, die während der Fahrt nicht umgearbeitet werden mussten. Zugelassen waren die Wagen für

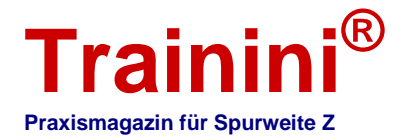

eine Höchstgeschwindigkeit von 120 km/h, damit sie auch in Personenzüge eingestellt werden konnten.

Bereits begonnen hat die Auslieferung einer neuen Variante des Schweizer Güterwagens gedeckter Bauart vom Typ K3 (41.331.11).

Das aktuelle Modell besitzt Stangenpuffer und ein Bremserhaus. Die rote Lackierung entspricht dem Vorbild des Materialwagens X286 der Bodensee-Toggenburg-Bahn (BT).

Die Herstellerseiten für den Bezug sind unter http://www.fr-model.de zu finden.

Der Vertrieb für Kunden aus der **Freudenreich Feinwerktechnik**  Schweiz liegt in den Händen von Spielwaren Rechsteiner (http://www.tyoshop.ch).

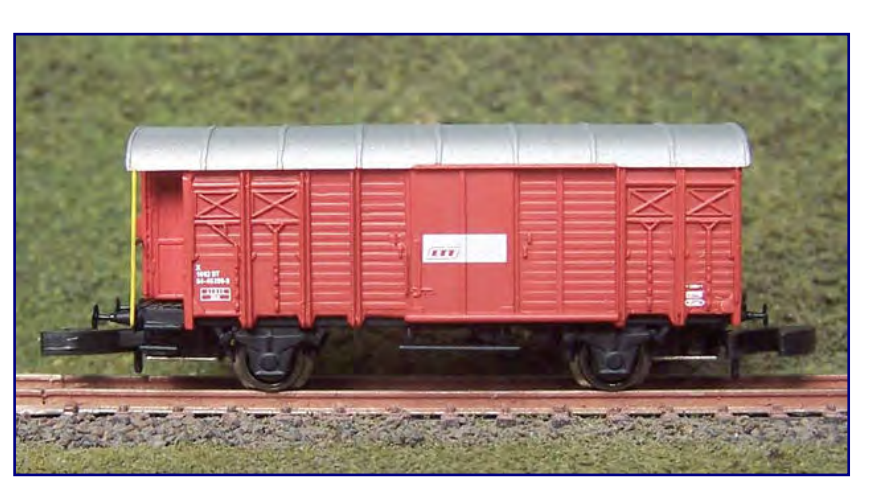

**Eine interessante Variante des Schweizer Güterwagens K3 ist diese Ausführung mit Bremserhaus und Federpuffern der Bodensee-Toggenburg-Bahn. Foto: FR** 

#### **Neuer Noch-Katalog 2013/14:**

Zubehörhersteller Noch hat mit dem Hauptkatalog 2013/14 die Bastelsaison eingeleitet. Auf jetzt 320 Seiten präsentiert der Landschaftsbauspezialist aus Wangen im Allgäu sein umfangreiches Programm verschiedener Gestaltungsmaterialien, Farben und Pasten, Gebäudemodelle, Figuren sowie das von ihm vertriebene Fremdangebot, darunter die Produkte von Rokuhan.

Mit diesem bunten Querschnitt ist die aktuelle Zusammenstellung natürlich auch für Zetties höchst interessant. Erhältlich ist der neue Modellbaukatalog im Modellbahnfachhandel, vielen Bahnhofsbuchhandlungen und direkt bei Noch.

#### **Von AZL sind nun folgende Produkte verfügbar:**

Direkt nach Redaktionsschluss für die letzte Ausgabe meldete AZL weitere Auslieferungen von Neuheiten. Wegen einer auf insgesamt nur 28 Exemplare limitierten Auflage sollte die Verfügbarkeit des 89-Fuß-Flachwagens der TTX, angeboten mit vier verschiedenen Betriebsnummern (Art.-Nr. 91102-2A bis – 2D) individuell beim Händler abgefragt werden.

Die geringe Auflage ist dem Ladegut geschuldet, mit dem dieses Modell ausgeliefert wird: Jeder Waggon transportiert zwei Modelle der selbstfahrenden Haubitze M109 der US-Armee. Die hervorragend detaillierten Modelle hat Andrew Hart (Z-Panzer) exklusiv für AZL gestaltet und in Resinguss gefertigt.

Höhere Stückzahlen sind von einer weiteren **Leichte Mikado der UP mit vier Betriebsnummern zur Auswahl.**  Variante der leichten USRA-Mikado-Dampflok **Foto: AZL / Ztrack**geliefert worden. In Ausführung der Canadian National (50007-1 bis -4) wird auch sie mit vier verschiedenen Betriebsnummern angeboten.

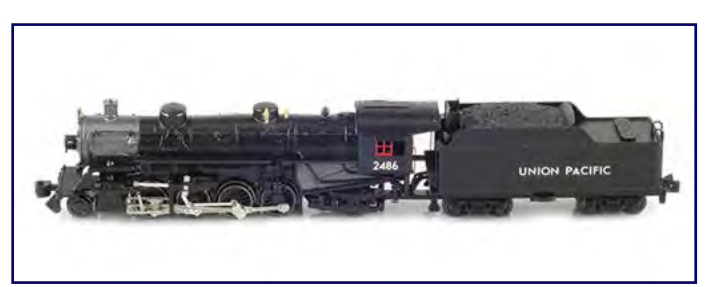

Technisch entsprechen sie den bereits zuvor ausgelieferten Modellen.

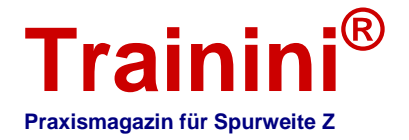

Beide Basismodelle sind auch in den Oktober-Auslieferungen wiederzufinden. Die leichte "Mike" mit dem gegenüber der schwereren Ausführung etwas geringeren Kesseldurchmesser erscheint in der ebenfalls schwarzen Ausführung der Union Pacific (50001-1 bis -4), von der ebenfalls vier Betriebsnummern zur Auswahl stehen.

Doch auch die schwere Mikado-Ausführung findet sich in den Oktober-Auslieferungen wieder: Von der komplett schwarz lackierten Klasse 3160 der ATSF bietet AZL wahlweise vier Betriebsnummern (50108-1 bis -4) an.

Und auch der 89-Fuß-Flachwagen ist diesen Monat wieder dabei: Als gelber RTTX-Wagen mit vier verschiedenen Betriebsnummern (91101-5A bis -5D) transportiert er je zwei sandgelbe Haubitzen M109 in Wüstentarnlackierung.

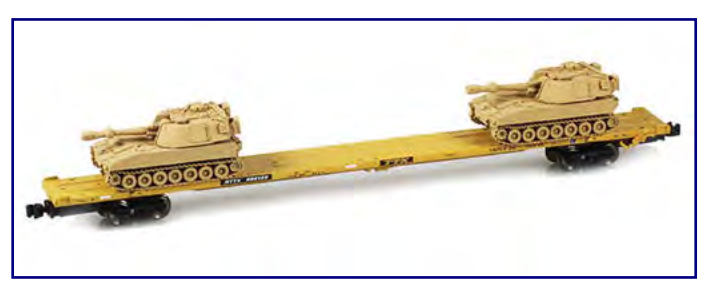

**RTTX-89-Fuß-Flachwagen, beladen mit zwei sandfarbenen Haubitzen M109. Foto: AZL / Ztrack**

Weitere Produktinformationen und Bilder sind auf den Seiten des Anbieters unter http://www.americanzline.com zu finden.

#### **Wiederauflage bei 1zu220-Modelle:**

Wegen der großen Nachfrage nach seinem früheren Bausatz des DRG-Einheitskohlenkrans hat Andreas Petkelis eine Neuauflage produziert. Von 1zu220-Modelle produziert wurde exakt die von den Interessenten vorbestellte Stückzahl, Lagerbestände wurden nicht aufgebaut.

Das wunderschöne Modell wurde als Bausatz aus Ätz- und keramischen Gussteilen Ende September 2013 ausgeliefert und ist ausverkauft.

#### **Trainini Fotokalender 2014 erscheint nächsten Monat:**

Der November ist traditionell der Erscheinungsmonat für unseren neuen Wandkalender. Der **Trainini Fotokalender 2014** zum Selbstausdruck bis zum Format DIN A3 wird im Zeitfenster von Anfang bis Mitte November für unsere Leser als PDF-Dokument bereitgestellt. Auch eine – exklusiv über unseren Partner **Ztrack** angebotene – englischsprachige Ausführung mit den US-Feiertagen befindet sich in der Vorbereitung.

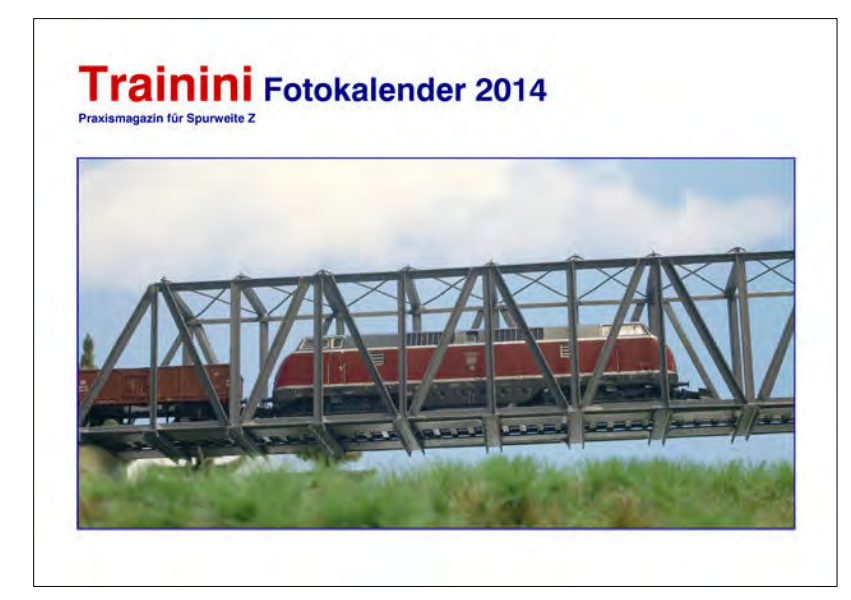

Wie jedes Jahr dürfen sich unsere Leser auf zwölf spannende Monatsmotive freuen, die verschiedene Traktionsarten, Epochen und Länder in einer spannenden Mischung vereinen.

Zusammengestellt werden sie aus den schönsten Aufnahmen, die wir in fast einjähriger Vorbereitungszeit vorausgewählt und dann passend zusammengestellt haben.

Abgerundet wird diese Selektion durch ein attraktives Titelfoto, das den Kalender auch schon vor Beginn des neuen Jahres zu einem Blickfang macht.

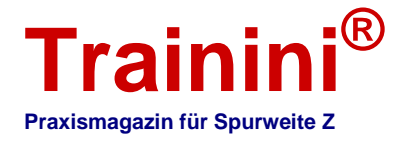

Unser Tipp: gleich nach Erscheinen laden, auf einem USB-Stift speichern und dann im Kopiergeschäft auf DIN A3 ausdrucken lassen. Wir wünschen allen viel Freude damit!

#### **Die Insidermodelle 2014 sind inzwischen bekannt:**

Am Rande der Märklintage wurden die Insidermodelle für 2014 bekannt. In der Spurweite Z erscheint die lang erwartete Tenderdampflok der Baureihe 64 (Art.-Nr. 88740), ausgeführt als Bundesbahnmaschine in den Anschriften der Epoche III und angetrieben vom bekannten Fünfpolmotor.

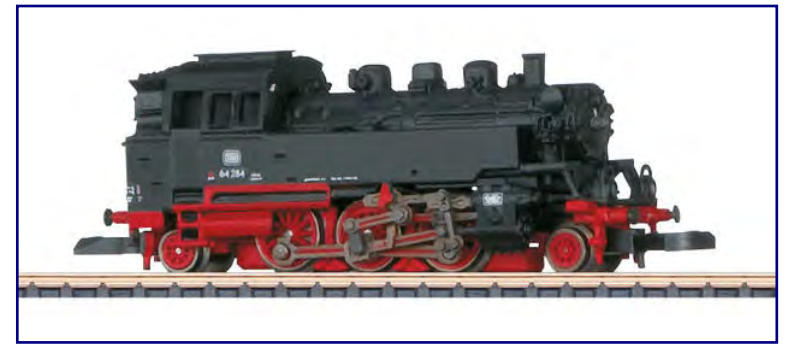

**Volumenmodellsimulation auf Basis der Konstruktionsdaten für Märklins Baureihe 64 (Art.-Nr. 88740). Abbildung: Märklin** 

Nebenbahnwagenpackung (87509) zusammengestellt, die eine Donnerbüchse ABiwe, zwei Plattformwagen Bie und einen Packwagen Pwie enthält.

Das feine Kleinod, dessen Konstruktion in Ungarn bereits erfolgt ist, weist den neuen Mini-Club-Standard mit kompletter und voll beweglicher Detailsteuerung, Nachbildungen der Bremsen, warmweiße, fahrtrichtungsabhängige LED-Beleuchtung und dem inzwischen erreichten Lackierungsund Druckstandard auf höchstem Niveau auf. Hinzu kommen Nachbildungen der Schienenräumer am Lokunterteil.

Passend zu dieser Lokomotive haben die Produktverantwortlichen eine passende

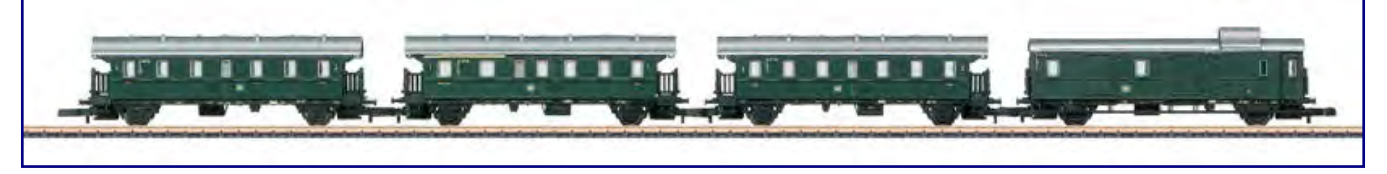

**Passend zur Tenderdampflok erscheint eine vierteilige Wagenpackung (87509), die den Zetties die Donnerbüchsen in einer bislang vermissten Ausführung beschert. Foto: Märklin** 

Neu an dieser Zusammenstellung ist die bislang nicht angebotene Farbausführung: Alle Wagen sind RAL 6007 flaschengrün lackiert und weisen beigefarbene Anschriften auf. Die Fensterrahmen werden – analog zu den jüngeren H0-Modellen – silberfarben ausgeführt.

Die Auslieferung beider Produkte ist aktuell für das 3. Quartal 2014 geplant.

#### **Einer für (fast) alles neu bei Tams:**

Der neue Multi-Decoder von Tams Electronic (DCC- und MM-Format) bietet auch für die Spurweite Z verschiedene Einsatzmöglichkeiten. Er lässt sich als Weichendecoder für (selbstgebaute) Weichen mit Doppelspulenantrieb jeweils mit und ohne Endabschaltung sowie mit Herzstückpolarisierung, als Schaltdecoder, Servodecoder oder auch als Kombination dieser drei Dekodertypen verwenden.

Da Einstellung und Ansteuerung auch ohne Digitalzentrale möglich sind, ist dieser Multi-Decoder auch im Analogbetrieb eine perfekte Lösung, etwa für das Ansteuern von Servoantrieben. Das Multitalent bietet insgesamt sechs verschiedene Betriebsmodi. Je nach Wahl durch den Anwender ergeben sich daraus folgende Möglichkeiten:

- 1. bis zu 4 Weichen und/oder 8 sonstige Verbraucher zzgl. LED für die Anzeige der Weichenstellung,
- 2. bis zu 4 Weichen und/oder 8 sonstige Verbraucher zzgl. 8 Taster zum Schalten der Weichen/Verbraucher,

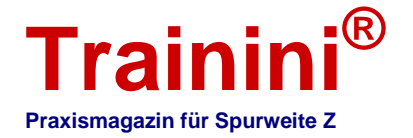

- 3. bis zu 4 Weichen und/oder 8 sonstige Verbraucher zzgl. 8 Servos,
- 4. 8 Servos und Taster zu deren Schaltung,
- 5. 4 servobetriebene Weichen mit Herzstückpolarisierung zzgl. 4 Servos oder
- 6. 4 servobetriebene Weichen mit Endlageschalter zzgl. 4 Servos.

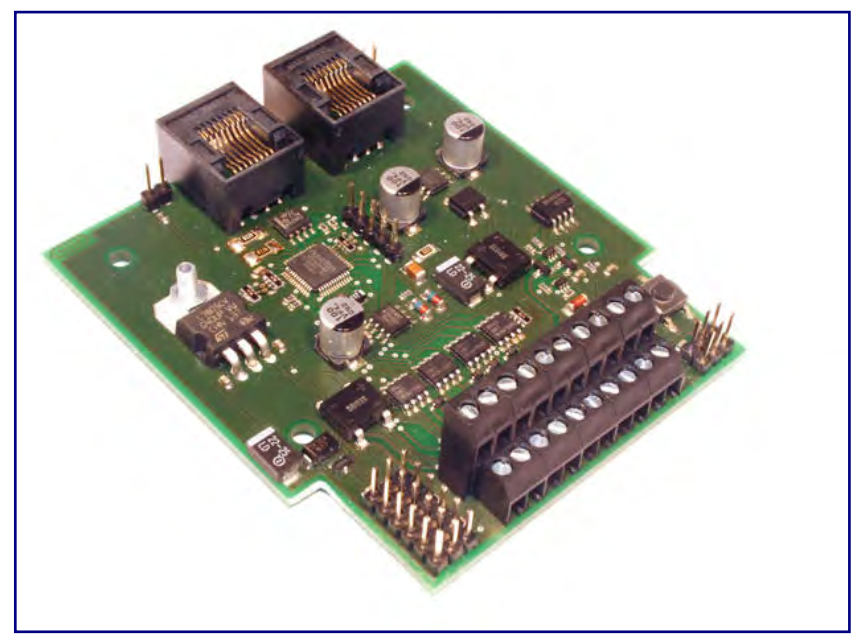

**Der neue Multi-Decoder von Tams Electronic versteht das DCC- und MM-Format. Foto: Tams** 

Bei den ersten drei Einsatzoptionen ist auch eine andere Kombination aus Weichen und sonstigen Verbrauchern möglich, wie z.B. drei Weichen und zwei sonstige Verbraucher.

Der Dekoder wird per CV-Programmierung oder alternativ mit Hilfe von Programmiertastern und –jumpern programmiert.

Neben den Grundeinstellungen wie Betriebsart und Adresse lassen sich noch die Endlagen und die Geschwindigkeit für jeden Servo einstellen.

Die Ansteuerung erfolgt manuell über Taster oder elektronisch durch Weichensteuerbefehle der Digitalzentrale.

Die Stellung von endabgeschalteten Weichen oder Servoantrieben mit Endkontakt kann in den Betriebsmodi 1 bis 3 über Leuchtdioden angezeigt, aber ebenso über RailCom und den BiDiBus rückgemeldet werden. Er erkennt dann auch das Versteller einer Weiche von Hand oder das Blockieren einer Weichenzunge.

Für Herstellerinformationen und Bezug des Multi-Decoders rufen Sie bitte die Seite http://www.tamsonline.de auf.

#### **Minitec stellt den Betrieb ein:**

Am 8. Oktober gaben Marco Bergs und M. Bongartz bekannt, dass der Vertrieb ihrer Marke Minitec zum 31. Dezember 2013 eingestellt wird. Über ein rabattierten Abverkauf möchten die beiden Inhaber die Lagerbestände bis dahin abverkaufen (http://www.minitec24.de).

Als Grund für das Einstellen des Geschäfts wurde nicht etwa mangelnde Nachfrage genannt, sondern das Gegenteil war der Fall. Die Zubehörmarke, die vor rund zehn Jahren zur Studentenzeit ins Leben gerufen wurde, ließ sich nicht länger als Nebenerwerb betrieben.

Nachdem eine Programmstraffung und Geschäftseinschränkung fehlgeschlagen war, entschieden sich die beiden zu diesem radikalen Schritt. Wir bedauern ihn außerordentlich, können die Entscheidung aber nachvollziehen.

Leider ist bislang nicht an eine Fortführung des Programms durch einen anderen Anbieter gedacht. Wir hoffen jedoch, dass sich diesbezüglich eine Lösung findet, mit der ein Bezug der Premium-

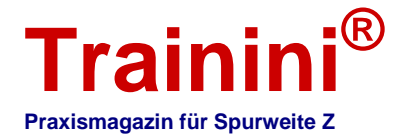

Gestaltungsprodukte auch in der Zukunft möglich wird. Schließlich haben auch wir gern und häufig mit Minitec-Produkten gearbeitet.

Besonders im Bereich maßstäblicher Schottermischungen aus Naturstein, dazu passendem Kleinschlag und Schaufelsplit sowie Parabraunerde für Ackerflächen haben wir bis heute keine adäquaten Alternativen gefunden.

Interessierten Kunden raten wir daher, sich frühzeitig mit Vorräten für ihre Projekte auszustatten.

#### **Auslieferungen und Saisonneuheiten 2013/14 bei Noch:**

Auf der Spielwarenmesse im Februar hatten sie besonderes Interesse bei den Besuchern gefunden, jetzt sind die ausgeliefert: die neuen Schnee-Produkte von Noch. Seidig schimmernde Schneepaste (Art.-Nr. 08752), Schneeflocken (08760) aus 1 mm kurzen Spezialfasern und weiß austrocknender Schnee-Kleber (61138) sorgen künftig für überzeugende Winterlandschaften im Maßstab 1:220 und anderen Baugrößen.

Aktuell angekündigte Saisonneuheiten sollen dieses Winter-Gestaltungsangebot erweitern.

 Bereits in diesem Monat werden ein Startset Schneeflocken (07065) mit Schnee-Kleber, Gras-Spritzdose und Schneeflocken, ein Winter-Set (08758), bestehend aus Schnee-Paste, Eiskristall-Paste zur Nachbildung von Eisflächen, einer Tube mit Eiszapfen-Masse und einem Rührspatel angeboten.

Eiskristall-Paste (08754) und Eiszapfen (08756) sind auch einzeln erhältlich.

gen mit jeweils sieben Herbst- (25070)

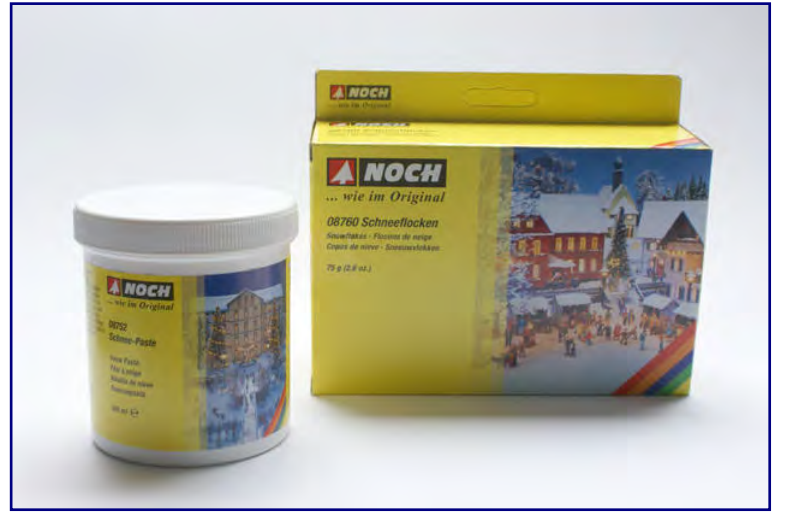

Im November folgen zwei neue Packun-**Die Schnee-Produkte aus den Noch-Frühjahrsneuheiten sind inzwischen ausgeliefert. Mit aktuellen Saisonneuheiten werden sie ergänzt.** 

oder Winterbäumen (25075) aus der Classic-Produktreihe. Sie sind zwischen 80 und 100 mm groß und eignen sich daher auch für die Spurweite Z.

Wer mit Noch-Produkten arbeitet, darf sich auf ein Gewinnspiel freuen, das noch bis zum 31. Dezember 2013 läuft. Während der Laufzeit der Noch-Bastellotterie finden sie bei teilnehmenden Händlern rote Lose auf vielen Produkten des Hauses.

Diese enthalten eine Losnummer für die Teilnahme an der Bastellotterie. Im Aktionszeitraum werden jeden Freitag zehn Gewinn-Nummern gezogen. Die Losnummern der Gewinner werden auf den Internetseiten der Firma Noch veröffentlicht (http://www.noch.de). Dort sind auch weitere Informationen und Adressen der teilnehmenden Händler zu finden. Verlost werden Noch-Produkte im Gesamtwert von 6.500,00 EUR.

#### **Die IGEMA zur Entwicklung des Zubehörmarkts:**

Die IGEMA (Industriegemeinschaft Modellbahnausstellungen) äußerte sich in einer Presseinformation Ende September 2013 zur Situation des Sektors des Modellbahnzubehörs. In diesem Verband sind die Firmen Auhagen, Busch, Faller, Noch und Viessmann organisiert.

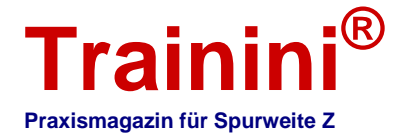

Diese Hersteller von Modellbahnzubehör zeigen sich mit der Marktentwicklung im Jahr 2013 bislang zufrieden. Besonders zum Jahresbeginn stellten sie eine gute bis sehr gute Nachfrage fest.

Zu erkennen sei ein Trend zu Spezialthemen wie Feldbahnen, Kirmes, fahrende Automodelle oder Basteln nach jahreszeitlichen Themen. Die Wissensvermittlung durch die Hersteller sei in diesem Zusammenhang immer wichtiger geworden. Medien der Wahl seien umfangreiche und informative Kataloge, gedruckte Bastelratgeber, Videoanleitungen auf DVD oder im Internet, ausführliche Planungshilfen und Bastelanleitungen sowie auch Seminare.

Erfreulich finden wir, dass die Kunden für die Modellbahnprodukte nach den Ausführungen der Presesinformation sowohl die klassische Zielgruppe des Modellbahners als auch die bastelnde Familie sind. Ein neuer Trend zum handwerklichen statt virtuellen Hobby sei zu erkennen. Viele Eltern entscheiden sich demnach bewusst für das Hobby Modellbahnbasteln, um in der Familie einen kreativen Ankerpunkt zu schaffen.

Gestärkt sehen sie dies von der zunehmenden Zahl schulischer Initiativen, in denen das Modellbahnhobby als idealer Wissensvermittler sowohl im Unterricht als auch in der Betreuungszeit wieder einen wachsenden Raum einnimmt. Ein expliziter Verweis zielt auf die Schulinitiative "Werkstatt Modelleisenbahn", die durch den Verein "Mehr Zeit für Kinder" und das "Transferzentrum für Neurowissenschaften und Lernen", unterstützt wird.

Als Folge der skizzierten Entwicklung erwarten die der IGEMA angeschlossenen Anbieter auch ein erfolgreiches Weihnachtsgeschäft 2013.

#### **Neue Figuren bei Creativ-Modellbau Klingenhöfer:**

Drei neue Tierfiguren vervollständigen ab sofort das Programm von C-M-K Modellbauwelt (Klingenhöfer). In den heimischen Wäldern zu Hause sind Rehe (Art.-Nr. 4144) und Hirsche (4203), die als aktuelle Neuheit das Programm bereichern.

Das Dromedar (4102) hingegen gehört in Mitteleuropa nicht zu den alltäglichen Erscheinungen. Sein Einsatz auf der Modellbahn beschränkt sich auf zoologische Gärten und vor allem den Bereich eines Zirkusses.

Einen vollständigen Programmüberblick finden Sie auf der Seite http://www.klingenhoefer.com, wo auch Bestellungen direkt aufgegeben werden können.

#### **Herpa-Flugzeugmodelle für Anfang 2014:**

Zu guter letzt möchten wir ihnen ausgewählte Flugzeugneuheiten von Herpa im Maßstab 1:200 vorstellen, die im Januar und Februar 2014 erscheinen sollen.

Wir beschränken uns wieder auf diejenigen Modelle, deren Vorbilder in Europa anzutreffen

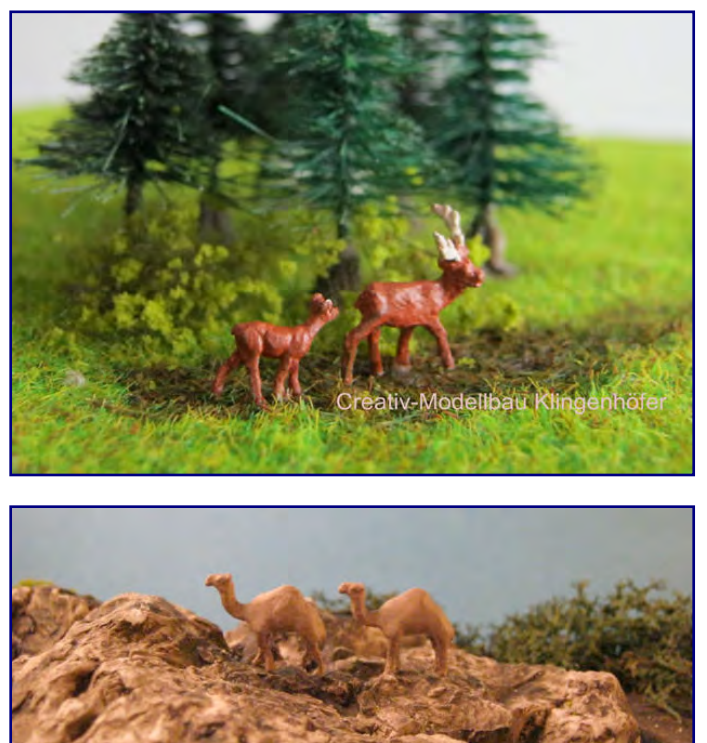

**Rehe und Hirsche (Bild oben) sowie Dromedare (Bild unten) sind neu im Programm von C-M-K. Foto: Creativ-Modellbau Klingenhöfer**

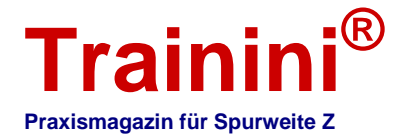

waren oder sind und gleichzeitig anlagentaugliche Maße aufweisen – das Riesenflugzeug Airbus A380 bleibt also außen vor.

Zum achtzigsten Jubiläum der Air France in diesem Jahr erscheint ein Modell des Airbus A320 mit dem Jubiläumslogo und der Kennung F-HEPG (Art.-Nr. 556255). Derselbe Flugzeugtyp, allerdings ausgestattet mit sogenannten "Sharklets" an den Tragflächen, wird auch für die Swiss International Air Lines (556262) angeboten. Das Vorbild dieser Maschine trägt die Registrierung HB-JLT und den Taufnamen "Grenchen".

Für die British Airways fliegt die Boeing 787-7 Dreamliner (556224), in den Farben der Lufthansa Cargo geht ein Frachtflugzeug vom Typ Boeing 777 (556194) an den Start. Alle bisher genannten Flugzeuge tragen die aktuellen Farben ihrer Gesellschaft.

Ergänzt werden sie aus dem Bereich der Militärmodelle um den Hubschrauber Boeing HC2 "Chinook" der Royal Air Force, lackiert im Weiß der Vereinten Nationen (556279) und eine Northrop F-5E Tiger II der schweizerischen Luftwaffe, Fliegerstaffel 19, Sion Air Base (556309).

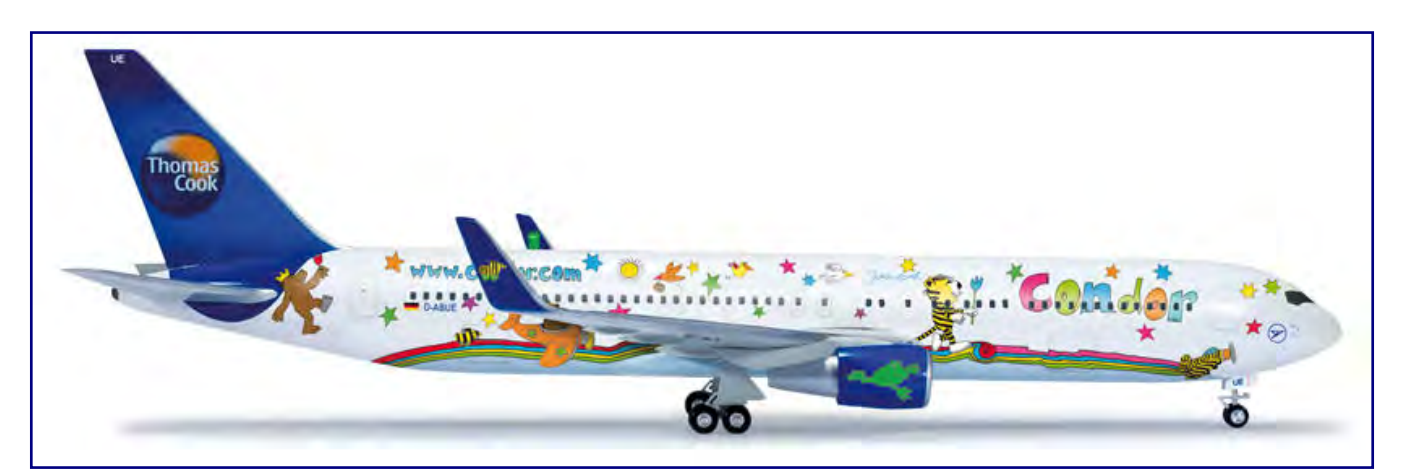

**Äußerst attraktiv ist die Janosch-Sonderlackierung auf der Boeing 767-300 von Condor, die Herpa nun als Modell im Maßstab 1:200 (Art.-Nr. 556231) bringt. Foto: Herpa** 

Sowohl in der Reihe Wings (556231) als auch Snap Fit (609968) bietet Herpa eine aktuelle Sonderlackierung der Fluggesellschaft Condor auf ihrer Boeing 767-300 mit der Kennung D-ABUE an. Der Rumpf der Maschine ist mit verschiedenen Figuren und Motiven des Zeichners und Kinderbuchautors Janosch dekoriert.

Als weitere Snap-Fit-Neuheiten bieten die Dietenhofener die British Airways Boeing 787-8 Dreamliner (609838) und die Lufthansa Cargo Boeing 777F (609951) an, die ebenfalls beide bereits im teureren und aufwändiger gestalteten Wings-Segment aufgeführt wurden. Vervollständigt wird die Neuheitenaufzählung durch die Boeing 777-200 der Alitalia (609944).

#### **Sonderwagen bei Spur Z Ladegut:**

Spur Z Ladegut Josephine Küpper feiert im nächsten Jahr sein 20-jähriges Bestehen als Spezialist für Ladegüter im Maßstab 1:220. Wer einen Blick auf die aktuelle wie auch frühere Programmpalette wirft, der wird feststellen, wie umfang- und abwechslungsreich die Auswahl an Produkten im Laufe der Jahre geworden ist.

Dies feiern die Aachener, wie auch schon vorherige Jubiläen, mit einem bei Märklin in Auftrag gegebenen Sonderwagen (Art.-Nr. 98116; Monk-Sammlerliste: Nr. 1730), der in einmaliger Auflage von nur 100 Exemplaren das Jubiläum in einen würdigen Rahmen setzt.

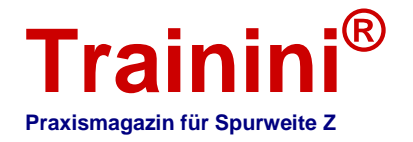

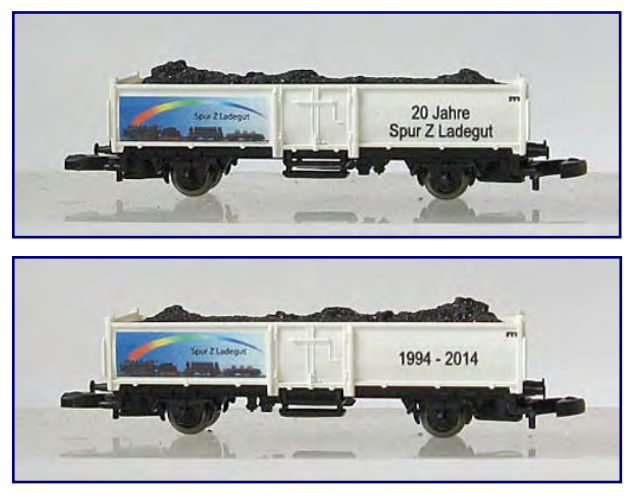

**Beidseitig unterschiedlich bedruckter Märklin-Werbewagen (Art.-Nr. 98116) zum 20-jährigen Bestehen von Spur Z Ladegut Jospehine Küpper. Fotos: Helmut Küpper** 

Erstmals haben sich Helmut und Josephine Küpper für ein Modell des offenen Güterwagens Omm 52 entschieden, der sich in besonderer Weise zur Aufnahme eines der wohl traditionellsten Ladegüter aus eigenem Hause eignet:

Speziell für diesen Wagen wurde eine Echtkohleladung produziert, die an die Anfänge des rührigen Spezialisten erinnert.

Im weiß lackierten Waggon mit wechselseitigen Anschriften, bestehend aus dem jeweils links platzierten Firmenlogo und den Jubiläumsschriftzügen "20 Jahre Spur Z Ladegut" bzw. "1994 - 2014" (Gegenseite), kommt es besonders gut zur Geltung.

Der Sonderwagen ist ab sofort auf Lager und auf dem Versandweg erhältlich (http://www.spurzladegut.de).

Liebhaber dieses Modells können den Waggon natürlich auch während des Adventstreffens in Zell (Mosel) am 30. November / 1. Dezember 2013 erwerben.

#### **Neue Dekodertauschplatine bei Velmo:**

Claudius Veit war wieder fleißig und hat nach über einem Jahr Entwicklungszeit eine der beliebtesten Märklin-Lokomotiven nach dem Prinzip seiner Tauschplatinen digitalfähig gemacht. Viele Kunden dürften auf dieses Produkt sehnsüchtig gewartet haben.

Ohne Fräsen am Fahrwerk, sonstige Umbauten oder Anpassungen rüstet Velmo jetzt auch Märklins Modell der V 100 $^{20}$  / Baureihe 212 digital auf.

Wie üblich, lässt sich die Lok später jederzeit durch Wiedereinsetzen der ab Werk verbauten, analogen Platine in den Ursprungszustand zurückversetzen – ein wichtiges Argument für Sammler.

Der neue Multiprotokolldecoder bringt das komplette Paket an Lichtfunktionen für das Spitzensignal mit: Auf- und Abblenden, einseitiges Abschalten sowie Rangierbeleuchtung ("Doppel-A-Licht").

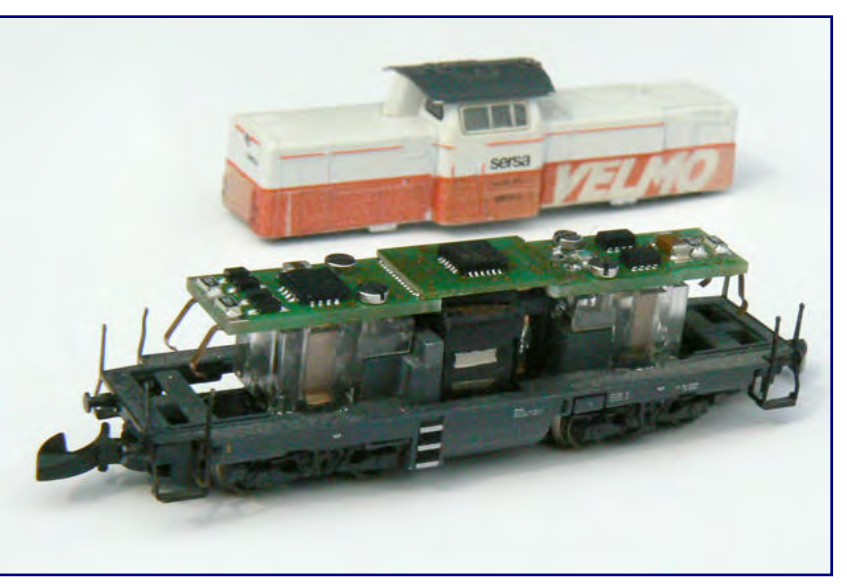

**Auch für Märklins V 100 gibt es jetzt endlich eine Dekodertauschplatine von Velmo. Foto: Velmo, Claudius Veit** 

Selbstverständlich hat der neue

Baustein auch die Lastregelung "Super Soft Drive®" aktueller Generation sowie die Bremsfunktionen mit Dioden und asymmetrischer Digitalspannung an Bord.

Kurz zusammengefasst heißt das, er kann all die Dinge, die auch die Dekoder in größeren Lokomotiven können. Die Anbieterseiten sind unter http://www.velmo.de erreichbar.

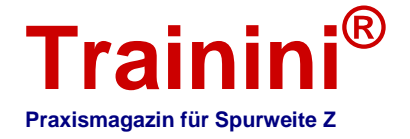

#### **Noch eröffnet Modellbau-Welt in Wangen:**

Am 12. Oktober 2013 hat Noch am Firmenstandort Wangen im Allgäu seine Modellbau-Welt eröffnet – eine Mischung aus Firmenmuseum und Veranstaltungszentrum.

Ziel ist es, allen Modellbau-Begeisterten und Familien das Hobby Modell-Landschaftsbau näher zu bringen. Animation und Interaktion räumt der Zubehörspezialist daher einen besonders hohen Stellenwert ein.

Gleich zu Beginn werden deshalb mehrere halbtägige Seminare angeboten, in denen zum Beispiel die Gestaltung einer Winter-Landschaft vermittelt wird. Geplant sind auch separate Termine für Eltern mit Kindern.

In der offenen Werkstatt ist ein Blick über die Schulter bei der Modellbau-Abteilung möglich, die Beschäftigten beantworten dann Fragen zur Gestaltung der Messedioramen und geben so wertvolle Ratschläge für eigene Projekte.

In regelmäßigen Abständen finden Modellbau-Stammtische statt, auf denen aktuelle Fragen beantwortet und einen Blick hinter die Kulissen der Firma gewährt werden.

Eine kleine Ausstellung über die 100 jährige Firmengeschichte gewährt Einblicke in die Historie und Entwicklung der Marke Noch.

Ein Verkauf für Sonderartikel und die Produkte von Noch sowie den Partner-

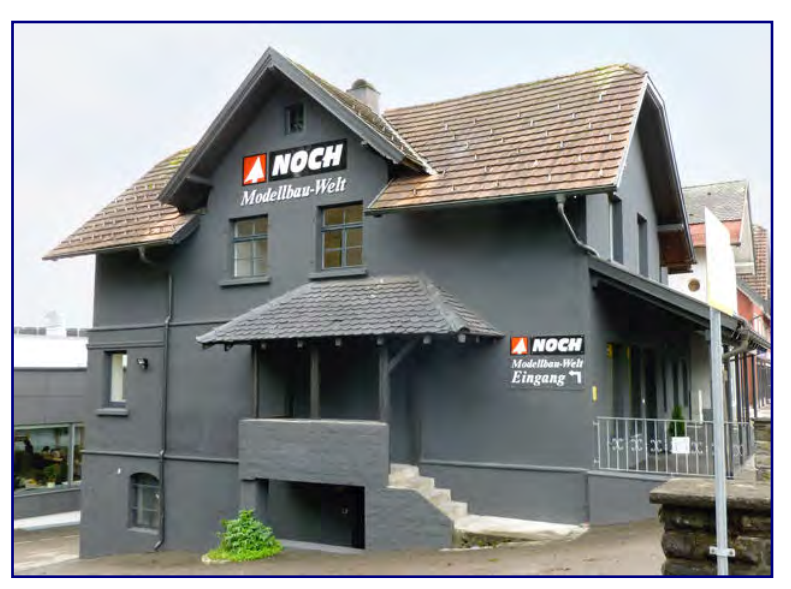

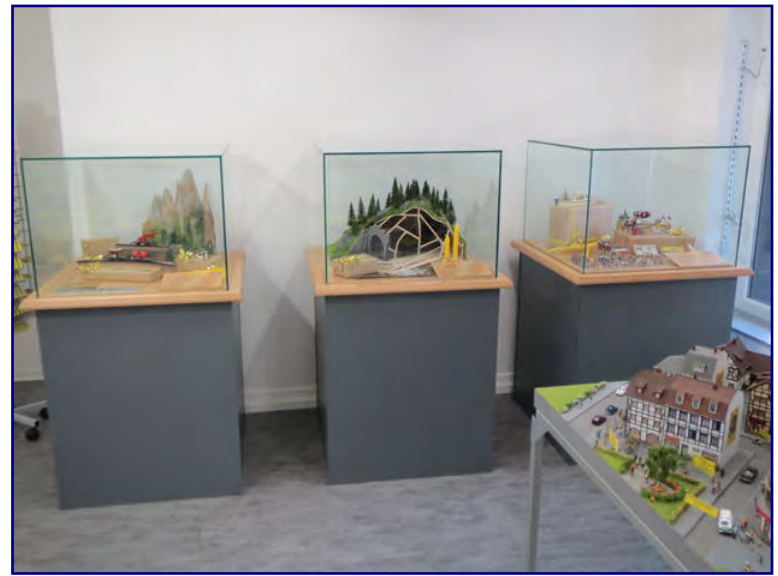

**Am 12. Oktober 2013 wurde die Noch-Modellbau-Welt in Wagen eröffnet (Bild oben). Neben diversen Veranstaltungen vor Ort ist es in erster Linie ein Firmenmuseum, dass die Geschichte und Produkte des Zubehörherstellers zeigt (Bild unten). Fotos: Noch** 

marken Woodland Scenics, Kato, Rokuhan, Athearn und Classic Metal Works runden den Besuch ab.

Die Noch-Modellbau-Welt ist von Mittwoch bis Freitag von 10:00 bis 12:00 Uhr und von 14:00 bis 18:30 Uhr sowie samstags von 10:00 bis 14:00 Uhr (im Dezember von 10:00 bis 16:00 Uhr) geöffnet. Das aktuelle Programm und alle weiteren Infos zum Firmenmuseum finden Sie unter http://www.noch.de.

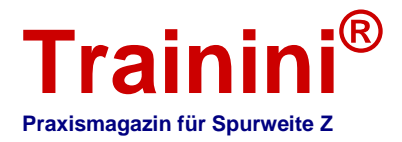

#### **Impressum**

ISSN 1867-271X

Die Veröffentlichung von **Trainini Praxismagazin für Spurweite Z** erfolgt ehrenamtlich und nicht kommerziell. **Trainini Praxismagazin für Spurweite Z** strebt keine Einnahmequellen an. Für die Publikation gilt ausschließlich deutsches Recht.

**\_\_\_\_\_\_\_\_\_\_\_\_\_\_\_\_\_\_\_\_\_\_\_\_\_\_\_\_\_\_\_\_\_\_\_\_\_\_\_\_\_\_\_\_\_\_\_\_\_\_\_\_\_\_\_\_\_\_\_\_\_\_\_\_\_\_\_\_\_\_\_\_\_\_\_\_\_\_\_\_\_\_** 

Namentlich gekennzeichnete Beiträge geben ausschließlich die persönliche Meinung des Verfassers wieder. Diese ist nicht zwingend mit derjenigen von Redaktion oder Herausgeber identisch. Fotos stammen, sofern nicht anders gekennzeichnet, von der Redaktion.

Redaktion: Holger Späing (Chefredakteur) Bernd Knauf Joachim Ritter

Korrespondent Nordamerika: Robert J. Kluz

Weitere, ehrenamtliche Mitarbeit: Torsten Schubert, Sujin Bohn

Herausgeber und V.i.S.d.P. ist Holger Späing, Am Rondell 119, 44319 Dortmund; Kontakt: Tel. +49 (0)231 95987867 oder per E-Mail an redaktion@trainini.de.

Werbende Anzeigen mit Spur-Z-Bezug und Veranstaltungshinweise Dritter sind kostenlos, werden aber nur nach Verfügbarkeit entgegengenommen. Sie erscheinen vom redaktionellen Teil getrennt auf alleinige Verantwortung des Inserierenden. Vorrang haben stets Anzeigen von Kleinserienanbietern.

Leserbriefe sind unter Angabe des vollständigen Namens und der Anschrift des verantwortlichen Lesers schriftlich per Post oder E-Mail an leserbriefe@trainini.de einzureichen und immer erwünscht. Die Veröffentlichung bleibt der Redaktion vorbehalten. Diese bemüht sich, stets ein repräsentatives Bild wiederzugeben und deshalb jede Einsendung zu berücksichtigen.

Bei Einsenden von Bildern, Fotos und Zeichnungen erklärt sich der Absender mit der Veröffentlichung einverstanden und stellt den Herausgeber von möglichen Ansprüchen Dritter frei. Dies schließt eine künftige Wiederholung im Magazin, Jahresvideo sowie in Prospekten und Plakaten ausdrücklich mit ein.

Alle in dieser Veröffentlichung erwähnten Firmennamen, Warenzeichen und -bezeichnungen gehören den jeweiligen Herstellern oder Rechteinhabern. Ihre Wiedergabe erfolgt ohne Gewährleistung der freien Verwendbarkeit. Für Druckfehler, Irrtümer, Preisangaben, Produktbezeichnungen, Baubeschreibungen oder Übermittlungsfehler gleich welcher Form übernehmen Redaktion und Herausgeber keine Haftung.

**Trainini Praxismagazin für Spurweite Z** erscheint monatlich (ohne Gewähr) und steht allen interessierten Modellbahnerinnen und Modellbahnern, besonders Freundinnen und Freunden der Spurweite Z, kostenlos und zeitlich begrenzt zum Herunterladen auf http://www.trainini.de bereit. Beim Herunterladen können fremde Verbindungs- und Netzdiensteanbieterkosten entstehen. Ein Einstellen nur des vollständigen Magazins auf anderen Domänen ist nach Entfernen von den eigenen Seiten ausdrücklich erlaubt, solange das Herunterladen nicht kostenpflichtig angeboten wird.

Alle Beiträge, Fotos und Berichte unterliegen dem Urheberrecht. Übersetzung, gewerblicher Druck und jede andere Art der Vervielfältigung, auch in Teilen, setzen das vorherige ausdrückliche Einverständnis des Herausgebers voraus. Besonders ungenehmigte, kommerzielle Verwertung wird nicht toleriert.

**Trainini®** ist eine gesetzlich geschützte Marke, eingetragen im Register des Deutschen Patent- und Markenamts (München), Nr. 307 30 512. Markeninhaber ist Holger Späing, Dortmund. Eine missbräuchliche Verwendung wird nicht toleriert. Alle Rechte vorbehalten.